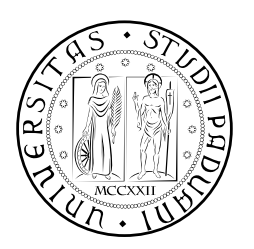

## **UNIVERSITÀ DEGLI STUDI DI PADOVA**

DIPARTIMENTO DI TECNICA E GESTIONE DEI SISTEMI INDUSTRIALI CORSO DI LAUREA MAGISTRALE IN INGEGNERIA MECCATRONICA

### *TESI DI LAUREA MAGISTRALE*

# Un nuovo approccio per la dinamica inversa di robot sospesi mediante cavi

*Relatore:* Prof. Giovanni Boschetti

*Laureando:* Giacomo Sinico 1179849

ANNO ACCADEMICO: 2018-19

#### **SOMMARIO**

L'obiettivo di questa tesi è quello di studiare il comportamento di un robot sospeso mediante cavi quando questo viene messo in movimento con una determinata legge di moto. In particolare, è stato utilizzato un modello dei cavi diverso da quello ideale, in cui si considera la massa e l'elasticità dei cavi stessi (modello di *Irvine*). Per diverse configurazioni di manipolatori, sia planari che spaziali, sono state esplicitamente ricavate le equazioni per risolvere la cinematica inversa; questo sia nel caso in cui il problema sia completamente vincolato oppure ridondantemente vincolato. I modelli matematici ricavati sono stati implementati in *Matlab* per essere risolti numericamente, data la natura non lineare del problema affrontato.

Quindi, sfruttando quanto ricavato, sono state impostate le equazioni della dinamica per l'organo terminale e i rocchetti di un manipolatore, per poter ricavare un modello (numerico) della dinamica inversa; consentendo quindi di ricavare, a partire da una arbitraria legge di moto, l'andamento temporale delle coppie da applicare ai rocchetti.

#### R I N G R A Z I A M E N T I

Desidero ringraziare in primo luogo la mia famiglia, mamma, papà e Teresa, che mi ha dato la possibilità di poter iniziare e portare a compimento questo percorso di studi e sostenuto in questi anni.

Volevo ringraziare il Prof. Giovanni Boschetti, che mi ha seguito per la sua grande disponibilità e il sostegno fornito durante lo svolgimento del lavoro di Tesi.

Un ringraziamento va anche a tutti i compagni di corso del corso di Ingegneria Meccatronica, che hanno reso le giornate di studio più divertenti e più piacevoli, e di cui conserverò dei bei ricordi.

Infine, ma non per ordine di importanza, volevo ringraziare gli amici di Zanè, che mi hanno sempre supportato in questi anni e con cui ho condiviso moltissimi momenti piacevoli.

#### **INDICE**

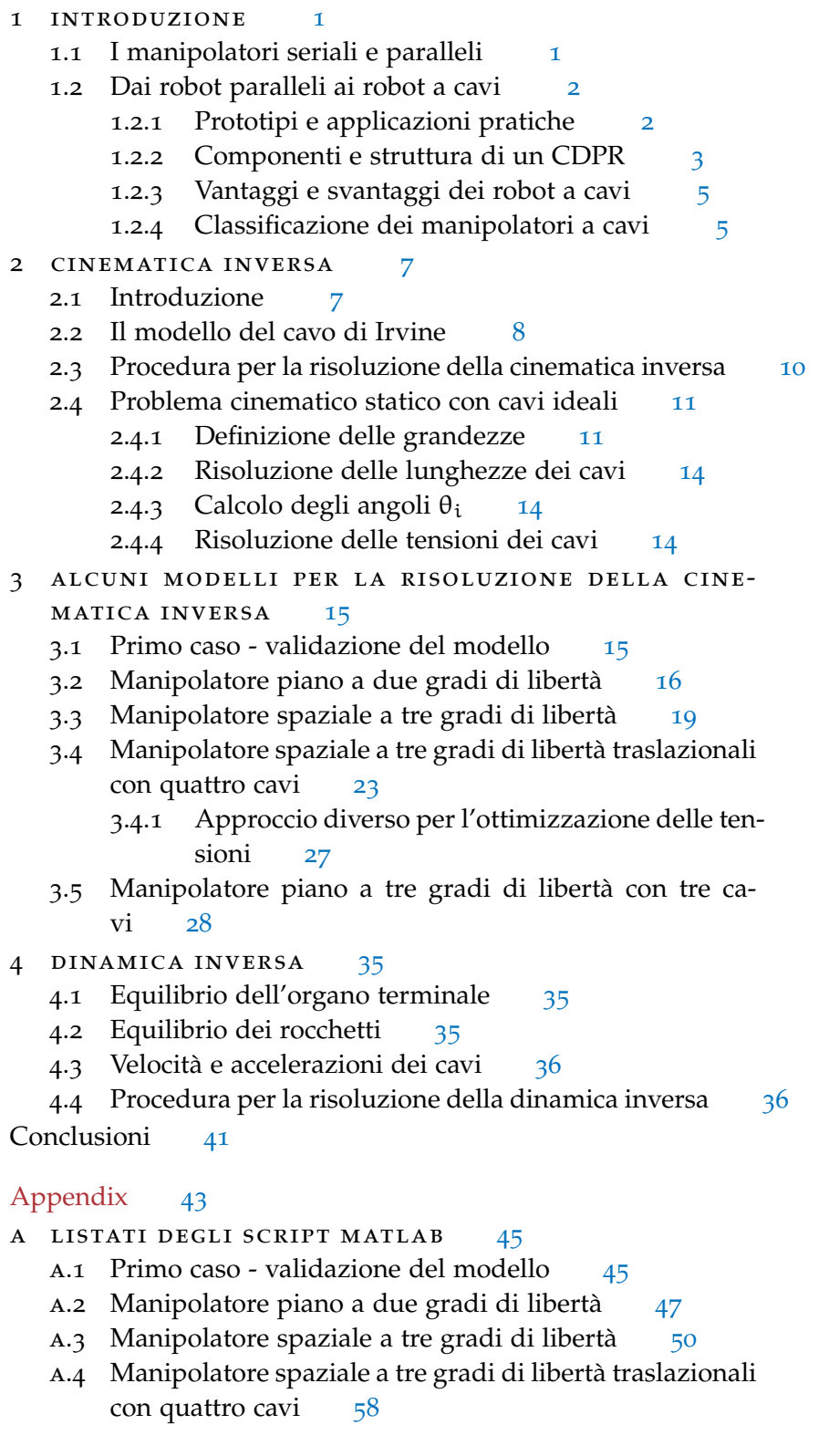

- a.5 Manipolatore piano a tre gradi di libertà con tre cavi [66](#page-75-0)
- a.6 Soluzione della dinamica [70](#page-79-0)
	- A.6.1 Main script [70](#page-79-1)
	- a.6.2 Soluzione della cinematica inversa [75](#page-84-0)
	- a.6.3 Definizione della legge di moto [77](#page-86-0)
	- a.6.4 Funzione per stampare la deformata del cavo [80](#page-89-0)

bibliografia [81](#page-90-0)

#### ELENCO DELLE FIGURE

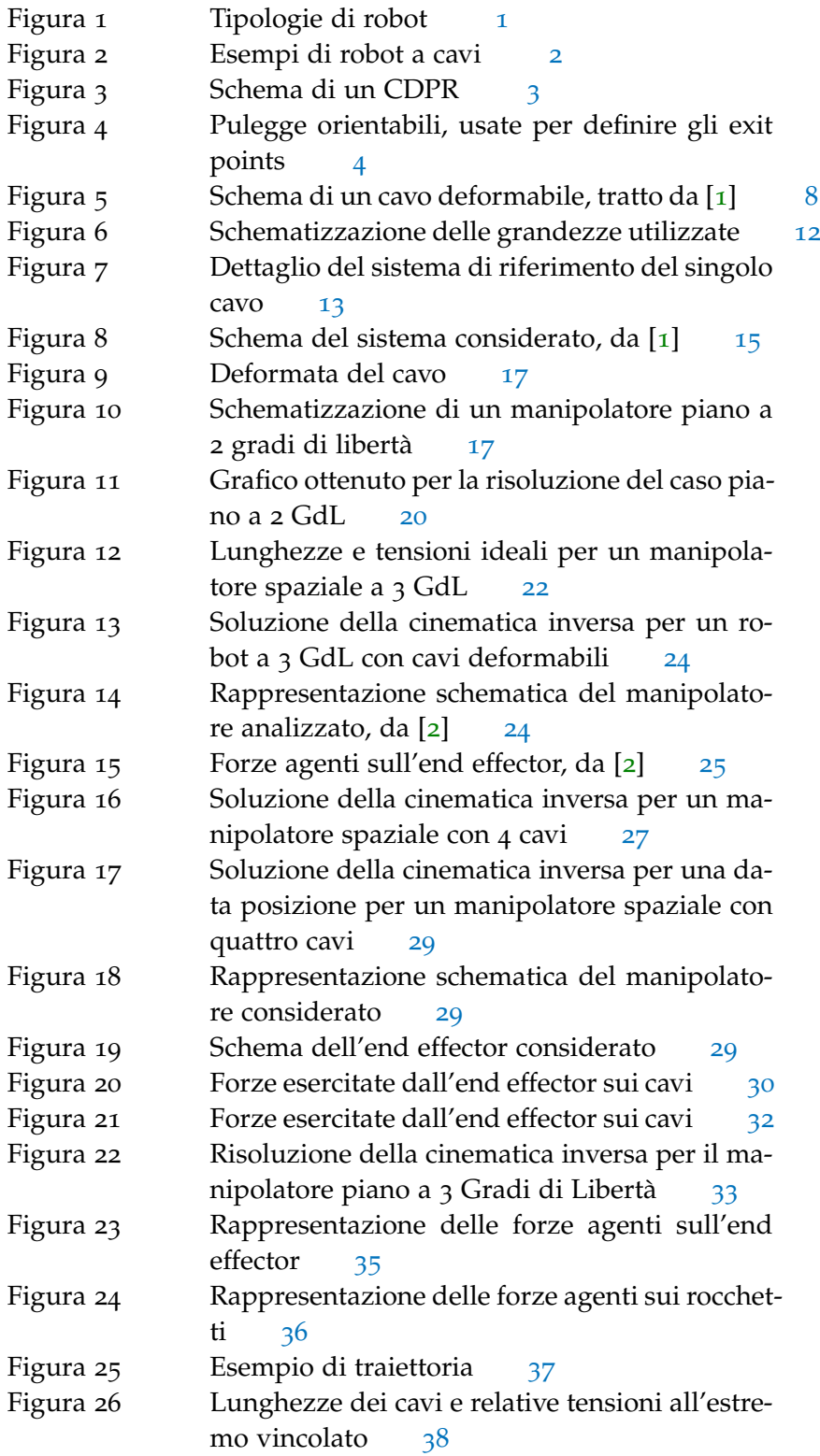

x Elenco delle figure

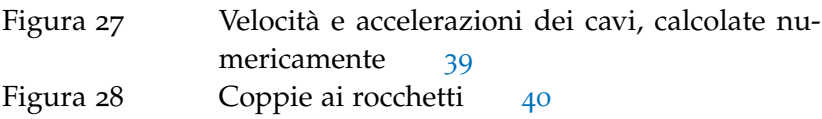

# <span id="page-10-0"></span>INTRODUZIONE

La robotica si occupa di studiare e realizzare tecniche per permettere ad un manipolatore di eseguire dei compiti specifici programmabili liberamente, in modo da realizzare automaticamente il lavoro umano. I robot possono essere classificati in molti modi; storicamente vengono classificati in base a come il collegamento tra la base e l'organo terminale è realizzato. Nel paragrafo successivo verrà analizzata questa classificazione.

#### <span id="page-10-1"></span>1.1 i manipolatori seriali e paralleli

I manipolatori seriali presentano una struttura e un funzionamento che ricorda quello di un braccio umano, una serie di giunti ed elementi che collegano la spalla alla mano. La catena cinematica che viene di conseguenza realizzata è chiamata *seriale*, in quanto vi è un'unica sequenza di membri e di giunti attuati che collega la base del manipolatore con l'end-effector, andando a creare il moto desiderato. Proprio per la similitudine con il braccio umano questi robot sono chiamati *bracci robotici* oppure *robot articolati*.

I manipolatori paralleli, invece, presentano più catene cinematiche che collegano la base all'end-effector. Molti dei giunti in questa tipologia di manipolatori non sono attuati; una soluzione utilizzata molto spesso è quella di attuare un giunto per ogni catena cinematica, in modo da distribuire in modo più equo possibile gli sforzi sulle catene cinematiche.

Un esempio di manipolatore seriale è un robot *antropomorfo*, mentre quello di robot parallelo è quello di un *delta-robot*, con riferimento alla figura [1](#page-10-3).

<span id="page-10-3"></span>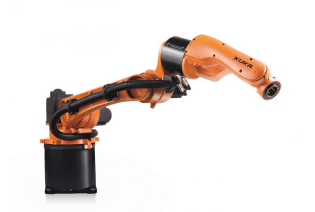

(a) Un robot antropomorfo (courtesy Kuka)

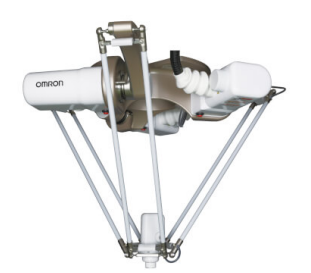

(b) Un robot parallelo (courtesy Omron)

<span id="page-10-2"></span>Figura 1: Tipologie di robot

#### 1.2 dai robot paralleli ai robot a cavi

Un robot a cavi è un tipo particolare di robot parallelo, in cui la catena cinematica non è più realizzata attraverso dei giunti rigidi, ma mediante dei cavi, collegati ad una estremità all'end effector del manipolatore, e all'altra estremità avvolti su un tamburo attuato, che sarà collegato a telaio. Alla data di stesura di questo documento, i robot a cavi sono poco impiegati in applicazioni pratiche; l'attività di ricerca è comunque attiva per le possibili applicazioni in ambito riabilitativo, collaborativo e nella manipolazione di oggetti.

#### <span id="page-11-0"></span>1.2.1 *Prototipi e applicazioni pratiche*

Le prime ricerche nel campo dei manipolatori a cavi hanno origine nel corso degli anni '80; in quegli stessi anni viene brevettata *SkyCam*, telecamera per la realizzazione di riprese televisive durante eventi sportivi o concerti, per la una delle poche applicazioni commerciali di un robot a cavi.

Una delle altre notevoli applicazioni pratiche è quella del radiotelescopio FAST [[3](#page-90-3)], un radiotelescopio di cinquecento metri di apertura, in cui la cabina del telescopio è attuata attraverso sei cavi. Alcuni progetti realizzati da enti di ricerca sono:

<span id="page-11-1"></span>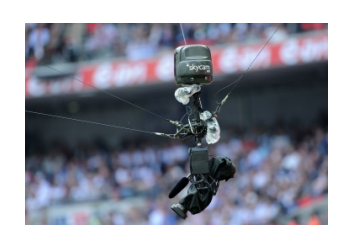

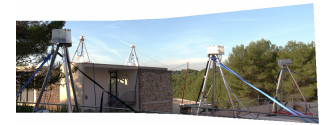

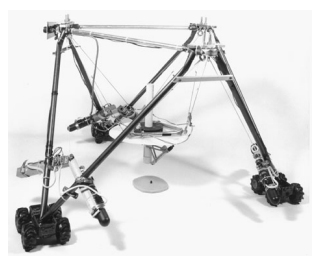

(a) Skycam (b) NIST RoboCrane

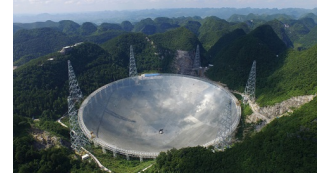

(c) Skycam (d) FAST Radiotelescope

Figura 2: Esempi di robot a cavi

- FALCON [[4](#page-90-4)], un manipolatore per applicazioni pick & place realizzato con cavi, caratterizzato dalle velocità e accelerazioni estreme, rispettivamente 13 m/s e 43G;
- MARIONET [[5](#page-90-5)], una famiglia di robot realizzati per lo studio dei problemi cinematici, con possibili applicazioni nel campo

della riabilitazione e dell'assistenza all'uomo in ambito domestico;

- CoGiRo [[6](#page-90-6)], un prototipo di grandezza 15 m x 11 m x 6 m e con capacità di carico fino a 500 kg. Ha la capacità ad esempio di realizzare edifici stampati in 3D;
- RoboCrane [[7](#page-90-7)], sviluppata al NIST, utilizza la stessa idea di base della piattaforma di Steward, ma usando cavi al posto di giunti rigidi.

Sono riportate alcune immagini in figura [2](#page-11-1). Altri esempi applicativi possono essere trovati in [[8](#page-90-8)].

#### <span id="page-12-1"></span><span id="page-12-0"></span>1.2.2 *Componenti e struttura di un CDPR*

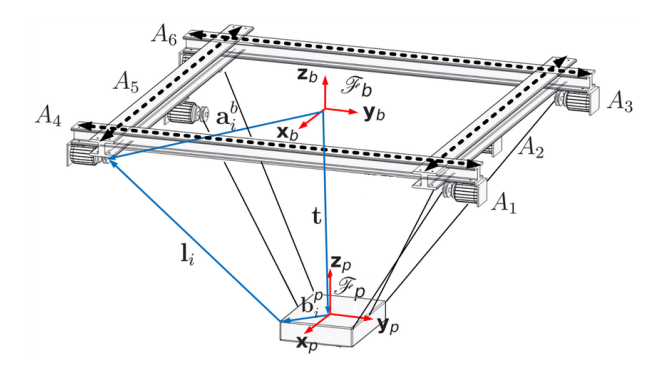

Figura 3: Schema di un CDPR

Verrà ora analizzata la struttura che va a comporre un CDPR. Un CDPR si presenta schematicamente come in figura [3](#page-12-1), tratta da [[9](#page-90-9)]. È possibile suddividere la struttura in tre parti fondamentali: un telaio, che sostiene il manipolatore; un end-effector, o piattaforma mobile; *m* attuatori.

end-effector L'end-effector dipenderà dall'applicazione desiderata. Sarà diverso dall'end-effector tipico di un manipolatore parallelo, a causa del diverso collegamento con il resto del robot. Infatti, l'estremità lontana dei cavi sarà collegata all'end-effector per mezzo di golfari o anelli. Il punto in cui uno o più cavi sono collegati all'end-effector si dice *anchor point*.

ATTUATORI Il tipo di attuatore per cavi più comune è un motore elettrico accoppiato a un tamburo. A seconda della direzione di rotazione del motore, il cavo viene avvolto o svolto. Questa soluzione, pur essendo la più semplice, presenta alcuni svantaggi: i cavi sulla bobina sono in contatto gli uni sugli altri, andando quindi a strisciare e a causare prematura usura; inoltre, se i cavi sono avvolti in modo irregolare, la velocità di svolgimento può essere irregolare. Infine, la

#### 4 introduzione

sovrapposizione di cavi va a influire sulle misurazioni delle lunghezze eseguite dagli encoder dei motori. È possibile realizzare attuatori più raffinati attraverso l'utilizzo di guide per i cavi; in alternativa è possibile controllare le lunghezze dei cavi attraverso pulegge montate su motori lineari [[10](#page-91-0)].

EXIT POINTS I cavi, in uscita dai tamburi su cui sono avvolti, vengono fatti passare attraverso pulegge o sistemi più complessi, in modo da definire dei punti, possibilmente unici e fissi, chiamati *exit points*, che, insieme ai punti di ancoraggio, sono tra i parametri geometrici fondamentali per il controllo del robot. Questi componenti devono quindi garantire ai cavi di poter passare liberamente attraverso di loro, restando il più possibile nella stessa posizione. Sono solitamente realizzati con pulegge orientabili, un esempio è riportato in figura [4](#page-13-1).

<span id="page-13-1"></span>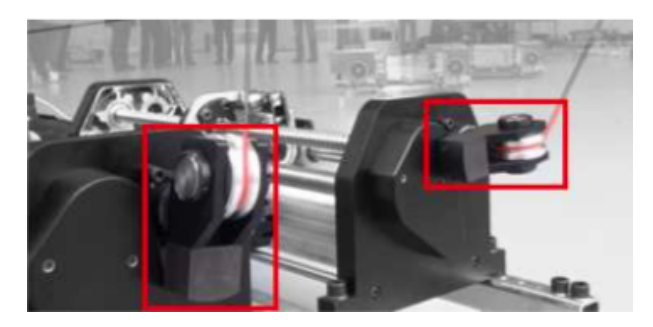

Figura 4: Pulegge orientabili, usate per definire gli exit points

cavi Solitamente vengono utilizzati due tipi di materiali per la costruzione dei cavi, tradizionali funi d'acciaio oppure cavi di fibre aramidiche. I primi sono preferiti quando è richiesta una elevata capacità di carico; è più semplice la determinazione del diametro corretto poiché le proprietà fisiche sono ben conosciute. Di contro, questo tipo di cavi necessitano di manutenzione e lubrificazione, mentre i tamburi devono essere molto resistenti all'usura e al pitting. Inoltre questi cavi sono hanno una densità lineare elevata e un alto coefficiente di dilatazione termica.

<span id="page-13-0"></span>I cavi realizzati in fibre aramidiche, come il Kevlar e il Dyneema hanno densità lineari più basse, oltre a non risentire dell'umidità e degli effetti termici. Inoltre è possibile intrecciare in queste fibre anche cavi per la trasmissione di segnali (come in Skycam). Presentano però alcuni importanti svantaggi, ovvero il comportamento fortemente non lineare e la mancanza di dati a riguardo del loro comportamento a fatica. Quest'ultimo aspetto è particolarmente importante nella realizzazione dei CDPR: infatti poiché si desidera che i punti di uscita dei cavi siano dei punti fissi, la conoscenza del raggio di piegatura minimo per un cavo rispetto un numero di cicli è un dato dalla grande importanza.

#### 1.2.3 *Vantaggi e svantaggi dei robot a cavi*

I manipolatori a cavi (abbreviati come *CDPR* - Cable Driven Parallel Robots) se confrontati con dei tradizionali robot paralleli a giunti rigidi, presentano i seguenti vantaggi:

- Inerzia fortemente ridotta;
- Un rapporto payload/peso più elevato;
- Possibilità di raggiungere velocità e accelerazioni più elevate;
- Spazi di lavoro molto più estesi.

A causa della loro natura, si prestano ad applicazioni riabilitative (ad esempio [[11](#page-91-1)]), oppure per le applicazioni di search & rescue (ad esempio [[12](#page-91-2)]).

Tra gli svantaggi invece sono da annoverare quelli legati intrisecamente alla natura dei cavi: i cavi possono operare solo in tensione, in ogni possibile configurazione di funzionamento sarà da assicurare la presenza di almeno un certo numero di cavi in tensione. Un'altra criticità da tenere in considerazione è che i cavi possono andare ad interferire tra di loro all'interno dello spazio di lavoro, oppure con lo spazio di lavoro stesso.

#### <span id="page-14-0"></span>1.2.4 *Classificazione dei manipolatori a cavi*

È possibile dare una classificazione dei CDPR in base al numero di gradi di libertà. Un CDPR è sottovincolato se la posizione e l'orientazione dell'end-effector è determinata solo dalla gravità; invece, se esse sono determinate completamente dalle lunghezza dei cavi, il CD-PR è detto pienamente vincolato oppure ridondantemente vincolato. In generale, sia n il numero di gradi di libertà di un CDPR e sia m il numero di cavi, a seconda dei casi sarà:

- $m < n \leq 6$  il robot è sottovincolato. Considerando la gravità o altre forze applicate, possono esistere una o più pose di equilibrio stabile o instabile. Alcuni gradi di libertà non possono essere controllati attraverso i cavi. Questa classe di manipolatori è chiamata IRPM, *incompletely restrained positioning mechanism*.
- $n = m$  il robot è cinematicamente vincolato in modo completo. L'equilibrio delle forze dipende da forze applicate come la gravità. Fanno anch'essi parte della classe IRPM.
- $n + 1 = m$  il robot può essere completamente vincolato attraverso le lunghezze dei cavi. Sono classificati come CRPM, *completely restrained positioning mechanisms*.

•  $n + 1 < m$  il robot è ridondantemente vincolato, le forze sono distribuite tra i cavi. Sono classificati come RRPM, *reduntantly restrained positioning mechanisms*. La cinematica inversa non è comunque ridondante, in quanto esiste solo una soluzione al problema cinematico inverso.

In [[13](#page-91-3)] viene fatta una diversa classificazione: si parla di manipolatori *completely restrained* e di manipolatori *suspended* (sospesi). Nel primo caso, l'end effector è vincolato nei confronti delle forze esterne esclusivamente per mezzo dei cavi. Ciò richiede l'utilizzo di m > n cavi. Lo svantaggio di questa configurazione è che i cavi saranno disposti nello spazio in un modo tale da circondare l'end effector; ciò non è considerato come un aspetto positivo. Al contrario, i manipolatori sospesi sfruttano il peso dell'end-effector e di quello che è ad esso collegato come un mezzo per mantenere la tensione desiderata nei cavi. Questa categoria di manipolatori fa uso di  $m \geq n$  cavi, generalmente posizionati sopra l'end effector. Il principale svantaggio che questa scelta comporta è quello di limitare l'accelerazione verso il basso e la decelerazione verso l'alto a quella della gravità. Il vantaggio non trascurabile è quello di avere l'area al di sotto dell'end-effector libera (assumendo che il cavo deformato non cada al di sotto); ciò risulta utile in applicazioni quali il pick and place su grandi aree di lavoro.

#### <span id="page-16-1"></span><span id="page-16-0"></span>2.1 introduzione

Il problema cinematico inverso per un manipolatore è quel problema che, note:

- La posizione dell'end effector nello spazio cartesiano:  $x, y, z, \alpha, \beta, \gamma$ dove le prime tre coordinate sono di posizione e le ultime tre di orientamento;
- La geometria del telaio;
- La geometria del'end effector.

Consente di ricavare le lunghezze  $l_1, \ldots, l_m$ , dome m è il numero di cavi.

Assumendo un modello di cavo ideale, ovvero privo di massa e la cui elasticità è trascurabile, la risoluzione della cinematica inversa è ricavabile in modo semplice e in forma chiusa. Ci si riconduce al calcolo di una distanza euclidea tra due punti (si dovrà usare lo stesso sistema di riferimento per questi due punti): il punto di uscita (indicato con pedice f) e il punto di collegamento con l'end effector (indicato con pedice ee). Si calcolerà la distanza quindi come:

$$
l_{i} = \sqrt{(x_{f,i} - x_{ee,i})^{2} + (y_{f,i} - y_{ee,i})^{2} + (z_{f,i} - z_{ee,i})^{2}} \quad \forall i = 1,...,m
$$
\n(1)

Pertanto la cinematica inversa può essere calcolata per qualsiasi numero di cavi; la soluzione è molto rapida e implementabile in real time anche su hardware poco potente.

Un limite a questo approccio risiede proprio nelle ipotesi semplificative assunte. Infatti non sempre è possibile affermare che il cavo sia privo di massa e inestensibile; per cavi in acciaio, in modo particolare, la densità lineare è considerevole. Quindi la massa di un cavo risulta proporzionale alla sua lunghezza; di conseguenza gli effetti del peso proprio possono essere trascurati per un manipolatore con spazio di lavoro poco ampio, ma non si può dire lo stesso per spazi di lavoro molto ampi [[2](#page-90-2)].

È pertanto di interesse studiare l'effetto di questi due fenomeni sulla cinematica inversa dei CDPR.

<span id="page-16-2"></span>In questo capitolo verrà analizzato un modello di cavo più preciso e la sua applicazione ad alcune tipologie di manipolatori.

#### 8 cinematica inversa

#### 2.2 il modello del cavo di irvine

I modelli di cavi inestensibili oppure di cavi assimilabili a molle ideali non sono utilizzabili poiché non tengono conto della massa propria del cavo. Nel campo dell'ingegneria civile la soluzione per la deformata di un cavo elastico sottoposto gli effetti della gravità è nota sin dagli anni '30 del secolo scorso. Quanto trattato nel seguito è stato estratto da [[14](#page-91-4)]. Con riferimento alla figura [5](#page-17-0), vengono definite le

<span id="page-17-0"></span>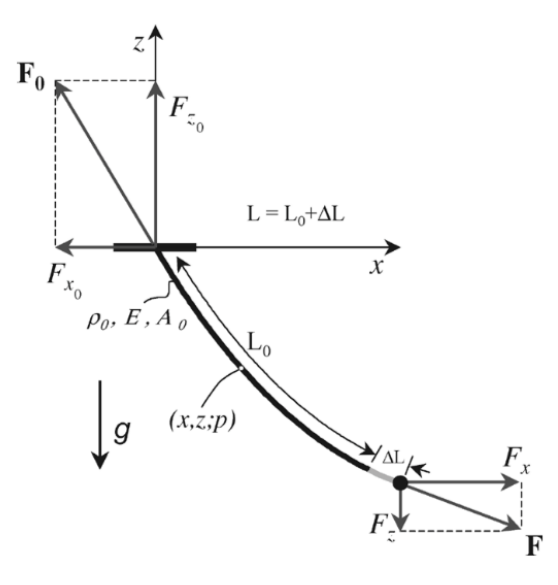

Figura 5: Schema di un cavo deformabile, tratto da [[1](#page-90-1)]

seguenti grandezze:

- $ρ_0$ , densità lineare di massa del cavo (kg/m);
- E, modulo elastico del cavo (Pa);
- A<sub>0</sub> area della sezione del cavo (m<sup>2</sup>);
- $L_0$  lunghezza non deformata del cavo  $(m)$ ;
- ∆L componente di deformazione del cavo (m);
- s sia la variabile usata per denotare la grandezza non deformata (dove con deformazione si intende la deformazione assiale dovuta alla tensione).

Per ricavare le equazioni di Irvine, si procede come nel seguito, considerando prima il vincolo geometrico:

<span id="page-17-1"></span>
$$
\left(\frac{\mathrm{d}x}{\mathrm{d}p}\right)^2 + \left(\frac{\mathrm{d}z}{\mathrm{d}p}\right)^2 = 1\tag{2}
$$

Per l'equilibrio delle forze, inoltre, in un generico punto p si avrà:

$$
T\frac{dx}{dp} = F_x \tag{3}
$$

$$
T\frac{dz}{dp} = F_z + \rho g (s - L_0)
$$
 (4)

In cui  $T e$  la tensione del cavo al punto p. Risolvendo per  $dx/dp e$  per  $dz/dp$  e sostituendo nella ([2](#page-17-1)) si ricava:

<span id="page-18-0"></span>
$$
T(s) = \sqrt{F_x^2 + (F_z + \rho_0 g (s - L_0))^2}
$$
 (5)

La tensione deve soddisfare la legge di Hooke:

$$
T(s) = EA_0 \left(\frac{dp}{ds} - 1\right)
$$
 (6)

Ora, sostituendo la ([5](#page-18-0)) nelle equazioni di equilibrio si ricavano le seguenti equazioni differenziali risolvibili:

$$
\frac{dx}{ds} = \frac{F_x}{EA_0} + \frac{F_x}{\sqrt{F_x^2 + (F_z + \rho_0 g (s - L_0))^2}}
$$
(7)

$$
\frac{dz}{ds} = \frac{F_{z}}{EA_{0}} + \frac{\rho_{0}g(s - L_{0})}{EA_{0}} + \frac{F_{z} + \rho_{0}g(s - L_{0})}{\sqrt{F_{x}^{2} + (F_{z} + \rho_{0}g(s - L_{0}))^{2}}}
$$
(8)

<span id="page-18-1"></span>Ora è possibile ricavare il risultato integrando le due equazioni appena ricavate, con le condizioni al contorno  $x(0) = 0$ ,  $z(0) = 0$ , ottenendo:

$$
x(s) = \frac{F_x s}{EA_0} + \frac{|F_x|}{\rho_0 g} \left[ \sinh^{-1} \left( \frac{F_z + \rho_0 g (s - L_0)}{F_x} \right) - \sinh^{-1} \left( \frac{F_z - \rho_0 g L_0}{F_x} \right) \right]
$$
(9)

<span id="page-18-2"></span>
$$
z(s) = \frac{F_z}{EA_0}s + \frac{\rho_0 g}{EA_0} \left(\frac{s^2}{s} - L_0 s\right) + \frac{1}{\rho_0 g} \left[\sqrt{F_x^2 + (F_z + \rho_0 g (s - L_0))^2} - \sqrt{F_x^2 + (F_z - \rho_0 g L_0)^2}\right]
$$
\n(10)

la curva risultante è chiamata *catenaria elastica*. Il profilo statico di un cavo elastico sottoposto alla gravità e a una forza applicata all'estremità del cavo è teoricamente identica; pertanto questo modello è utilizzabile per la risoluzione della cinematica inversa.

Ricavare le reazioni vincolari ( $F_{x_0}$  e  $F_{z_0}$ ) è un problema dalla risoluzione immediata. Infatti la componente orizzontale della tensione è costante lungo tutto il cavo, mentre per il calcolo della componente verticale si dovrà tenere conto della massa del cavo stesso:

$$
F_{x_0} = F_x \tag{11}
$$

$$
F_{z_0} = F_z + \rho_0 g L_0 \tag{12}
$$

Dato quindi un cavo deformabile, con un estremo vincolato e l'altro estremo soggetto all'azione di una forza, ad un piccolo aumento della forza corrisponderà un piccolo spostamento dell'estremo libero. Una parte di questo spostamento sarà dovuto all'estensione (o contrazione) del cavo, mentre un'altra parte sarà dovuta alla deformazione.

alcune considerazioni Nel seguito di questa tesi, verrà sempre utilizzato il modello di Irvine, che è quello più accurato. In diversi articoli vengono proposti dei modelli diversi. Ad esempio, in [[15](#page-91-5)] viene linearizzato il modello; in [[16](#page-91-6)] viene supposto il cavo dotato di massa ma inestensibile, e viene proposto un modello di cavo con deformata parabolica.

#### <span id="page-19-0"></span>2.3 procedura per la risoluzione della cinematica in-**VERSA**

Dalle equazioni presentate nella precedente sezione, è possibile notare come la cinematica vada ad influenzare l'equilibrio statico, e viceversa. Pertanto i problemi statico e cinematico sono accoppiati e vanno risolti insieme, ricavando quindi nota la posizione  $x_B, y_B, z_B$ dell'end-effector le lunghezze  $l_i$  dei cavi e le relative forze  $F_{x,i}$ ,  $F_{z,i}$ . Definendo m il numero di cavi del CDPR e n il numero di gradi di libertà, per risolvere il problema di cinematica inversa e di equilibrio statico si dovrà risolvere un sistema di  $2m + n$  equazioni (2m equazioni che vincolano gli estremi del cavo e n equazioni di equilibrio rispetto agli n gradi di libertà) in 3m incognite (forze e lunghezze dei cavi). Le 2m equazioni sono derivate dalle ([9](#page-18-1)) e ([10](#page-18-2)) sostituendo  $s = l_i$  e ricavando  $x_B = x_{i,end}$  e  $z_B = z_{i,end}$ ; semplificando si ottiene:

$$
x_{i,end} = x_o(L_{0,i}) = \frac{F_{xi}L_{0,i}}{EA_0} + \frac{|F_{x,i}|}{\rho_0 g} \left[ \sinh^{-1} \left( \frac{F_{z,i}}{F_{x,i}} \right) - \sinh^{-1} \left( \frac{F_{z,i} - \rho_0 g L_{0,i}}{F_{x,i}} \right) \right]
$$
(13)

$$
z_{i, end} = z_i(L_{0,i}) = \frac{F_{z,i}L_{0,i}}{EA_0} - \frac{\rho_0 g L_{0,i}^2}{2EA_0} + \frac{1}{\rho_0 g} \left[ \sqrt{F_{x,i}^2 + F_{z,i}^2} - \sqrt{F_{x,i}^2 + (F_{z,i} - \rho_0 g L_{0,i})^2} \right]
$$
\n(14)

Le n equazioni di equilibrio statico saranno equilibri di forze e/o momenti esercitati sull'end-effector, saranno ricavati per alcuni esempi di manipolatori nelle prossime sezioni di questo documento.

Ora, questo problema può essere sottovincolato, perfettamente vincolato oppure ridondantemente vincolato, a seconda della relazione tra il numero dei cavi e il numero di gradi di libertà. In ogni caso sarà necessaria una risoluzione numerica del problema proposto, stante la forte non linearità delle equazioni presentate e l'impossibilità di ricavare delle espressioni in forma chiusa.

Si presenteranno i seguenti casi [[17](#page-91-7)] [[1](#page-90-1)]:

- $\bullet$   $m < n$  ci sono più equazioni che incognite, la soluzione può non esistere. L'end-effector quindi può non essere posizionabile arbitrariamente nei 6 gradi di libertà;
- $\bullet$  m = n: ci sono tante equazioni quanta incognite, esiste una soluzione;
- $\bullet$   $m > n$ : ci sono più incognite che equazioni, la soluzione non sarà unica ma per la stessa posa dell'end-effector saranno possibili diversi set di forze e lunghezze dei cavi. Per ottenere una soluzione unica si dovrà vincolare il problema rispetto una funzione di costo.

Saranno nel seguito discussi esempi per il secondo e il terzo caso. Per risolvere il problema cinematico inverso e statico si dovranno usare algoritmi numerici: è possibile usare il metodo di *Newton-Raphson*; usando MATLAB <sup>1</sup> si possono usare le funzioni *fsolve* oppure *lsqnonlin*. Perché questi algoritmi arrivino a convergenza in un tempo rapido e alla soluzione corretta, è importante che le soluzioni di primo tentativo siano il più possibile vicine a quelle effettive. Come lunghezze e tensioni di primo tentativo vengono scelti i valori che risolvono la cinematica inversa nel caso di cavi con modello ideale. Pertanto, prima di andare ad applicare il metodo appena presentato per l'applicazione in casi pratici, nella sezione successiva sarà esposta la procedura di risoluzione del problema cinematico statico in caso di cavi ideali.

#### <span id="page-20-0"></span>2.4 problema cinematico statico con cavi ideali

#### <span id="page-20-1"></span>2.4.1 *Definizione delle grandezze*

Siano:

- $O$ ,  $x_0$ ,  $y_0$ ,  $z_0$  il sistema di riferimento globale;
- $A_1, \ldots, A_i, \ldots, A_m$  le coordinate degli exit points dei cavi nel sistema di riferimento globale;
- O<sup>B</sup> le coordinate dell'end-effector nel sistema di riferimento globale;

<sup>1</sup> www.mathworks.com

<span id="page-21-1"></span>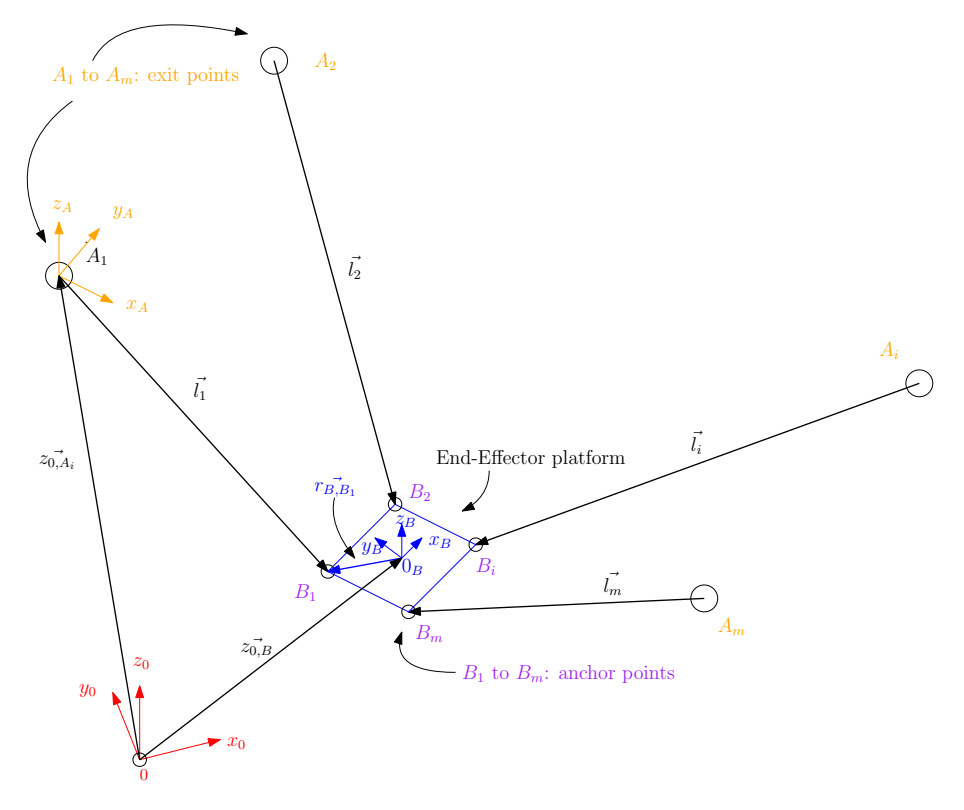

Figura 6: Schematizzazione delle grandezze utilizzate

- $x_b$ ,  $y_b$ ,  $z_b$  il sistema di riferimento dell'end-effector;
- $b_1, \ldots, b_i, \ldots, b_m$  le coordinate degli anchor points nel sistema di riferimento dell'end effector.
- $B_1, \ldots, B_m$  le coordinate degli anchor points nel sistema di riferimento globale.

Inoltre per ogni cavo viene definito un sistema di riferimento del cavo. Si noti infatti (come in figura [5](#page-17-0)) che ogni cavo giace in un piano x − z. Il modello di Irvine è infatti piano. Sono quindi trascurati eventuali disturbi che provocano deformazioni al di fuori di questo piano (come ad esempio il vento). Con riferimento alla figura [7](#page-22-0), si nota che:

- $\bullet$  T<sub>i,0</sub> è la matrice di trasformazione dal sistema di riferimento del cavo i-esimo considerato al sistema di riferimento globale. È composta da una rotazione attorno all'asse z di un angolo γ e da una traslazione rappresentata dal vettore  $v_{0,i}$ .
- L'asse x del cavo i-esimo è allineato al cavo, l'asse z rappresenta la coordinata verticale del cavo. Per entrambi i punti,  $A_i$  e B la coordinata y sarà nulla.
- <span id="page-21-0"></span>• Il cavo i-esimo forma un angolo  $\theta$  sul piano  $x - z$  locale.

<span id="page-22-0"></span>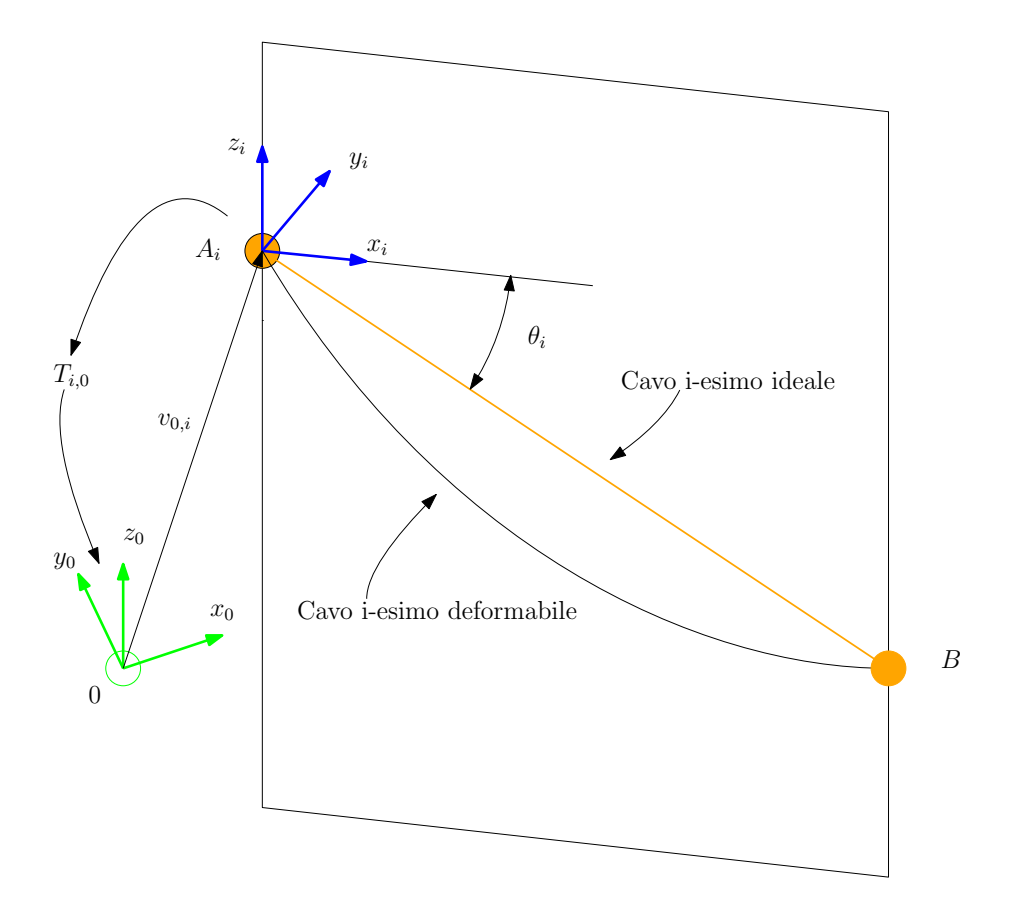

Figura 7: Dettaglio del sistema di riferimento del singolo cavo

#### 2.4.2 *Risoluzione delle lunghezze dei cavi*

Calcolare le lunghezze dei cavi è un problema geometrico dalla immediata risoluzione: infatti è sufficiente l'equazione di chiusura:

$$
z_{O, A_i}^{\rightarrow} + \vec{l_i} - R_i r_{B, B1}^{\rightarrow} - z_{O, B_i}^{\rightarrow} = 0 \quad \forall i = 1, ..., m \tag{15}
$$

In cui  $R_i$  è la matrice di rotazione dal sistema di riferimento dell'endeffector al sistema di riferimento globale. Nota la posizione dell'endeffector, le uniche incognite sono le lunghezze  $\vec{l}_i$  dei cavi, pertanto queste ultime sono facilmente ricavabili.

#### <span id="page-23-0"></span>2.4.3 *Calcolo degli angoli* θ<sup>i</sup>

Nel sistema di riferimento del cavo i-esimo, si calcolano le coordinate dei punti  $A_i$  e B. Per costruzione il punto  $a_i$  (dove la lettera minuscola indica il fatto che ci troviamo in un sistema di riferimento locale) avrà coordinate  $(x, z) = (0, 0)$  (si omette la coordinata y). Il calcolo delle coordinate di  $b_i$  sarà eseguito sfruttando la matrice  $T_{i,0}$  in precedenza introdotta.

L'angolo θ<sub>i</sub> è pertanto calcolato come:

$$
\theta_{i} = \text{atanz}(z_{b}, x_{b}) \tag{16}
$$

#### <span id="page-23-1"></span>2.4.4 *Risoluzione delle tensioni dei cavi*

Per risolvere le tensioni dei cavi, si deve considerare l'equilibrio delle forze (se il robot ha gradi di libertà esclusivamente traslazionali) oppure delle forze e dei momenti (se il robot ha gradi di libertà sia traslazionali che rotazionali). Nel caso il numero di cavi sia maggiore del numero di gradi di libertà, ci saranno più possibili soluzioni per le tensioni; si potrà vincolare il problema usando tecniche come la *programmazione lineare* per trovare la soluzione ottima (ad esempio minimizzare la somma delle tensioni). Le equazioni da soddisfare saranno:

<span id="page-23-2"></span>
$$
\sum_{i=1}^{m} \vec{1}_{i} = \vec{F}_{ee} \tag{17}
$$

<span id="page-23-3"></span>
$$
\sum_{i=1}^{m} \vec{I}_i \times \vec{r}_i = \vec{M}_{ee}
$$
 (18)

In queste equazioni,  $\vec{F_{ee}}$  e  $\vec{M_{ee}}$  saranno le forze applicate all'endeffector (note anche come *wrench*), mentre  $\vec{r}_i$  rappresenta la distanza tra il baricentro dell'end-effector e l'anchor point i-esimo (indicato in figura [6](#page-21-1)) come  $r_{\overrightarrow{B},B1}$ . Nel seguito saranno esplicitati, per i casi analizzati, i calcoli di ([17](#page-23-2)) e ([18](#page-23-3)).

#### <span id="page-24-0"></span>A LCUNI MODELLI PER LA RISOLUZIONE DELLA CINEMATICA INVERSA

In questo capitolo vengono presentati alcuni modelli di cinematica inversa per manipolatori sospesi assumendo un modello di cavo deformabile. La risoluzione di questi modelli è svolta con metodi numerici, pertanto è sensibile a una appropriata scelta delle soluzioni di primo tentativo, che sono in tutti i casi discussi in questo capitolo quelle ottenute dalla risoluzione della cinematica inversa risolta assumendo i cavi come ideali.

#### <span id="page-24-1"></span>3.1 primo caso - validazione del modello

In questo esempio si sfruttano i dati dell'articolo [[1](#page-90-1)], in cui vengono fornite tutte le grandezze necessarie per calcolare la deformata del cavo. In questa sezione, saranno utilizzati i dati forniti, con l'eccezione della lunghezza del cavo e delle forze agli estremi del cavo. Uno schema del sistema considerato è presentato in figura [8](#page-24-2). I dati utilizzati sono:

- Diametro del cavo  $d = 10.5$  mm:
- Massa lineare del cavo  $\rho_0 = 70 \text{ g/m}^3$ ;
- Modulo di Young del cavo  $E = 116 MPa$
- Posizione dell'estremo destro del cavo  $(x_B, z_B) = (6.51, -3.76)$  m;
- <span id="page-24-2"></span>• Massa all'estremo destro del cavo  $m_B = 0.623$  kg.

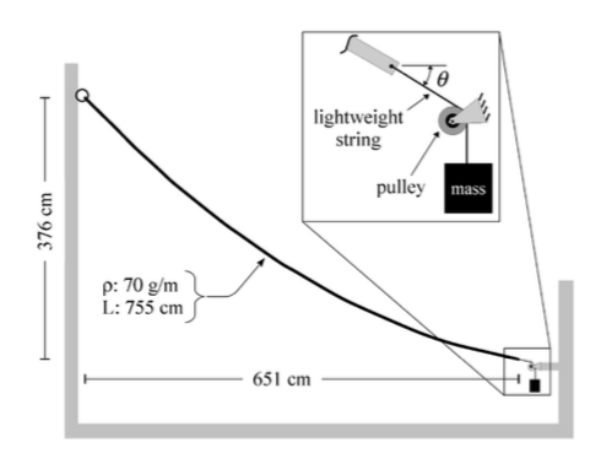

Figura 8: Schema del sistema considerato, da [[1](#page-90-1)]

Lo scopo originario nell'articolo era quello di verificare che la forma del cavo deformato (ottenuta con delle immagini digitali) fosse compatibile con quella calcolata utilizzando il modello di Irvine. In questa sezione, invece, si vuole andare a verificare che la lunghezza del cavo ottenuta attraverso il modello sia compatibile con quella effettiva, pari a  $L_{0,eff} = 7.55$  m.

Usando la convenzione dei segni già introdotta in figura [5](#page-17-0), si perviene a un sistema di 3 equazioni in 3 incognite:

$$
\begin{cases}\nx_{b} = \frac{F_{x}L_{0}}{EA_{0}} + \frac{|F_{x}|}{\rho_{0}g} \left[\sinh^{-1}\left(\frac{F_{z}}{F_{x}}\right) - \sinh^{-1}\left(\frac{F_{z} - \rho_{0}gL_{0}}{F_{x}}\right)\right] \\
z_{b} = \frac{F_{z}L_{0}}{EA_{0}} - \frac{\rho_{0}gL_{0}^{2}}{2EA_{0}} + \frac{1}{\rho_{0}g} \left[\sqrt{F_{x}^{2} + F_{z}^{2}} - \sqrt{F_{x}^{2} + \left(F_{z} - \rho_{0}gL_{0}\right)^{2}}\right] \\
F_{z} = m_{b} g\n\end{cases}
$$
(19)

In cui le prime due equazioni sono i vincoli geometrici sull'estremo destro del cavo, mentre la terza esprime l'equilibrio verticale. Le incognite sono:  $L_0$ ,  $F_x$ ,  $F_z$ .

Dovendo usare metodi numerici per la risoluzione, come valori di primo tentativo saranno usate le soluzioni in caso di cavo inestensibile e rigido. Di seguito sono riportati i calcoli:

$$
L_{id} = \sqrt{x_b^2 + z_b^2} = 7.5188 \text{ m}
$$
 (20)

$$
\theta = \text{atan2}\left(\frac{z_b}{x_b}\right) = -0.5238 \,\text{rad} \tag{21}
$$

$$
T_{z, id} = F_{ee} = -6.11 \text{ N}
$$
 (22)

$$
T_{x,i,d} = \frac{T_{z,i,d}}{\sin \theta} \cos \theta = 10.58 \text{ N}
$$
 (23)

Poi è stata utilizzata la funzione *fsolve*<sup>1</sup> . Sono stati ottenuti i seguenti risultati: L<sub>0</sub> = 7.53 m, T<sub>x</sub> = 14.94 N, T<sub>z</sub> = -6.11 N.

Confrontando la lunghezza effettiva con quella teorica ottenuta, l'errore è nell'ordine dello 0.3%, ritenuto quindi accettabile.

Si riporta inoltre la forma del cavo deformato. Il listato MATLAB per questo caso è riportato in appendice [A.](#page-54-1)1.

#### <span id="page-25-0"></span>3.2 manipolatore piano a due gradi di libertà

In questa sezione sarà risolta la cinematica inversa per un manipolatore piano a due gradi di libertà, posizionato in un piano verticale. Una rappresentazione schematica di questo tipo di manipolatore è

<sup>1</sup> https://www.mathworks.com/help/optim/ug/fsolve.html

<span id="page-26-0"></span>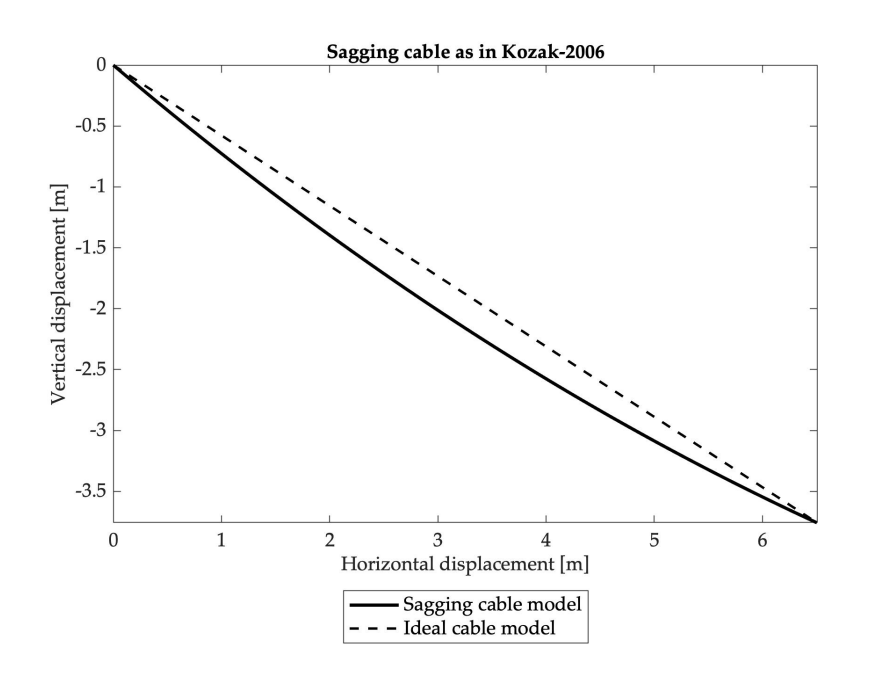

Figura 9: Deformata del cavo

<span id="page-26-1"></span>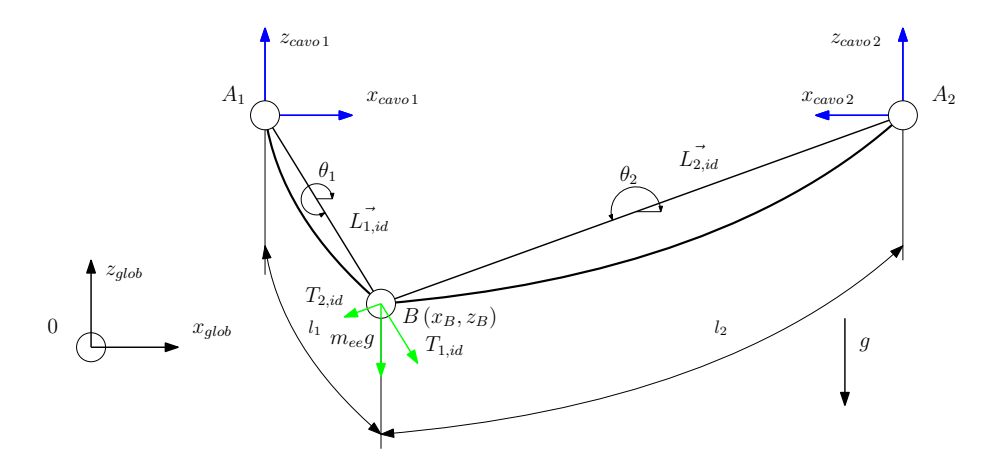

Figura 10: Schematizzazione di un manipolatore piano a 2 gradi di libertà

rappresentata in figura [10](#page-26-1). In questo caso l'end effector è assunto come una massa concentrata in un punto. In letteratura è presente una derivazione del modello, ricavata da Arsenault [[18](#page-91-8)]; in questa tesi verrà usato un approccio meno formale, più intuitivo, per raggiungere lo stesso risultato.

Si noti, anzitutto, i versi degli assi dei sistemi di riferimento locali. Essi sono discordi, di questo aspetto sarà tenuto conto nel seguito. Inoltre verrà assunto nel seguito che i cavi sono tutti dello stesso materiale. Per risolvere la cinematica inversa, come primo passo si definiscono:

- w la grandezza dell'area di lavoro;
- $A_1 = [000]^T$  le coordinate del primo exit point nel sistema di riferimento globale (si assume per semplicità, ma senza perdità di generalità, che in questo caso l'origine del sistema di riferimento globale sia coincidente con il sistema di riferimento del primo cavo);
- $A_2 = [w \, 0 \, 0]^T$  le coordinate del secondo exit point nel sistema di riferimento globale;
- $B = [x_B 0 z_B]^T$  le coordinate dell'end-effector;
- mee la massa dell'end effector;
- diametro, area, densità lineare dei cavi definite allo stesso modo del caso precedente;

Poi si risolve la cinematica nel caso ideale; come nell'esempio precedente questo passo ha l'unico scopo di trovare dei valori di primo tentativo che consentano di risolvere il caso non ideale in modo più rapido e con migliore probabilità di convergenza alla soluzione corretta. Si ottiene:

$$
L_{1, id} = \sqrt{x_B^2 + z_B^2} \qquad L_{2, id} = \sqrt{(x_{A_2} - x_B)^2 + z_B^2} \tag{24}
$$

$$
\theta_1 = \text{atanz}(z_B, x_B) \qquad \theta_2 = \text{atanz}(z_B, x_B - x_{A_2}) \tag{25}
$$

Le tensioni ideali sono ottenute risolvendo il seguente sistema di equazioni:

$$
\begin{cases}\nT_{1, id} \cos \theta_1 + T_{2, id} \cos \theta_2 = 0 \\
T_{1, id} \sin \theta_1 + T_{2, id} \sin \theta_2 = m_{ee}g\n\end{cases}
$$
\n(26)

I valori di primo tentativo saranno quindi:

$$
T_{1,x,\text{first}} = T_{1,\text{id}} \cos \theta_1 \quad T_{1,z,\text{first}} = T_{1,\text{id}} \sin \theta_1 \tag{27}
$$

 $T_{2,x,\text{first}} = -T_{2,\text{id}} \cos \theta_2 \quad T_{2,z,\text{first}} = T_{2,\text{id}} \sin \theta_2$  (28)

$$
L_{1,first} = L_{1,id} \quad L_{2,first} = L_{2,id} \tag{29}
$$

Il segno meno nella componente orizzontale della tensione del secondo cavo è dovuto al diverso orientamento tra il sistema di riferimento globale e quello del secondo cavo. Per ricavare i valori di tensioni e lunghezze effettive si andrà a risolvere il seguente sistema di sei equazioni in sei incognite:

$$
\begin{cases}\n\frac{T_{1,x}l_1}{EA_0} + \frac{|T_{1,x}|}{\rho_0 g} \left[ a \sinh\left(\frac{T_{1,z}}{T_{1,x}}\right) - a \sinh\left(\frac{T_{1,z} - \rho_0 g l_1}{T_{1,x}}\right) \right] = x_{1, end} \\
\frac{T_{1,z}l_1}{EA_0} - \frac{\rho_0 g l_1^2}{2EA_0} + \frac{1}{\rho_0 g} \left[ \sqrt{\left(T_{1,x}^2 + T_{1,z}^2\right)} - \sqrt{T_{1,x}^2 + (T_{1,z} - \rho_0 g l_1)^2} \right] = z_{1, end} \\
\frac{T_{2,x}l_2}{EA_0} + \frac{|T_{2,x}|}{\rho_0 g} \left[ a \sinh\left(\frac{T_{2,z}}{T_{2,x}}\right) - a \sinh\left(\frac{T_{2,z} - \rho_0 g l_2}{T_{2,x}}\right) \right] = x_{2, end} \\
\frac{T_{2,z}l_2}{EA_0} - \frac{\rho_0 g l_2^2}{2EA_0} + \frac{1}{\rho_0 g} \left[ \sqrt{\left(T_{2,x}^2 + T_{2,z}^2\right)} - \sqrt{T_{2,x}^2 + (T_{2,z} - \rho_0 g l_2)^2} \right] = z_{2, end} \\
T_{1,x} - T_{2,x} = 0 \\
T_{1,z} + T_{2,z} = m_{ee}g\n\end{cases}
$$
\n(30)

Le ultime due equazioni della ([64](#page-46-1)) sono l'equilibrio dell'end effector nel sistema di riferimento globale, mentre le prime quattro equazioni sono sui vincoli geometrici dei cavi, in queste vale:

$$
\begin{cases}\n x_{1,end} = x_B \\
 z_{1,end} = z_B \\
 x_{2,end} = x_{A_2} - x_B \\
 z_{2,end} = z_B\n\tag{31}
$$

È possibile notare come la coordinata  $x_{end}$  sia sempre maggiore di zero e come la coordinata  $z_{end}$  sia sempre minore di zero, per costruzione. Si determinano ora le reazioni vincolari:

$$
R_{1,x} = T_{1,x} \qquad R_{1,z} = -T_{1,z} + \rho_0 g l_1 \tag{32}
$$

$$
R_{2,x} = T_{2,x} \qquad R_{2,z} = -T_{2,z} + \rho_0 g l_2 \tag{33}
$$

In figura [11](#page-29-0) è riportato l'andamento dei cavi ottenuto per una configurazione arbitraria. La forma del cavo è ottenuta dalle equazioni ([9](#page-18-1)) e ([10](#page-18-2)). Il listato MATLAB per questo caso è riportato in appendice [A.](#page-56-0)2.

#### <span id="page-28-0"></span>3.3 manipolatore spaziale a tre gradi di libertà

In questa sezione verrà ricavato il modello per la cinematica inversa di un manipolatore spaziale con tre cavi e tre gradi di libertà traslazionali. Siano le grandezze caratteristiche dei cavi definite allo stesso modo dei casi presentati nelle sezioni precedenti. In confronto al caso piano, sarà necessario ricordare alcuni concetti di geometria spaziale

<span id="page-29-0"></span>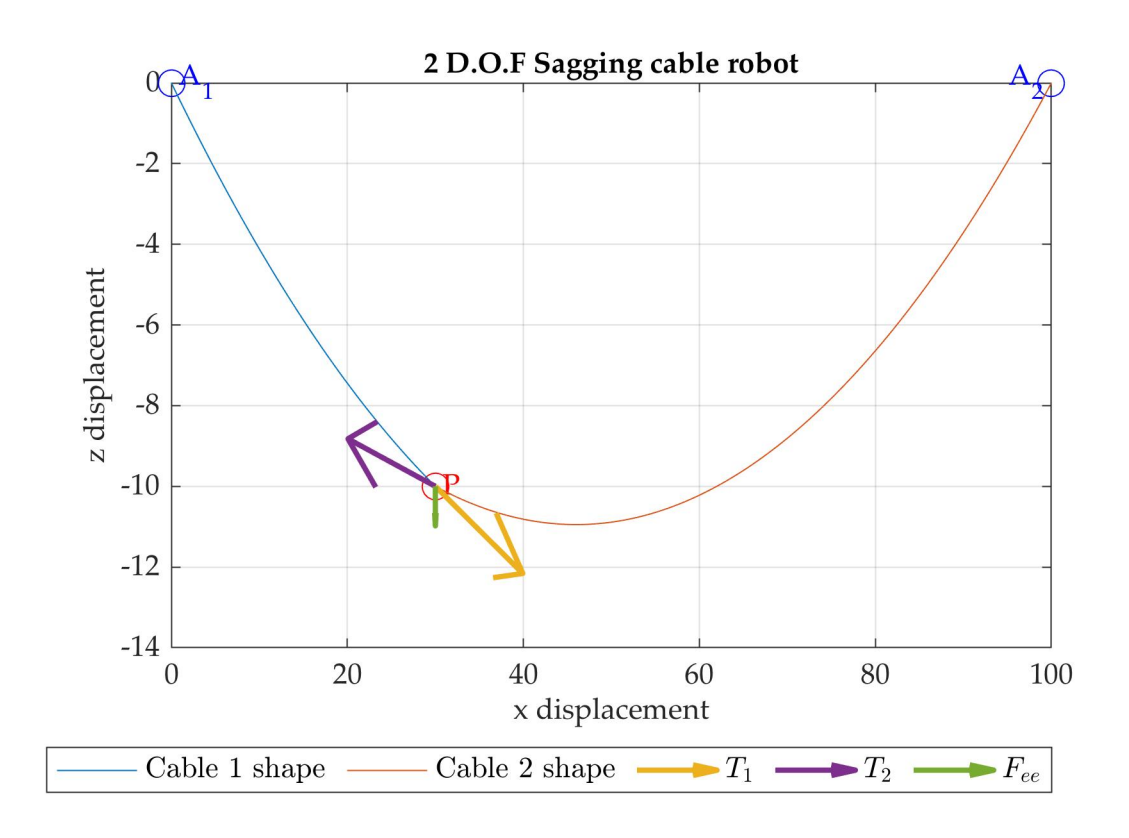

Figura 11: Grafico ottenuto per la risoluzione del caso piano a 2 GdL

e di cambiamento di coordinate. Si rimanda al secondo capitolo di [[19](#page-92-0)] per approfondire l'argomento.

definizione coordinate Si assume che i punti di uscita dei cavi siano ai vertici di un triangolo equilatero, di lato L e a una quota h; inoltre sia l'origine del sistema di riferimento globale nel primo vertice del triangolo e B le coordinate dell'end-effector nel sistema di riferimento globale Le coordinate dei tre punti di uscita e dell'end effector saranno dunque:

$$
A_1 = \begin{bmatrix} 0 \\ 0 \\ h \end{bmatrix} \qquad A_2 = \begin{bmatrix} \frac{L}{2} \\ \frac{\sqrt{3}}{2}L \\ h \end{bmatrix} \qquad A_3 = \begin{bmatrix} L \\ 0 \\ h \end{bmatrix} \qquad B = \begin{bmatrix} b_x \\ b_y \\ b_z \end{bmatrix} \quad (34)
$$

definizione delle matrici di cambiamento di coordinate dal sistema di riferimento globale al sistema di riferimento del cavo i-esimo Queste matrici sono delle matrici di trasformazione composte da una rotazione attorno all'asse z e traslazione per portare la nuova origine nel punto A i-esimo. Come risultato della trasformazione, le coordinate y nel sistema di riferimento del cavo saranno pari a zero per ogni punto del cavo. Come è già stato discusso, infatti, il modello del cavo è piano.

Nel sistema di riferimento globale, il vettore del cavo i-esimo è definito come:

$$
\vec{v_i} = B - A_i \tag{35}
$$

L'angolo formato dal cavo sul piano XY è pari a:

<span id="page-30-0"></span>
$$
\Phi_{i} = \text{atanz} \left( \vec{v_{i}}(2), \vec{v_{i}}(1) \right) \tag{36}
$$

La matrice di trasformazione i-esima si ricava nel seguente modo:

$$
T_{i} = \begin{bmatrix} \cos \Phi_{i} & -\sin \Phi_{i} & 0 & A_{i}(1) \\ \sin \Phi_{i} & \cos \Phi_{i} & 0 & A_{i}(2) \\ 0 & 0 & 0 & A_{i}(3) \\ 0 & 0 & 0 & 1 \end{bmatrix}
$$
(37)

Ora sarà immediato ricavare le coordinate degli estremi del cavo nel sistema di riferimento i-esimo (l'1 nella quarta riga indica l'utilizzo dei quaternioni, non ha significato fisico):

$$
\mathbf{a}_{i} = \begin{bmatrix} 0 \\ 0 \\ 0 \\ 1 \end{bmatrix} \qquad \mathbf{b}_{i} = \mathbf{T}_{i}^{-1} \begin{bmatrix} \mathbf{B} \\ 1 \end{bmatrix} = \begin{bmatrix} \mathbf{x}_{b} \\ 0 \\ \mathbf{z}_{b} \\ 1 \end{bmatrix} \tag{38}
$$

<span id="page-31-0"></span>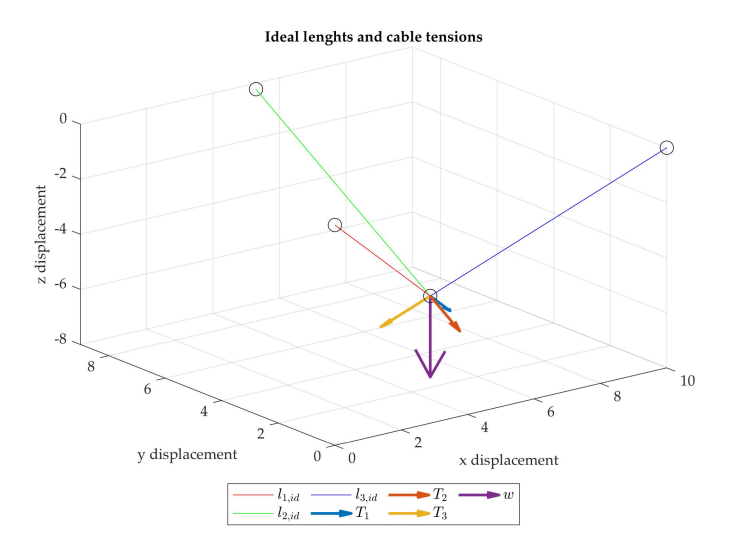

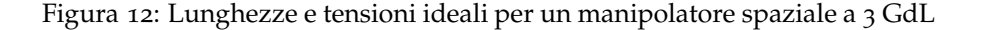

Il vettore che collega il punto  $A_i$  al punto B avrà coordinate:

$$
v_{i,\vec{1}oc} = \begin{bmatrix} x_b \\ 0 \\ z_b \end{bmatrix}
$$
 (39)

A questo punto è possibile calcolare le lunghezze ideali dei cavi e gli angoli che questi formano nel sistema di riferimento locale:

<span id="page-31-1"></span>
$$
l_{i,i,d} = \left\| v_{i,\text{loc}} \right\| \qquad \theta_{i,id} = \text{atan2} \left( v_{i,\text{loc}}(3), v_{i,\text{loc}}(1) \right) \tag{40}
$$

calcolo delle tensioni ideali Le tensioni ideali sui cavi sono calcolate attraverso l'equilibrio delle forze agenti sull'end effector. Tale equilibrio di forze è calcolato rispetto un sistema di riferimento in comune, quello globale:

$$
\tau_{1, id} \begin{bmatrix} R_{1, 0} \end{bmatrix} \begin{bmatrix} \cos \theta_{1, id} \\ 0 \\ \sin \theta_{1, id} \end{bmatrix} + \tau_{2, id} \begin{bmatrix} R_{2, 0} \end{bmatrix} \begin{bmatrix} \cos \theta_{2, id} \\ 0 \\ \sin \theta_{2, id} \end{bmatrix} + \tau_{3, id} \begin{bmatrix} R_{3, 0} \end{bmatrix} \begin{bmatrix} \cos \theta_{3, id} \\ 0 \\ \sin \theta_{3, id} \end{bmatrix} = \begin{bmatrix} 0 \\ 0 \\ -m_{ee}g \end{bmatrix}
$$

In cui le  $\tau_{i,id}$  sono le tensioni ideali, incognite da ricavare, mentre le  $\left[{\mathtt{R}}_{1\mathfrak{i},0}\right]$  sono le matrici di rotazione ottenute eliminando la quarta riga e la quarta colonna della ([37](#page-30-0)). Si ottiene quindi un sistema lineare di tre equazioni in tre incognite, risolvibile con i tradizionali metodi algebrici.

risoluzione del caso con cavi deformabili Per ottenere le tensioni e lunghezze reali dei cavi si dovà risolvere il seguente sistema di 9 equazioni in 9 incognite, in cui il vettore delle incognite è: [l<sub>1</sub> l<sub>2</sub> l<sub>3</sub> θ<sub>1</sub> θ<sub>2</sub> θ<sub>3</sub> T<sub>1</sub> T<sub>2</sub> T<sub>3</sub>]:

 $\overline{ }$ 

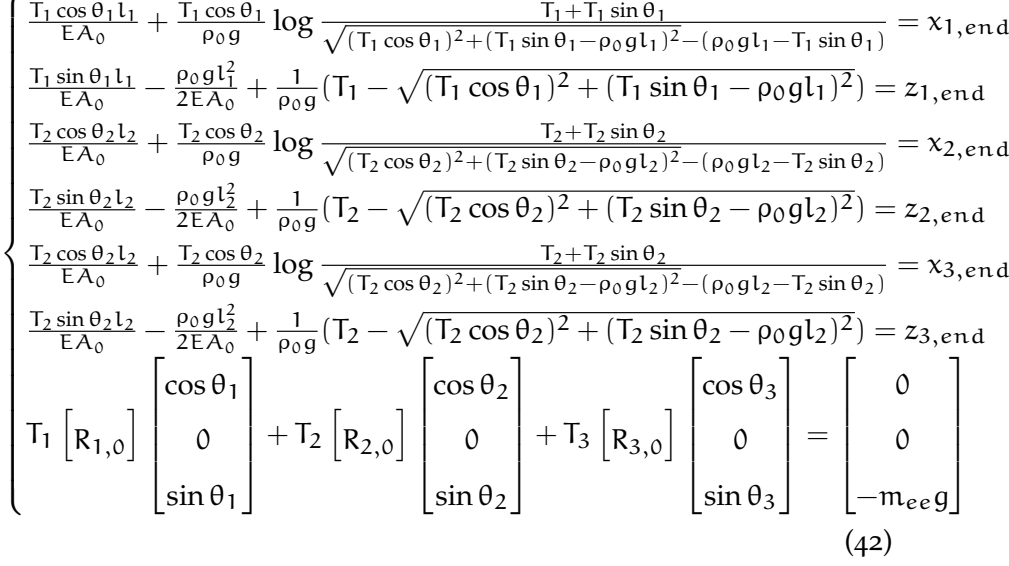

Risolvibile numericamente, come negli esempi precedenti, sfruttando le funzioni *fsolve* oppure *lsqnonlin* <sup>2</sup> . Una volta trovati i valori delle incognite, sarà possibile rappresentare graficamente il risultato. Si riporta in figura [13](#page-33-0) la soluzione per una data posa del manipolatore. Il listato MATLAB per questo caso è riportato in appendice [A.](#page-59-0)3.

#### <span id="page-32-0"></span>3.4 manipolatore spaziale a tre gradi di libertà traslazionali con quattro cavi

Viene ora presentato il caso di un manipolatore spaziale a tre gradi di libertà traslazionali, quindi come quello della sezione precedente, questa volta con quattro cavi, come raffigurato in figura [14](#page-33-1). Si suppone che gli exit points dei cavi siano ai vertici di un rettangolo di dimensioni  $L_1$  e  $L_2$ , e posti ad una altezza  $z_0$ ; siano inoltre B le coordinate dell'end effector nel sistema di riferimento globale. Si ipotizza per semplicità che l'origine del sistema di riferimento globale sia alla base del primo exit point. Siano quindi le coordinate degli exit points:

$$
A_1 = \begin{bmatrix} 0 \\ 0 \\ z \end{bmatrix} \qquad A_2 = \begin{bmatrix} L_1 \\ 0 \\ z \end{bmatrix} \qquad A_3 = \begin{bmatrix} L_1 \\ L_2 \\ z \end{bmatrix} \qquad A_4 = \begin{bmatrix} 0 \\ L_2 \\ z \end{bmatrix} \quad (43)
$$

Siano inoltre le grandezze caratteristiche del cavo definite allo stesso modo dei precedenti esempi; si ricorda che in questo caso ci si trova nella situazione di avere  $m > n$  cavi. Pertanto è necessario un approccio diverso da quelli trattati fino ad ora, si deriverà il modello allo stesso modo di [[2](#page-90-2)]. La procedura seguita sarà la seguente:

2 https://www.mathworks.com/help/optim/ug/lsqnonlin.html

<span id="page-33-0"></span>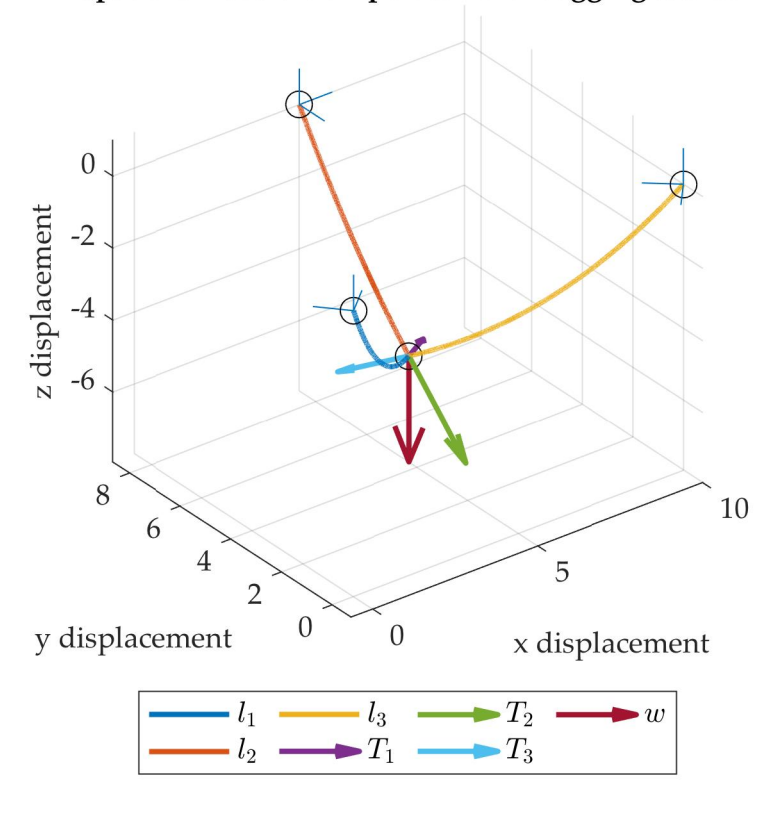

Spatial 3 D.O.F. Manipulator with sagging cables

Figura 13: Soluzione della cinematica inversa per un robot a 3 GdL con cavi deformabili

<span id="page-33-1"></span>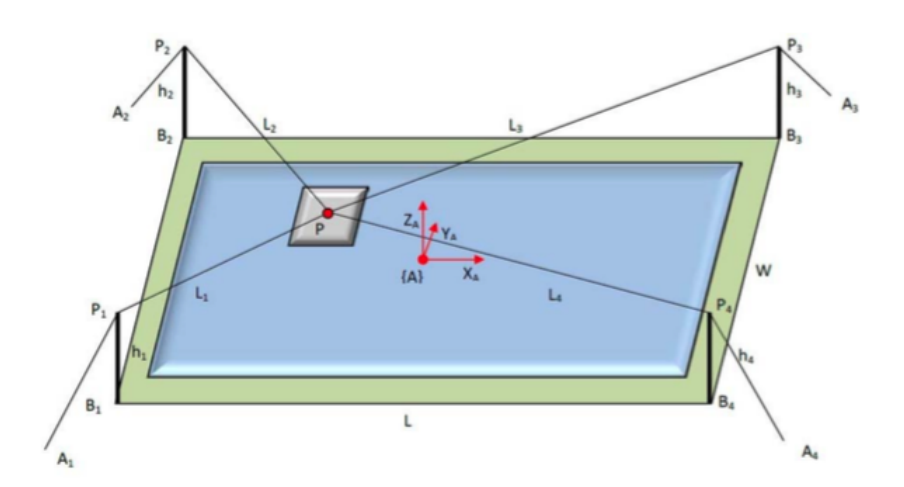

Figura 14: Rappresentazione schematica del manipolatore analizzato, da [[2](#page-90-2)]

<span id="page-34-0"></span>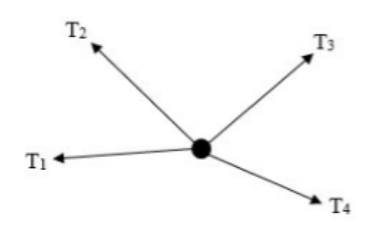

Figura 15: Forze agenti sull'end effector, da [[2](#page-90-2)]

- Calcolo delle lunghezze ideali dei cavi;
- Ottimizzazione delle tensioni dei cavi;
- Calcolo delle lunghezze reali dei cavi.

calcolo delle lunghezze ideali dei cavi Questo passaggio è perfettamente identico a quello svolto nei precedenti casi, infatti per determinare le lunghezze ideali basta calcolare:

$$
L_{i,i,d} = \sqrt{(x_B - x_A)^2 + (y_B - y_A)^2 + (z_B - z_A)^2}
$$
 (44)

ottimizzazione delle tensioni dei cavi Siano definite le matrici di trasformazione e di rotazione dal sistema di riferimento del cavo i-esimo a quello globale come nella ([37](#page-30-0)), ora è possibile ricavare l'equazione di equilibrio dell'end effector (come svolto precedentemente nella ([41](#page-31-1)), considerando la stessa convenzione di segni e grandezze:

$$
T_{1}\begin{bmatrix}R_{1,0}\end{bmatrix}\begin{bmatrix} \cos\theta_{1, id} \\ 0 \\ \sin\theta_{1, id} \end{bmatrix} + T_{2}\begin{bmatrix} R_{2,0} \end{bmatrix}\begin{bmatrix} \cos\theta_{2, id} \\ 0 \\ \sin\theta_{2, id} \end{bmatrix} +
$$

$$
T_{3}\begin{bmatrix} R_{3,0} \end{bmatrix}\begin{bmatrix} \cos\theta_{3, id} \\ 0 \\ \sin\theta_{3, id} \end{bmatrix} + T_{4}\begin{bmatrix} R_{4,0} \end{bmatrix}\begin{bmatrix} \cos\theta_{4, id} \\ 0 \\ \sin\theta_{4, id} \end{bmatrix} = \begin{bmatrix} 0 \\ 0 \\ -m_{ee}g \end{bmatrix} \quad (45)
$$

Una rappresentazione delle forze è presentata in figura [15](#page-34-0). Dopo aver svolto semplici passaggi algebrici, si ricava:

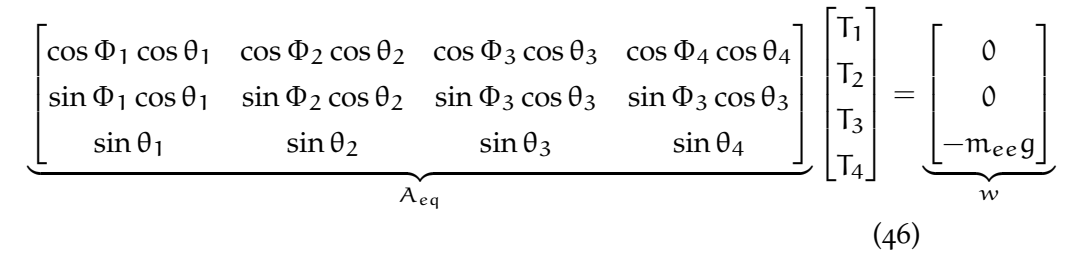

L'equilibrio è rappresentato da un sistema di tre equazioni con quattro incognite (infatti i gradi di libertà sono tre, da qui le tre equazioni, mentre i cavi sono quattro). Pertanto vi è più di una soluzione possibile (per l'algebra ci saranno  $\infty$ <sup>1</sup> soluzioni). Sarà possibile affrontare il problema con un approccio di programmazione lineare [[20](#page-92-1)], ottimizzando la soluzione rispetto ad una funzione obiettivo arbitraria, da minimizzare o massimizzare. Altrimenti è possibile usare il metodo della matrice pseudoinversa Moore Penrose, ma ciò non ci consente di scegliere la funzione obiettivo; tuttavia è un metodo che consente di ottenere la soluzione in forma analitica invece che numerica. La funzione obiettivo più spesso utilizzata è  $f(T_1, T_2, T_3, T_4) =$  $T_1 + T_2 + T_3 + T_4$ ; si va quindi a minimizzare la somma delle tensioni dei cavi. Ciò che è interessante nella programmazione lineare è che è possibile vincolare la soluzione cercata ad essere contenuta in un intervallo, in particolare, chiamanto  $t = [T_1T_2T_3T_4]$  il vettore delle tensioni incognite, è possibile vincolare:  $t_{lb} \leq t \leq t_{ub}$ . Si potrà ora procedere con il calcolo delle tensioni ottimizzate; usando la funzione *linprog* <sup>3</sup> :

```
1 | x = 1inprog(f,[],[],A_eq,w,t_lb,t_ub);
  T1 = x(1);
  T2 = x(2);
  T3 = x(3);
  T4 = x(4);
```
Questo approccio è quello usato in [[2](#page-90-2)], le lunghezze reali sono poi calcolate come spiegato nel paragrafo seguente.

 $^{\prime}$ 

È inoltre possibile risolvere la ridondanza di incognite in un altro modo, che sarà spiegato in sezione [3](#page-36-0).4.1, in un modo più semplice e che non richiede il ricorso alla programmazione lineare, pur se limitato al solo caso di avere quattro cavi.

calcolo delle lunghezze reali dei cavi A questo punto, usando le equazioni della catenaria elastica, si ricavano le lunghezze effettive di ogni cavo. Si dovrà risolvere, per ogni cavo, un sistema di tre equazioni in tre incognite:

$$
\begin{cases}\n x_{i, end} = \frac{|T_{x,i}|}{\rho_0 g} \left[ a \sinh^{-1} \left( \frac{T_{z,i}}{T_{x,i}} \right) - a \sinh^{-1} \left( \frac{T_{z,i} - \rho_0 g L_i}{T_{x,i}} \right) \right] \\
 z_{i, end} = \frac{1}{\rho_0 g} \left[ \sqrt{T_{x,i}^2 + T_{z,i}^2} - \sqrt{T_{x,i}^2 + (T_{z,i} - \rho_0 g L_i)^2} \right] \\
 T_i = \sqrt{T_{x,i}^2 + T_{z,i}^2}\n \end{cases} (47)
$$

In questo caso è stata trascurata la deformazione del cavo dovuto alla sua elasticità poiché la deformazione è dominata dal peso proprio. Le ingognite da risolvere sono, per ogni cavo, le componenti orizzontali e verticali della tensione e la sua lunghezza, ovvero  $T_{x,i}$ ,  $T_{z,i}$ ,  $L_i$ ,  $\forall i = 1,...,4$ . Pertanto lo schema di risoluzione qui presentato è diverso dai casi precedenti, in cui in un'unico sistema non

<sup>3</sup> https://www.mathworks.com/help/optim/ug/linprog.html
<span id="page-36-0"></span>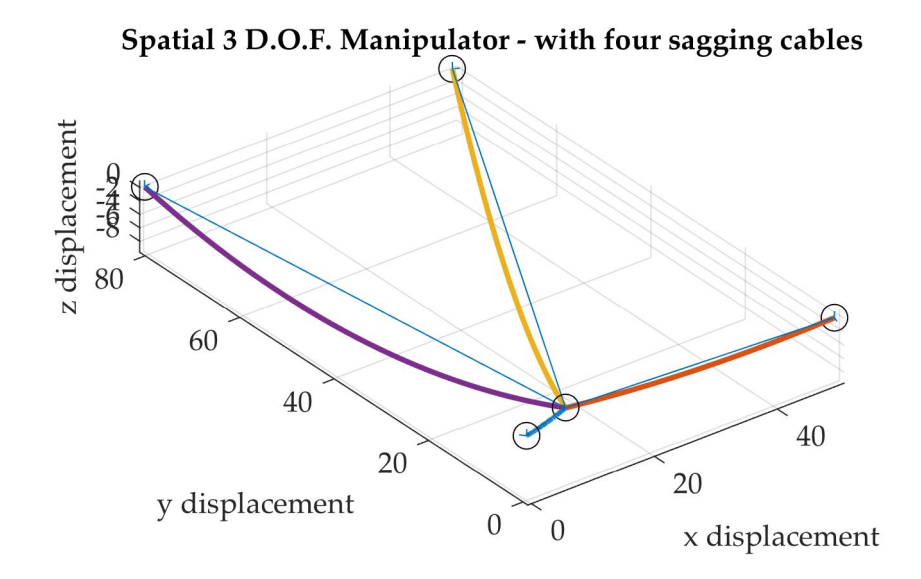

Figura 16: Soluzione della cinematica inversa per un manipolatore spaziale con 4 cavi

lineare venivano determinati i valori di tutte le grandezze incognite, mentre in questo caso dopo l'ottimizzazione delle tensioni si risolve singolarmente ogni cavo. Una soluzione per una determinata posa è schematizzata in figura [16](#page-36-0).

#### 3.4.1 *Approccio diverso per l'ottimizzazione delle tensioni*

Tutto ciò considerato dall'inizio della sezione [3](#page-32-0).4, fino alla ([45](#page-34-0)) è ancora valido. Resta da risolvere la ridondanza di incognite della ([45](#page-34-0)), questo aspetto verrà affrontato in modo diverso rispetto all'articolo  $\lceil 2 \rceil$  $\lceil 2 \rceil$  $\lceil 2 \rceil$ .

Infatti ora, dopo aver calcolato le lunghezze ideali dei quattro cavi, si impone che il cavo più lungo sia quello meno teso, e ad esso viene imposta una tensione; assumendo che il cavo più lungo sia il *j*-esimo, verrà posto  $T_i = T_{min}$ . Questa tensione minima dovrà essere decisa a priori.

È quindi possibile ora risolvere il problema come nel caso del manipolatore spaziale con tre cavi, infatti le equazioni a disposizione sono 2m (quindi otto equazioni di congruenza) più n (quindi tre equazioni di equilibrio), ovvero undici. Le incognite da ricavare sono 2m (le lunghezze dei cavi e i relativi angoli agli anchor point - otto incognite) più m − 1 tensioni (ovvero tre). Il numero di equazioni è quindi  $\overline{a}$ 

uguale al numero di incognite, e il sistema da risolvere si presenta nella forma:

$$
\begin{bmatrix}\n\frac{T_1 \cos \theta_1 l_1}{E A_0} + \frac{T_1 \cos \theta_1}{\rho_0 g} \log \frac{T_1 + T_1 \sin \theta_1}{\sqrt{(T_1 \cos \theta_1)^2 + (T_1 \sin \theta_1 - \rho_0 g l_1)^2 - (\rho_0 g l_1 - T_1 \sin \theta_1)}} = x_{1, end} \\
\frac{T_1 \sin \theta_1 l_1}{E A_0} - \frac{\rho_0 g l_1^2}{2E A_0} + \frac{1}{\rho_0 g} (T_1 - \sqrt{(T_1 \cos \theta_1)^2 + (T_1 \sin \theta_1 - \rho_0 g l_1)^2}) = z_{1, end} \\
\frac{T_2 \cos \theta_2 l_2}{E A_0} + \frac{T_2 \cos \theta_2}{\rho_0 g} \log \frac{T_2 + T_2 \sin \theta_2}{\sqrt{(T_2 \cos \theta_2)^2 + (T_2 \sin \theta_2 - \rho_0 g l_2)^2 - (\rho_0 g l_2 - T_2 \sin \theta_2)}} = x_{2, end} \\
\frac{T_2 \sin \theta_2 l_2}{E A_0} - \frac{\rho_0 g l_2^2}{2E A_0} + \frac{1}{\rho_0 g} (T_2 - \sqrt{(T_2 \cos \theta_2)^2 + (T_2 \sin \theta_2 - \rho_0 g l_2)^2 - (\rho_0 g l_2 - T_2 \sin \theta_2)}}{T_2 + T_2 \sin \theta_2} = x_{3, end} \\
\frac{T_2 \sin \theta_2 l_2}{E A_0} - \frac{\rho_0 g l_2^2}{2E A_0} + \frac{1}{\rho_0 g} (T_2 - \sqrt{(T_2 \cos \theta_2)^2 + (T_2 \sin \theta_2 - \rho_0 g l_2)^2}) = z_{3, end} \\
\frac{T_1 \cos \theta_1 l_1}{E A_0} + \frac{T_1 \cos \theta_1}{\rho_0 g} \log \frac{T_1 + T_1 \sin \theta_1}{\sqrt{(T_1 \cos \theta_1)^2 + (T_4 \sin \theta_4 - \rho_0 g l_4)^2 - (\rho_0 g l_4 - T_4 \sin \theta_4)}} = x_{4, end} \\
\frac{T_4 \sin \theta_4 l_4}{E A_0} - \frac{\rho_0 g l_4^2}{2E A_0} + \frac{1}{\rho_0
$$

In cui nell'equazione scritta in forma matriciale una delle tensioni è a questo punto nota e pari alla tensione minima.

In figura [17](#page-38-0) è riportata la forma effettiva dei cavi per una data posa del manipolatore. Il listato MATLAB per questo caso è riportato in appendice [A.](#page-67-0)4.

## 3.5 manipolatore piano a tre gradi di libertà con tre CAVI

Si introduce ora un altro caso, un manipolatore piano con tre gradi di libertà e tre cavi; i tre gradi di libertà sono le traslazioni sul piano XZ e la rotazione attorno all'asse Y. In figura [18](#page-38-1) è riportato uno schema non in scala del CDPR analizzato. La derivazione del modello sarà quindi diversa, dovendo impostare questa volta anche l'equilibrio alle rotazioni per poter ottenere una soluzione. Inoltre per la prima volta si assume che l'end effector non sia una massa concentrata in un punto ma questa sia dotata di massa e di inerzia , e che gli anchor points sull'end effector non siano tutti coincidenti, ma che ci sia una configurazione come quella illustrata in figura [19](#page-38-2). Una configurazione analoga è presentata in [[1](#page-90-1)]; nel seguito saranno confrontati i risultati dell'articolo con quelli ricavati dal modello realizzato.

<span id="page-38-0"></span>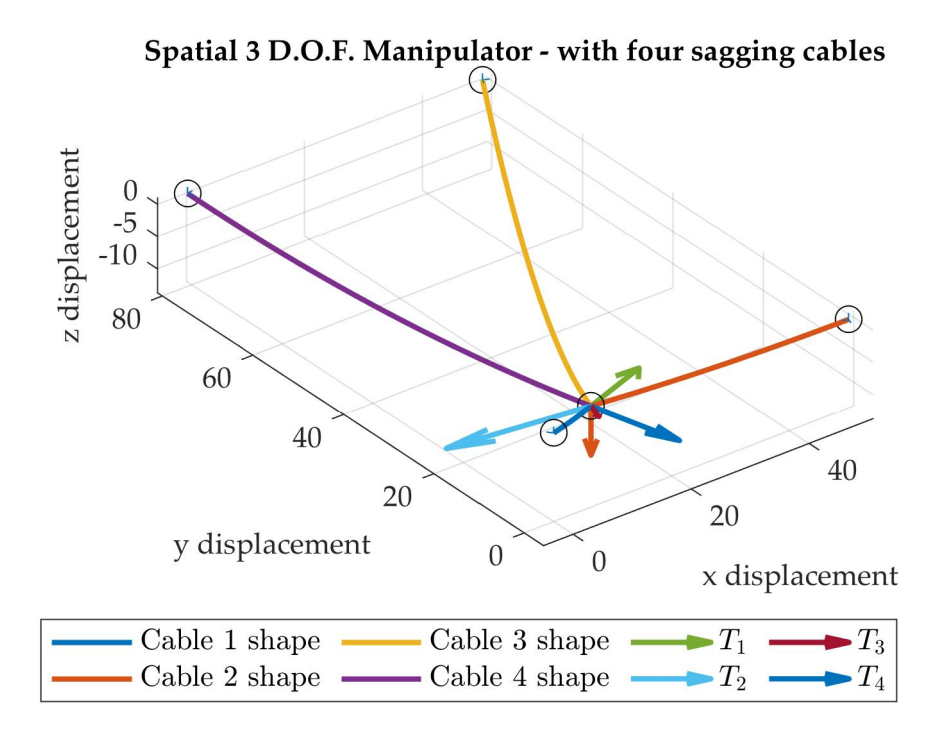

Figura 17: Soluzione della cinematica inversa per una data posizione per un manipolatore spaziale con quattro cavi

<span id="page-38-1"></span>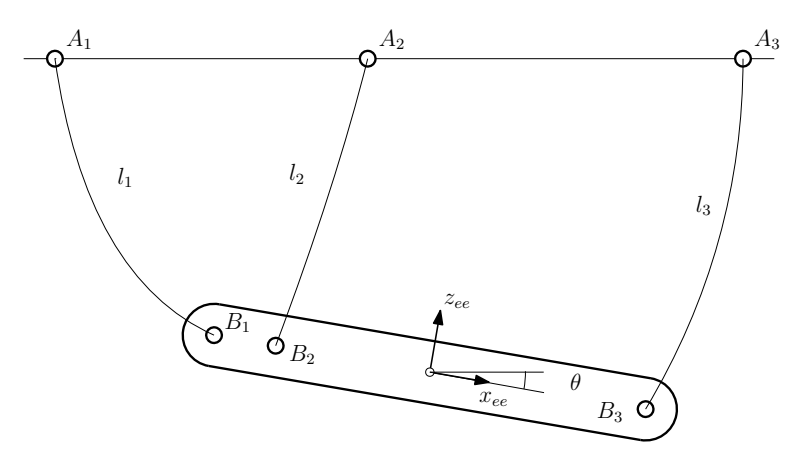

<span id="page-38-2"></span>Figura 18: Rappresentazione schematica del manipolatore considerato

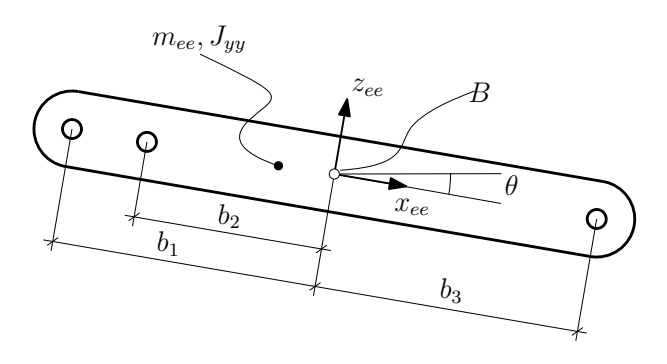

Figura 19: Schema dell'end effector considerato

<span id="page-39-0"></span>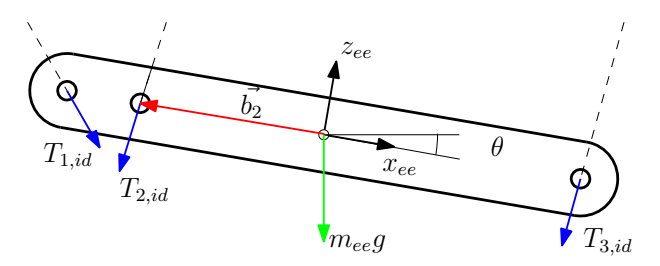

Figura 20: Forze esercitate dall'end effector sui cavi

definizione delle coordinate utilizzate Gli exit points sono definiti, allo stesso modo dei casi precedenti, come A<sup>i</sup> (allo stesso modo del caso presentato in [3](#page-25-0).2), con l'origine del sistema di riferimento globale nel punto Oglob. Gli anchor points sono descritti con coordinate  $[b_i 00]^\mathsf{T}$  nel sistema di riferimento locale dell'end-effector, la cui origine è nel suo baricentro, corrispondente al punto B nel sistema di riferimento globale. Per ottenere le coordinate dei punti  $b_i$  nel sistema di riferimento globale è possibile usare la seguente matrice di trasformazione:

$$
B_{i} = \begin{bmatrix} \cos(\theta) & 0 & \sin(\theta) & B_{x} \\ 0 & 1 & 0 & B_{y} \\ -\sin(\theta) & 0 & \cos\theta & B_{z} \\ 0 & 0 & 0 & 1 \end{bmatrix} \begin{bmatrix} b_{i} \\ 0 \\ 0 \\ 1 \end{bmatrix}
$$
(49)

Ora ogni cavo è rappresentato dal vettore  $\vec{v_i} = B_i - A_i$  ed è quindi possibile ricavare le lunghezze ideali e gli angoli dei cavi ideali allo stesso modo dei casi precedenti.

soluzione delle tensioni ideali Per la prima volta viene trattato un manipolatore in cui c'è un grado di libertà rotazionale. L'equilibrio, con cavi ideali, sarà un sistema di tre equazioni in tre incognite, in cui le prime due sono l'equilibrio alle traslazioni, mentre la terza l'equilibrio alle rotazioni rispetto al baricentro:

<span id="page-39-1"></span>
$$
\begin{cases}\nT_{1, id} \cos \phi_1 + T_{2, id} \cos \phi_2 + T_{3, id} \cos \phi_3 = 0 \\
T_{2, id} \sin \phi_1 + T_{2, id} \sin \phi_2 + T_{3, id} \sin \phi_3 + m_{ee} g = 0 \\
\vec{b_1} \times T_{1, id} + \vec{b_2} \times T_{2, id} + \vec{b_3} \times T_{3, id} = \vec{0}\n\end{cases}
$$
\n(50)

La terza equazione è una equazione vettoriale, pertanto in generalità va risolta nelle tre componenti  $x, y, z$ ; tuttavia essendo sul piano XZ tutti i momenti generati sono momenti rispetto l'asse y, basterà analizzare la seconda componente dei vettori, le altre saranno zero. In figura [20](#page-39-0) sono rappresentate schematicamente le tensioni esercitate sui cavi.

valori iniziali per l'algoritmo numerico A questo punto, per determinare i valori iniziali da inserire nel sistema non lineare, sarà sufficiente trasformare i risultati della ([50](#page-39-1)) nel sistema di riferimento dei cavi; come detto in precedenza, dovrà essere che la componente in direzione x sia maggiore di zero e la componente in direzione z sia minore di zero, quindi:

$$
T_{1_{\mathrm{id},x}} = |T_{1,\mathrm{id}}\cos\phi_1| \qquad T_{1_{\mathrm{id},z}} = -|T_{1,\mathrm{id}}\sin\phi_1| \tag{51}
$$

$$
T_{2_{\mathrm{id},x}} = |T_{2,\mathrm{id}}\cos\phi_2| \qquad T_{2_{\mathrm{id},z}} = -|T_{2,\mathrm{id}}\sin\phi_2| \tag{52}
$$

$$
T_{3_{\mathrm{id},x}} = |T_{2,\mathrm{id}}\cos\phi_2| \qquad T_{2_{\mathrm{id},z}} = -|T_{2,\mathrm{id}}\sin\phi_2| \tag{53}
$$

I valori iniziali delle lunghezze sono invece definiti allo stesso modo dei casi precedenti.

 $\Delta$ CCORGIMENTI PARTICOLARI Si nota che, mentre il punto B<sub>1</sub> per ogni posizione dell'end effector è sempre a destra di  $A_1$  e, analogamente, il punto  $B_3$  è sempre a sinistra di  $A_3$ , non si può dire lo stesso per B2. Infatti a seconda della posizione dell'end effector, il punto B<sup>2</sup> può trovarsi sia a destra che a sinistra di A2. Ciò implica che questo dovrà essere gestito nel codice. È stata creata una funzione che, andando a verificare se il vettore delle lunghezze ideali ha componente orizzontale positiva o negativa (significa che il punto B si trova rispettivamente a destra o sinistra del relativo punto A), va nel caso questa componente sia negativa a invertirla e imposta un flag.

```
function [F,i] = fixvec(l_vec)if l<sub>-</sub>vec(1) >=0
           F= 1 vec;
           i=0;5 else
            F= [-l_{vec}(1); l_{vec}(2); l_{vec}(3)];i=1;end
  end
```
In figura [21](#page-41-0) è rappresentato questo aspetto: si avrà  $i = 0$  quando  $l_{2,x} > 0$ , altrimenti si avrà i = 1.

 $^{\prime}$ 

<span id="page-41-0"></span>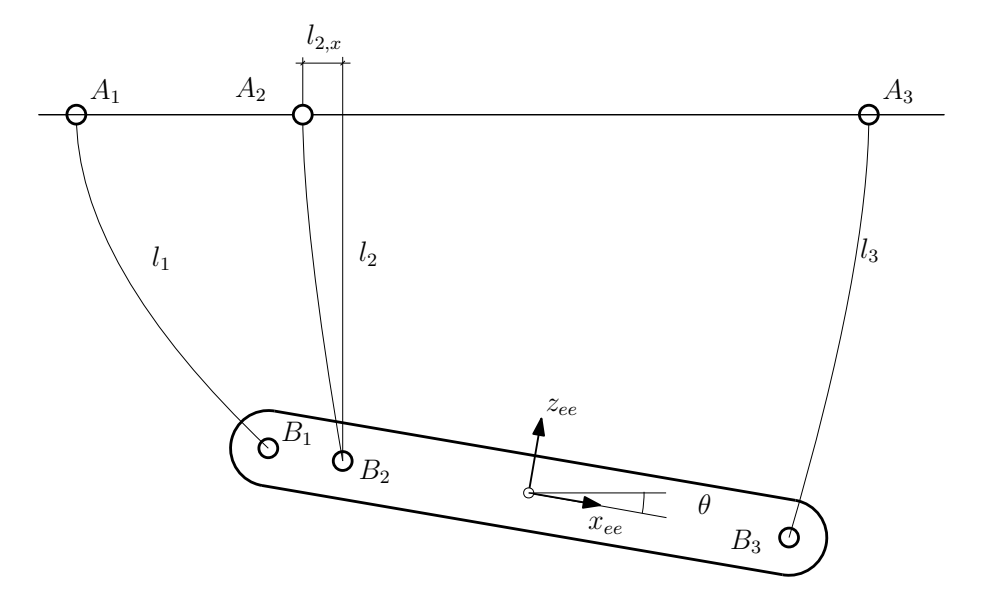

Figura 21: Forze esercitate dall'end effector sui cavi

risoluzione del sistema non lineare A questo punto è possibile impostare il sistema di nove equazioni in nove incognite, per la soluzione con metodi numerici:

$$
\begin{cases}\n\frac{T_{1,x}I_1}{EA_0} + \frac{|T_{1,x}|}{\rho_{0}g} \left[ a\sinh\left(\frac{T_{1,z}}{T_{1,x}}\right) - a\sinh\left(\frac{T_{1,z} - \rho_{0}gl_1}{T_{1,x}}\right) \right] = x_{1,end} \\
\frac{T_{1,z}L_1}{EA_0} - \frac{\rho_{0}gl_1^2}{2EA_0} + \frac{1}{\rho_{0}g} \left[ \sqrt{(T_{1,x}^2 + T_{1,z}^2)} - \sqrt{T_{1,x}^2 + (T_{1,z} - \rho_{0}gl_1)^2} \right] = z_{1,end} \\
\frac{T_{2,x}L_2}{EA_0} + \frac{|T_{2,x}|}{\rho_{0}g} \left[ a\sinh\left(\frac{T_{2,z}}{T_{2,x}}\right) - a\sinh\left(\frac{T_{2,z} - \rho_{0}gl_2}{T_{2,x}}\right) \right] = x_{2,end} \\
\frac{T_{2,z}L_2}{EA_0} - \frac{\rho_{0}gl_2^2}{2EA_0} + \frac{1}{\rho_{0}g} \left[ \sqrt{(T_{2,x}^2 + T_{2,z}^2)} - \sqrt{T_{2,x}^2 + (T_{2,z} - \rho_{0}gl_2)^2} \right] = z_{2,end} \\
\frac{T_{3,x}L_3}{EA_0} + \frac{|T_{3,x}|}{\rho_{0}g} \left[ a\sinh\left(\frac{T_{3,z}}{T_{3,x}}\right) - a\sinh\left(\frac{T_{3,z} - \rho_{0}gl_3}{T_{3,x}}\right) \right] = x_{3,end} \\
\frac{T_{3,z}L_3}{EA_0} - \frac{\rho_{0}gl_3^2}{2EA_0} + \frac{1}{\rho_{0}g} \left[ \sqrt{(T_{3,x}^2 + T_{3,z}^2)} - \sqrt{T_{3,x}^2 + (T_{3,z} - \rho_{0}gl_2)^2} \right] = z_{3,end} \\
T_{1,x} \text{segni}(1) + T_{2,x} \text{segni}(2) + T_{3,x} \text{segni}(3) = 0 \\
T_{1,z} + T_{2,z} + T_{3,z} = m_{ee}g \\
\frac{T_{1,x}L_3}{B_1x} - \frac{m_{ee}g}{B_1x} = m_{ee}g \\
\frac{T_{1,x}L_3}{B_1x} -
$$

In cui le prime sei equazioni sono i vincoli geometrici, le ultime tre sono le equazioni di equilibrio dell'end effector. In queste ultime appare il vettore *segni*; questo vettore contiene il valore 1 se l'anchor point è a destra dell'exit point, altrimenti contiene il valore −1, in accordo con quanto definito nel paragrafo precedente.

Il risultato è rappresentato graficamente in figura [22](#page-42-0), e i risultati otte-

<span id="page-42-0"></span>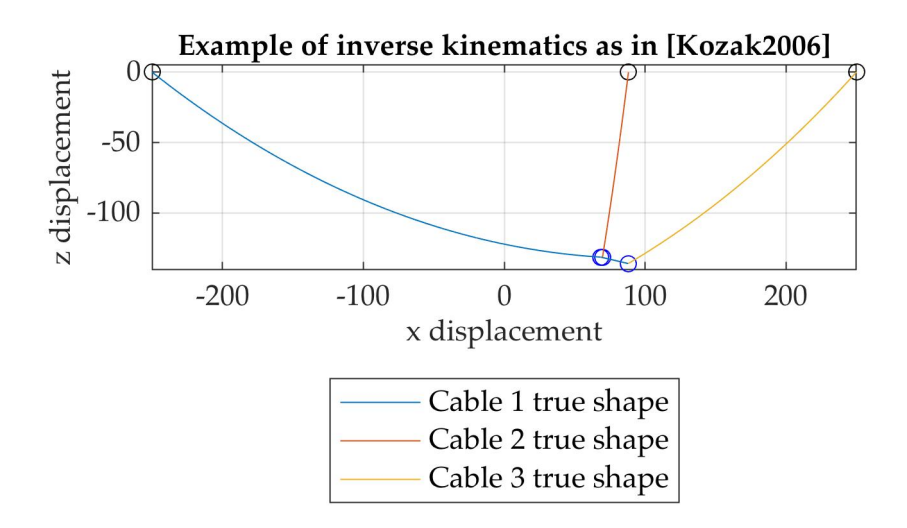

Figura 22: Risoluzione della cinematica inversa per il manipolatore piano a 3 Gradi di Libertà

nuti sono coerenti con quelli ottenuti da [[1](#page-90-1)]. Il listato MATLAB per questo caso è riportato in appendice [A.](#page-75-0)5.

In questo capitolo si ricaverà numericamente la dinamica inversa per un manipolatore a due gradi di libertà piani, come quello analizzato in sezione [3](#page-25-0).2. Pertanto si affronterà il problema di ricavare, partendo dalla legge di moto dell'organo terminale, l'andamento temporale delle coppie ai motori.

## 4.1 equilibrio dell'organo terminale

Si considera l'end effector come un punto materiale. Come rappresentato in figura [23](#page-44-0), sull'organo terminale le forze in gioco sono quelle esercitate dai cavi e la forza peso, oltre alle forze d'inerzia. È possibile ricavare l'equazione della dinamica dell'end effector, ovvero:

$$
T_{1,x} + T_{2,x} = m_{ee}a_x \tag{55}
$$

$$
T_{1,z} + T_{2,x} - m_{ee}g = m_{ee}a_z \tag{56}
$$

Risolvendo per le tensioni da esercitare, qui chiamate  $F_{ee}$ , si ricava:

$$
F_{ee,x} = m_{ee}a_x \tag{57}
$$

<span id="page-44-1"></span>
$$
F_{ee,z} = m_{ee} \left( g + a_z \right) \tag{58}
$$

### 4.2 equilibrio dei rocchetti

I rocchetti sono considerati come dei cilindri di massa  $m<sub>r</sub>$  e di raggio pari a R<sub>r</sub>. La loro inerzia avrà valore pari a J $_r = \frac{1}{2} m_r R_r^2$ . Le forze agenti sui rocchetti sono quelle indicate in figura [24](#page-45-0), è pertanto possibile scrivere l'equazione della dinamica del generico i-esimo rocchetto:

<span id="page-44-0"></span>
$$
T(t) - J\theta(t) - \tau R_r = 0 \tag{59}
$$

<span id="page-44-3"></span><span id="page-44-2"></span>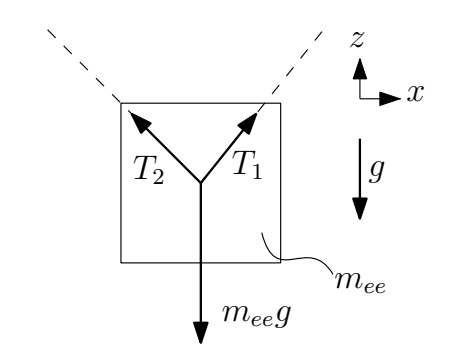

Figura 23: Rappresentazione delle forze agenti sull'end effector

<span id="page-45-0"></span>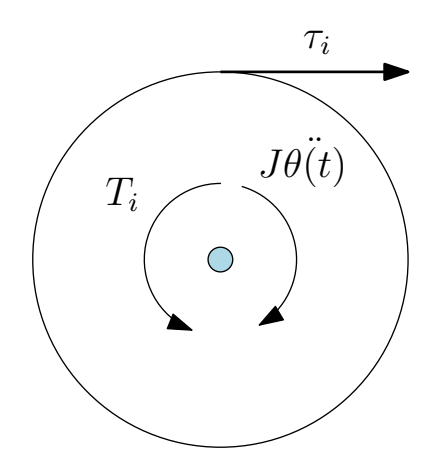

Figura 24: Rappresentazione delle forze agenti sui rocchetti

Quindi, risolvendo per ricavare le coppie ai rocchetti:

$$
T(t) = \tau R_r + J\theta(\dot{t})
$$
\n(60)

#### 4.3 velocità e accelerazioni dei cavi

Si deve ora affrontare il problema di mettere in relazione tra loro la dinamica dell'organo terminale con la dinamica dei rocchetti. Si ricorda che, in base a quanto ricavato nei capitoli precedenti, non sarà possibile una derivazione algebrica del problema, anche in questo caso verranno impiegati metodi numerici; la notazione (i) indicherà che l'equazione sarà risolta al passo i-esimo.

Per fare ciò, si ricavano come prima cosa, a partire dalle lunghezze dei cavi, gli angoli di avvolgimento dei rocchetti:

$$
\theta(i) = \frac{l(i)}{R_r} \tag{61}
$$

Supponendo di conoscere in ogni istante la lunghezza dei cavi, è possibile ricavare la velocità dei cavi:

<span id="page-45-2"></span><span id="page-45-1"></span>
$$
\dot{l}(i) = \frac{l(i) - l(i - 1)}{dt}
$$
 (62)

Allo stesso modo, le accelerazioni valgono:

$$
\ddot{\mathbf{i}}(\mathbf{i}) = \frac{\dot{\mathbf{l}}(\mathbf{i}) - \dot{\mathbf{l}}(\mathbf{i} - 1)}{\mathrm{dt}} \tag{63}
$$

## 4.4 procedura per la risoluzione della dinamica inver-**SA**

Ci si concentra in questa sezione sul manipolatore piano a due gradi di libertà, già presentato in sezione [3](#page-25-0).2.

Data una certa legge di moto dell'end effector, a partire dagli algoritmi presentati, è possibile ricavare le lunghezze dei cavi e le forze

<span id="page-46-1"></span>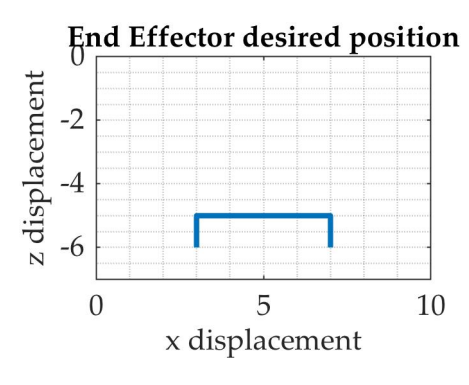

<span id="page-46-0"></span>Figura 25: Esempio di traiettoria

che questi devono esercitare sull'organo terminale in ogni istante di tempo. Per determinare le lunghezze sarà e le tensioni agenti sui cavi sarà necessaria una piccola modifica del sistema di equazioni ([64](#page-46-0)), che si presenterà ora come:

$$
\begin{cases}\n\frac{T_{1,x}l_1}{EA_0} + \frac{|T_{1,x}|}{\rho_0 g} \left[ a \sinh\left(\frac{T_{1,z}}{T_{1,x}}\right) - a \sinh\left(\frac{T_{1,z} - \rho_0 g l_1}{T_{1,x}}\right) \right] = x_{1, end} \\
\frac{T_{1,z}l_1}{EA_0} - \frac{\rho_0 g l_1^2}{2EA_0} + \frac{1}{\rho_0 g} \left[ \sqrt{\left(T_{1,x}^2 + T_{1,z}^2\right)} - \sqrt{T_{1,x}^2 + (T_{1,z} - \rho_0 g l_1)^2} \right] = z_{1, end} \\
\frac{T_{2,x}l_2}{EA_0} + \frac{|T_{2,x}|}{\rho_0 g} \left[ a \sinh\left(\frac{T_{2,z}}{T_{2,x}}\right) - a \sinh\left(\frac{T_{2,z} - \rho_0 g l_2}{T_{2,x}}\right) \right] = x_{2, end} \\
\frac{T_{2,z}l_2}{EA_0} - \frac{\rho_0 g l_2^2}{2EA_0} + \frac{1}{\rho_0 g} \left[ \sqrt{\left(T_{2,x}^2 + T_{2,z}^2\right)} - \sqrt{T_{2,x}^2 + (T_{2,z} - \rho_0 g l_2)^2} \right] = z_{2, end} \\
T_{1,x} - T_{2,x} = F_{ee,x} \\
T_{1,z} + T_{2,z} = -F_{ee,z} \n\end{cases}
$$
\n(64)

In cui  $F_{ee,x}$  e  $F_{ee,z}$  sono quelle ricavate dalla ([57](#page-44-1)) e ([58](#page-44-2)).

Si consideri per esempio una legge di moto come quella in figura [25](#page-46-1), in cui i profili di velocità lungo gli assi x e z sono assunti trapezoidali. Si ricavano, per ogni istante di tempo, le lunghezze dei cavi e le tensioni ai loro estremi, incluse le reazioni vincolari, valutate con le ([11](#page-18-0)) e ([12](#page-19-0)). Si ricavana un andamento come quello rappresentato in figura [26](#page-47-0).

È quindi possibile derivare numericamente le lunghezze dei cavi per ottenere le relative velocità e accelerazioni. Queste sono valutate attraverso le ([62](#page-45-1)) e ([63](#page-45-2)), e il risultato è riportato in [27](#page-48-0). Da questo dato è possibile ottenere in modo immediato le velocità angolari e le accelerazioni angolari dei rocchetti:

$$
\omega = \frac{\dot{l}}{R_r} \tag{65}
$$

$$
\alpha = \frac{\ddot{\iota}}{R_r} \tag{66}
$$

Infine, le coppie ai rocchetti sono determinate (in accordo alla nota-zione di figura [24](#page-45-0)) usando la ([59](#page-44-3)), in cui τ =  $\sqrt{R_x^2 + R_z^2}$ .

<span id="page-47-0"></span>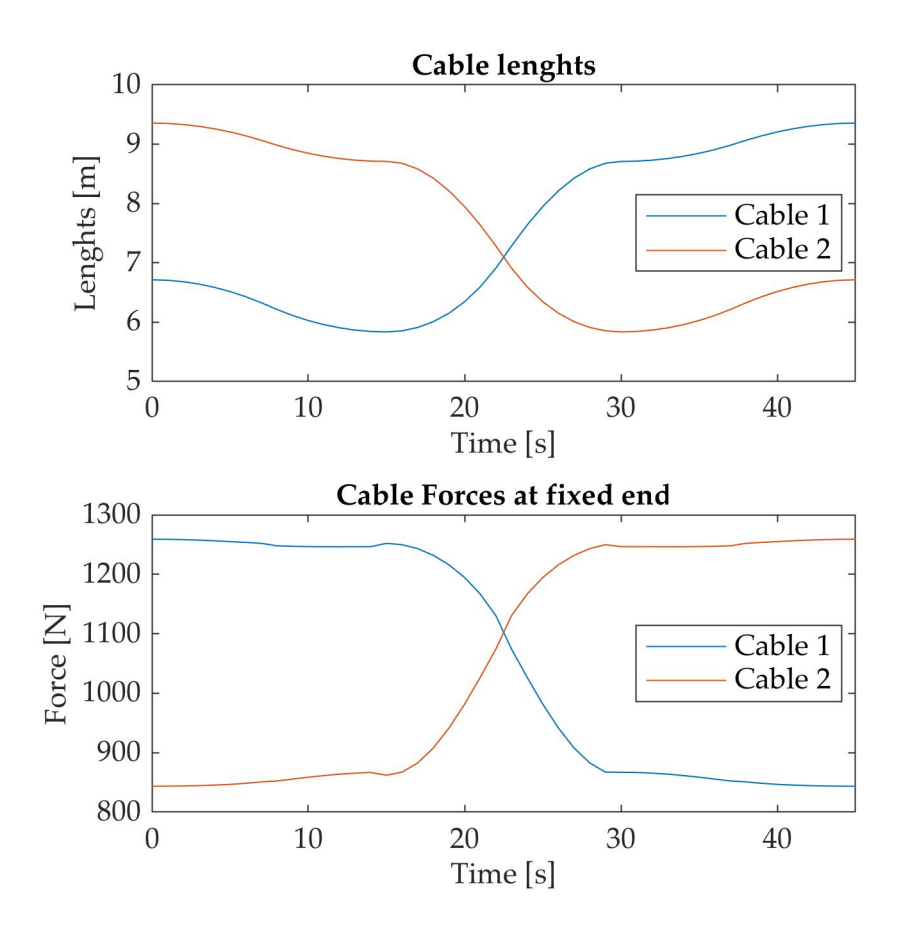

Figura 26: Lunghezze dei cavi e relative tensioni all'estremo vincolato

<span id="page-48-0"></span>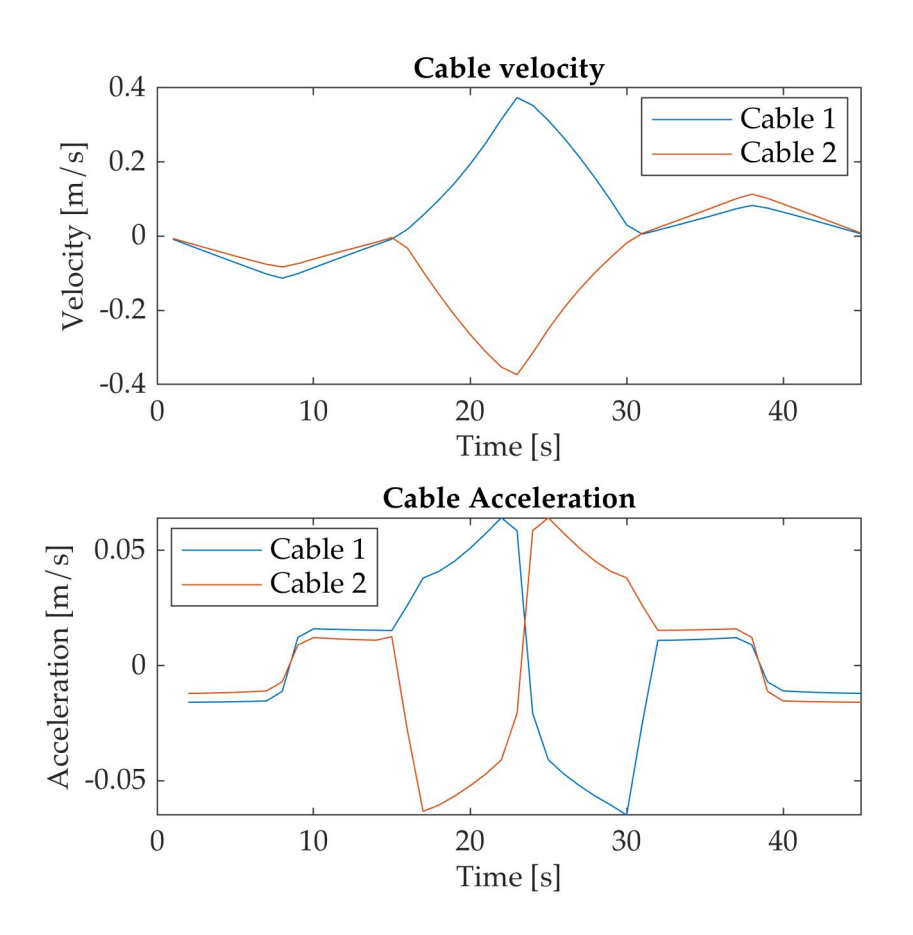

Figura 27: Velocità e accelerazioni dei cavi, calcolate numericamente

<span id="page-49-0"></span>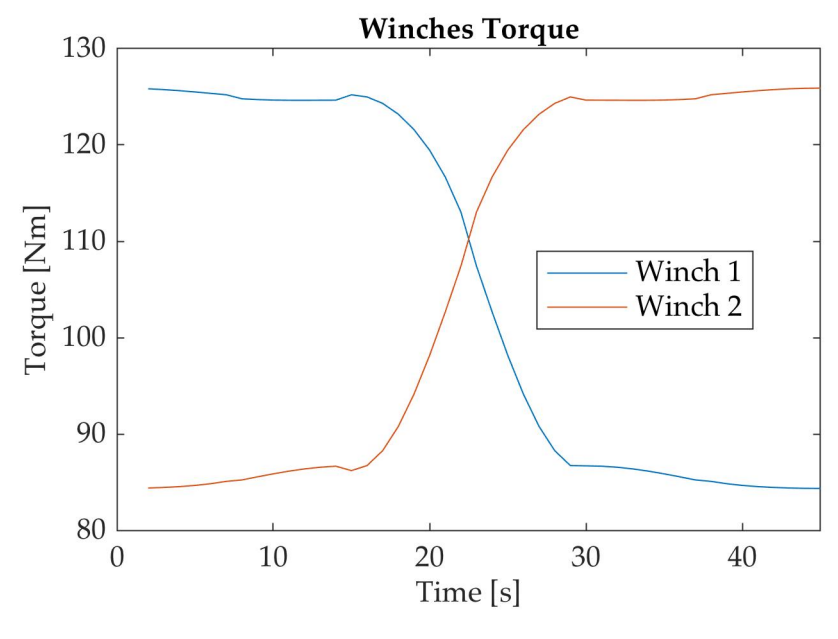

Figura 28: Coppie ai rocchetti

L'andamento delle coppie è riportato in figura [28](#page-49-0), mentre i listati MATLAB di questo esempio sono riportati in [A.](#page-79-0)6.

## CONCLUSIONI

Questo lavoro è stato finalizzato alla realizzazione di un modello per l'analisi dinamica di un manipolatore sospeso mediante cavi considerando alcune non idealità.

Questo consente di essere in grado di ricavare, data una generica legge di moto dell'end effector del robot, le coppie da applicare ai rocchetti e le leggi di moto che i rocchetti dovranno avere.

Per arrivare al risultato si è prima dovuto studiare e realizzare un modello statico dei cavi che consideri anche la massa e l'elasticità dei cavi stessi.

I modelli realizzati sono stati, quando possibile, validati per confronto dei risultati ottenuti con quelli presentati in articoli scientifici.

Possibili sviluppi sono quelli di generalizzare ulteriormente il modello dinamico, realizzando il caso tridimensionale, e di considerare altre non idealità, tra cui: componenti di attrito e inerzia dei rocchetti variabile al variare dell'angolo di avvolgimento del cavo sul tamburo.

# **APPENDIX**

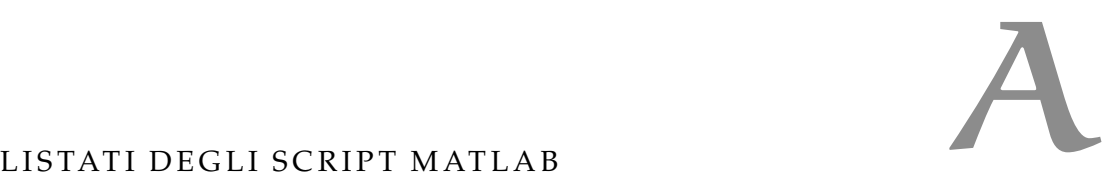

In questa sezione sono riportati i listati degli script MATLAB creati per risolvere i casi presentati nei capitoli precedenti.

a.1 primo caso - validazione del modello

```
1 %% Modello di Irvine
   % Le incognite da trovare sono:
   % * $L_0$, lunghezza del cavo;
   % * $F_x$, forza orizzontale all'estremo destro;
   % * $F_y$, forza verticale all'estremo destro.
6 %% Dati del cavo
   Px = 651/100: %m
   Pz = -376/100; %m
   rho = 70/1000; %kg/m
   d = 10.5/1000; %m
11 A_0 = pi*d^2/4; %m<sup>2</sup>
   E = 116.2e6; %Pa
   q = 9.81; %m/s^2F_{-}ee = -.623*q;%% Calcolo della lunghezza ideale
16 L_id=sqrt(Px^2+Pz^2)
   theta = atan2(Pz, Px)Tz=F_ee;
   Tx = Tz/sin(theta)*cos(theta)%% Risoluzione del sistema non lineare
21 SingoloC = @(x) SingoloCavo(x, E, A_0, rho, g, Px, Pz, F_ee);
   x = fsolve(SingoloC, [Tx Tz L_id]);%% Plottaggio della forma del cavo
   s1=0:0.01:x(3)
   L1_us=x(3)26 \mid t1x=x(1)t1z=x(2)
   L1_strained=L1_us+1/2/rho/g/E/A_0*(t1z*sqrt(t1x^2+t1z^2)+
       ...
       t1x^2*asinh(t1z/abs(t1x))-(t1z-rho*g*L1_us)*sqrt(t1x^2+(
           t1z-rho*g * L1_us)^2)+...
       -t1x^2*asinh((t1z-rho*g*L1-us)/abs(t1x)))31 x_cavo1 = t1x/E/A_0*s1 + abs(t1x)/rho/q*(asinh((t1z+rho*q*(
       s1-L1_us))/t1x)-asinh((t1z-rho*g*L1_us)/t1x));
   z_{\text{1}} = (t1z/E/A_0*s1 + rho*g/E/A_0*(s1.^2/2-L1_us*s1)+...
```

```
1/rho/g*(sqrt(t1x^2+(t1z+rho*g*(s1-L1_us)).^2)-sqrt(t1x\gamma2+(t1z-rho*g*L1_us).\gamma2)));
   plot(x_cavo1,z_cavo1,'k','LineWidth',2)
   hold on
36 plot([0 Px],[0 Pz],'k','LineStyle',"--",'LineWidth',1.5)
   title('Sagging cable as in Kozak-2006')
   xlabel('Horizontal displacement [m]')
   ylabel('Vertical displacement [m]')
   legend('Sagging cable model','Ideal cable model','Location'
       ,"southoutside")
41 axis equal
   %% Sistema non lineare
   % In letteratura sono presenti due versioni delle equazioni,
        una con la presenza
   % di funzioni $\sinh^{-1}$ e l'altra che contiene invece una
        funzione logaritmica, che quindi
   %dovrebbe quindi essere si maggiore efficienza nella ricerca
        della soluzione numerica.
46 %
   % Corrispondenza nel vettore delle incognite:
   % * X(1) fx
   % * X(2) fz
   % * X(3) L0
51 function F=SingoloCavo(X,E,A_0,rho,g,Px,Pz,F_ee)
        F(1) = X(3)*X(1)/E/A_0 + abs(X(1))/rho/q*(asinh(X(2)/X))(1))-asinh((X(2)-rho*g*X(3))/(X(1)))-Px;
                                        %x primo cavo
        F(2) = X(3)*X(2)/E/A_0 - \text{rho} * q * X(3)^2/2/E/A_0 + 1/\text{rho/q}*(sqrt(X(1)^2+X(2)^2)-sqrt(X(1)^2+(X(2)-rho*q*X(3)))^2))-(Pz); %z primo cavo
        F(4) = X(2) - F_{ee}: %equilibrio
   end
56
   function F1=SingoloCavoMod(X,E,A_0,rho,g,Px,Pz,F_ee)
       F1(1) = X(1)*X(3)/E/A_0 + X(1)/rho/g*log((sqrt(X(1)^2+X)))(2)<sup>^</sup>2)+X(2))/(sqrt(X(1)^2+(X(2)-rho*g*X(3))^2)-(-X
           (2)+rho*g*X(3))) - Px;
       F1(2) = X(2) * X(3) / E/A_0 - rho*g*X(3)^2/2/E/A_0 + 1/rho/g*(sqrt(X(1)^2+X(2)^2)-sqrt(X(1)^2+(X(2)-rho*gx(3)))^{\sim}2)) - Pz;
        F1(3) = X(2) - F_{-}ee;61 end
   % <sup>°</sup>% Espressione in funzione del modulo e dell'angolo della
       forza
   % $$t_x=t \, cos(\theta)$$
```
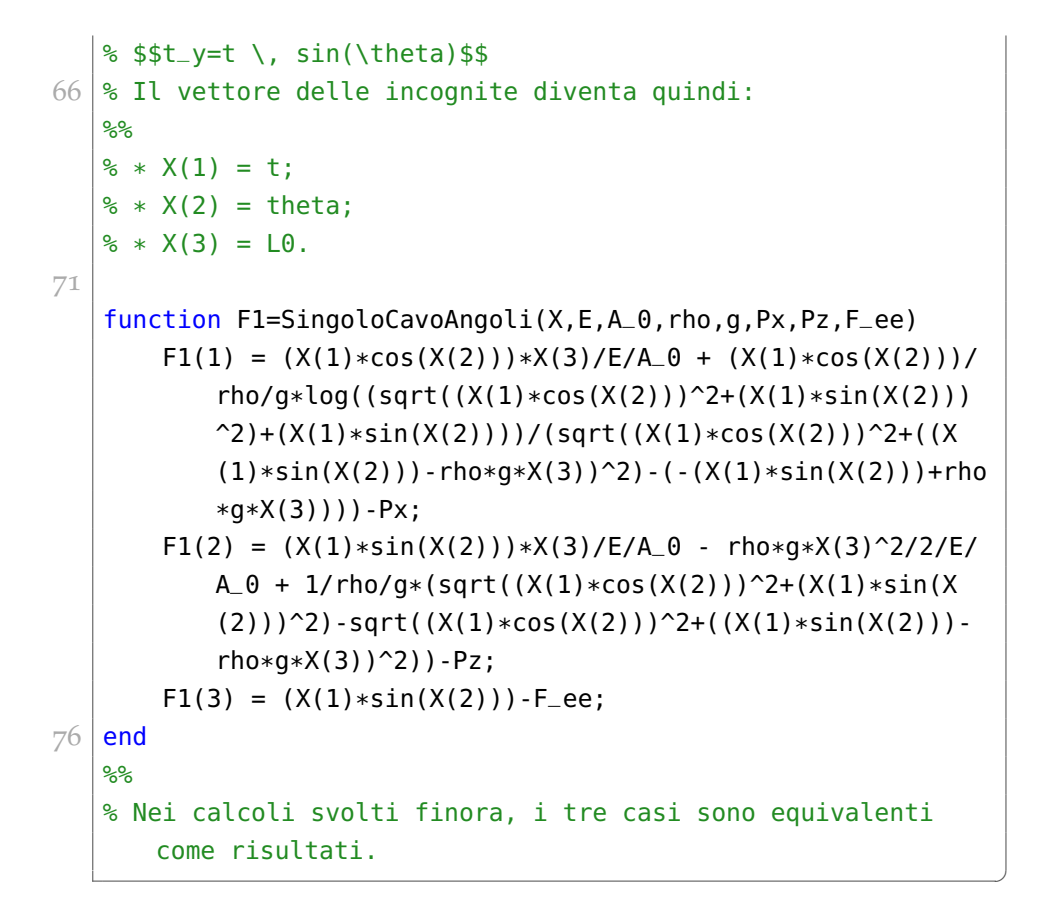

### a.2 manipolatore piano a due gradi di libertà

```
%% Cinematica inversa
 2 % In questo esempio si considera la sola forza
       gravitazionali agente sull'end-effector;
   % consideriamo come caso iniziale inoltre un manipolatore
       piano, come in Arsenault2013.
   \frac{1}{6}% %% Definizione punti di ancoraggio
   % Si definiscono i punti di ancoraggio ad altezza zero.
 7
   clear all
   close all
   A1x = 0; %m
12 Ay = 0; %m
   A1 = [A1 \times A1 \vee];
   A2x= 100; %m
17 A2y= 0; \frac{6}{9}
```

```
A2 = [A2x A2y];
   %% Definizione posizione end effector
22 Px = 50; \frac{9}{6}Py = -3; %P = [Px Py];%% Calcolo lunghezze dei cavi nel caso ideale
27 % Saranno usate come le soluzioni di primo tentativo per la
       soluzione numerica
   % di caso reale
   L1<sub>-</sub>id=sqrt((P(1)-A1(1))^2+(P(2)-A1(2))^2)
   L2_id=sqrt((P(1)-A2(1))^2+(P(2)-A2(2))^2)32 %% Dati cavo
   E = 200e9; %Pad = 35e-3; %m
   A_0 = \pi * d^2 / 4; \pi^237 rho = 7.5; %kg/m massa lineare cavo
   g = 9.81; %m/s^2
   %% Forza Applicata
   F_ee=-10*9.81;
42 %% Risoluzione sistema
   StaticS=@(x) StaticInvKin(x,E,A_0,rho,q,Px,Py,A2x,F_ee);
   options=optimoptions('fsolve','MaxFunctionEvaluations',2000)
       ;
   %x=fsolve(StaticS, [L1_id, L2_id, F_ee/2, F_ee/2, F_ee/2, F_ee/2],
       options);
47 | x=lsqnonlin(StaticS, [L1_id, L2_id, F_ee/2, F_ee/2, F_ee/2, F_ee
       /2]);
   %% Grandezze ottenute
   L1_us = x(1)L2_us = x(2)52 \mid \text{t1x} = x(3)t1y = x(4)t2x = x(5)t2y = x(6)%% Ottengo l'andamento del primo cavo
57
   s1=0:0.001:L1_us;
   x_{\text{1}} = t1x/E/A_0*s1 + abs(t1x)/rho/g*(asinh((t1y+rho*g*(
       s1-L1_us))/t1x)-asinh((t1y-rho*g*L1_us)/t1x));
```

```
y_{\text{1}}cavo1 = (t1y/E/A_0*s1 + rho*g/E/A_0*(s1.^2/2-L1_us*s1)+
       ...
       1/rho/g*(sqrt(t1x^2+(t1y+rho*g*(s1-LL_us)).^2)-sqrt(t1x
           \gamma2+(t1y-rho*q*L1_us).\gamma2)));
62 %% Ottengo l'andamento del secondo cavo
   s2=0:0.001:L2_us;
   x_{\text{0}} = t2x/E/A_0*s2 + abs(t2x)/rho/g*(asinh((t2y+rho*g*(
       s2-L2_us))/t2x)-asinh((t2y-rho*g*L2_us)/t2x));
   y_{\text{1}}cavo2 = t2y/E/A_0*s2 + rho*q/E/A_0*(s2.^2/2-L2_us*s2)+...
67 1/rho/g*(sqrt(t2x^2+(t2y+rho*g*(s2-L2_us)).^2)-sqrt(t2x
           \gamma2+(t2y-rho*g*L2_us).\gamma2));
   %% Plot
   plot(A1(1),A1(2),'bo','MarkerSize',10)
   txt = ' A_1';72 \mid t = \text{text(A1(1), A1(2), txt,'FontSize', 20,'Horizontal},"left",'Color','b');
   hold on
   plot(A2(1),A2(2),'bo','MarkerSize',10)
   txt2='A_2 ';
   t = \text{text(A2(1), A2(2),.txt2, 'FontSize', 20,'Horizontal Algorithm',"right",'Color','b');
77 | plot(P(1), P(2), 'ro', 'MarkerSize', 10)txt = ' P';
   t = text(P(1),P(2),txt,'FontSize',20,'HorizontalAlignment',"
       left",'Color','r');
   plot(x_cavo1,y_cavo1);
   plot(A2(1)-x_{c}avo2, A2(2)+y_{c}cavo2);82 %% Sistema non lineare per risolvere la statica e cinematica
        inversa
   % Il vettore X contiene le incognite:
   28% * X(1) sia la lunghezza del primo cavo $l_{01}$;
   % * X(2) siala lunghezza del secondo cavo $l_{02}$;
87 % * X(3) sia la tensione orizzontale del primo cavo $t_{1x
       }$;
   % * X(4) sia la tensione verticale del primo cavo $t_{1y}$;
   % * X(5) sia la tensione orizzontale del secondo cavo $t_{2x
       }3;
   % * X(6) sia la tensione verticale del secondo cavo $t_{2y
       }$.
92 \mid function F=StaticInvKin(X,E,A_0,rho,q,Px,Py,A2x,F_ee)
       F(1) = X(3)*X(1)/E/A_0 + abs(X(3))/rho/g*(asinh(X(4)/X))(3))-asinh((X(4)-rho*g*X(1))/X(3)))-Px;
```

```
%x primo cavo
        F(2) = X(4) * X(1)/E/A_0 - \text{rho} * g * X(1)^2/2/E/A_0 + 1/\text{rho/g}*(sqrt(X(3)^2+X(4)^2)-sqrt(X(3)^2+(X(4)-rho*g*X(1)))\hat{(-2)}) - (Py); \hat{y} ey primo cavo
        F(3) = X(5)*X(2)/E/A_0 + abs(X(5))/rho/g*(asinh(X(6)/X))(5))-asinh((X(6)-rho*g*X(2))/X(5)))-(A2x-Px);
                                    %x secondo cavo
        F(4) = X(6) * X(2)/E/A_0 - rho*g*X(2)^2/2/E/A_0 + 1/rho/g*(sqrt(X(5)^2+X(6)^2)-sqrt(X(5)^2+(X(6)-rho*g*X(2)))\gamma2))-(Py); \frac{1}{2} %y secondo cavo
97 F(5) = X(3)-X(5);
            %Fx
        F(6) = X(4)+X(6) - F_{ee};%Fx
   end
   %%
```

```
a.3 manipolatore spaziale a tre gradi di libertà
```
✆

```
%% Definizione punti di ancoraggio
   % Si ipotizza che i punti di ancoraggio siano ai vertici di
      un triangolo equilatero di lato L.
   L=10;
   h=0;
 5 | a1=[0; 0; h];
   a2=[L/2; L*sqrt(3)/2; h];
   a3=[L; 0; h];
   px=5;
   py=2.5*sqrt(3);
10 \mid pz=-5;
   p=[px; py; pz];
   %% Matrice di rotazione da coordinate globali a coordinate
       del cavo
   % Rotazione attorno all'asse z, di valore phi. Da verificare
        che le coordinate y nel nuovo sistema di riferimento
       siano pari a zero per il vettore risultante; in questo
      modo ci si riconduce al caso del cavo nel piano. Infatti
        nei sistemi di riferimento locali i cavi giacciono nei
      piani $X_iZ_i$.
   %%Cavo 1
15 \mid v1=p-a1;phi1=atan2(v1(2),v1(1));
```

```
R1 = [cos(phi1) - sin(phi1) 0 a1(1);
      sin(phi1) cos(phi1) 0 al(2);20 \begin{array}{|c|c|c|c|c|} \hline 0 & 0 & 1 & 3 \end{array} a1(3);
      0 0 0 1];
  v1locstart=inv(R1)*[a1;1];
  v1locend=inv(R1)*[p;1]
25 \midv1loc=v1locend-v1locstart+[0;0;0;1];
  %Ottengo versori del sistema di riferimento locale 1
  or1=(R1)*(0;0;0;1];xloc1=(R1)*(1;0;0;1];30 \mid yloc1=(R1) *(0;1;0;1];
  zloc1=(R1)*(0;0;1;1];%%Cavo 2
  v2=p-a2;
35 | phi2=atan2(v2(2), v2(1));
  R2 = [cos(phi2) -sin(phi2) 0 a2(1);
      sin(phi2) cos(phi2) 0 a2(2);0 0 1 a2(3);
40 0 0 0 1];
  v2locstart=inv(R2)*[a2;1];
  v2locend=inv(R2)*[p;1]
  v2loc=v2locend-v2locstart+[0;0;0;1];
45
  %Ottengo versori del sistema di riferimento locale 2
  or2=(R2)*(0:0:0:1];
  xloc2=(R2)*(1:0:0:1];
  yloc2=(R2)*(0;1;0;1];50 \midzloc2=(R2)*[0;0;1;1];
  %%Cavo 3
  v3=p-a3;
  phi3=atan2(v3(2),v3(1));
55
  R3 = [cos(phi3) - sin(phi3) 0 a3(1);
      sin(phi3) cos(phi3) 0 a3(2);0 0 1 a3(3);
      0 0 0 1];
60
  v3locstart=inv(R3)*[a3;1];
  v3locend=inv(R3)*[p;1]
```

```
v3loc=v3locend-v3locstart+[0;0;0;1];
65 %Ottengo versori del sistema di riferimento locale 3
    or3=(R3)*(0;0;0;1];xloc3=(R3)*(1;0;0;1);yloc3=(R3)*(0;1;0;1];
    zloc3=(R3)*[0;0;1;1];
 70 %% Lunghezze ideali dei cavi
    L1_id=norm(v1loc(1:3))
    L2_id=norm(v2loc(1:3))
    L3<sub>-</sub>id=norm(v3loc(1:3))
 75 %% Caratteristiche cavi
    rho = 70/1000; %kg/m
    d = 10.5/1000; %m
    A_0 = \pi * d^2/4; \pi^280 \, \text{E} = 20e9; \, \text{m}g = 9.81; %m/s^2
    m=1; %kg
    %% Calcolo angoli e tensioni ideali
85 theta_1_id = atan2(v1loc(3),v1loc(1));
    theta2<sub>id</sub> = atan2(v2loc(3), v2loc(1));
    theta_3_id = atan2(v3loc(3),v3loc(1));syms T_1_id T_2_id T_3_id
90
    eq1 = T_1_id*R1(1:3,1:3)*[cos(theta_1_id);0;sin(theta_1_id)]\dagger \ldotsT_2_id*R2(1:3,1:3)*(cos(theta_2_id);0;sin(theta_2_id)1 + ...T_3_id*R3(1:3,1:3)*[cos(theta_3_id);0;sin(theta_3_id)]
               ==. . . .[0;0;-m*q];
 95 [T1_idsol T2_idsol T3_idsol] = solve([eq1(1) eq1(2) eq1(3)
        ],[T_1_id T_2_id T_3_id]);
    %% Vettore delle forze
    w=[0;0;-m*q];
    T1_first = double(T1_iidsol);
100 T2_first = double(T2_idsol);
    T3_first = double(T3_idsol);
    %thetafirst=3/2*pi+0.1;
    thetamin=3/2*pi
105 thetamax = 2*pi-0.01;
```

```
Tmin=0;
    Tmax = 40000x_first = [L1_id,L2_id,L3_id,T1_first,T2_first,T3_first,
        theta_1_id,theta_2_id,theta_3_id];
110 x_lower = [L1_id-0.2,L2_id-0.2,L3_id-0.2,Tmin,Tmin,Tmin,thetamin, thetamin, thetamin];
    x_{\text{upper}} = [\text{L1}_id*1.5 \text{ L2}_id*1.5 \text{ L3}_id*1.5, \text{Tmax}, \text{Tmax},thetamax, thetamax, thetamax];
    %% Figura tensioni ideali
    figure
    plot3(a1(1),a1(2),a1(3),'ko','MarkerSize',10,'
        HandleVisibility','off');
115 hold on
    plot3(a2(1),a2(2),a2(3),'ko','MarkerSize',10,'
        HandleVisibility','off');
    plot3(a3(1),a3(2),a3(3),'ko','MarkerSize',10,'
        HandleVisibility','off');
    plot3(p(1),p(2),p(3),'ko','MarkerSize',10,'HandleVisibility'
        'off');
    line([a1(1) p(1)],[a1(2) p(2)],[a1(3) p(3)],'color','red')
120 | line([a2(1) p(1)], [a2(2) p(2)], [a2(3) p(3)], 'color', 'green')
    line([a3(1) p(1)],[a3(2) p(2)],[a3(3) p(3)],'color','blue')
    scalavett = 0.3;
    %Vettore T1id
125 vec_1end = TI_f first*R1(1:3,1:3)* [cos(theta_1_id); 0; sin(
        theta_1_1id)]
    quiver3(p(1),p(2),p(3),\text{vec\_lend}(1),\text{vec\_lend}(2), vec\text{land}(3),
        AutoScale','on', 'AutoScaleFactor', scalavett,'LineWidth
        ',2,'MaxHeadSize',1)
    %Vettore T2id
    vec_2end = T2_first*R2(1:3,1:3)*[cos(theta_2_id);0;sin(
        theta_2_id)]
    quiver3(p(1),p(2),p(3),vec_2end(1),vec_2end(2),vec_2end(3),'
        AutoScale','on', 'AutoScaleFactor', scalavett,'LineWidth
        ',2,'MaxHeadSize',1)
130
    %Vettore T3id
    vec_3end = T3_first*R3(1:3,1:3)*[cos(theta_3_id);0;sin(
        theta_3_id)]
    quiver3(p(1),p(2),p(3), vec_3end(1), vec_3end(2), vec_3end(3), \cdotAutoScale','on', 'AutoScaleFactor', scalavett,'LineWidth
        ',2,'MaxHeadSize',1)
```

```
135 quiver3(p(1),p(2),p(3),w(1),w(2),w(3),'AutoScale','on', '
       AutoScaleFactor', scalavett,'LineWidth',2,'MaxHeadSize'
        ,1)
    grid on
    legend('$l_{1,id}$','$l_{2,id}$','$l_{3,id}$','$T_1$','$T_2$
        ','$T_3$','$w$','Interpreter','latex','location','
        southoutside','NumColumns',6)
    xlabel('x displacement')
    ylabel('y displacement')
140 zlabel('z displacement')
    title('Ideal lenghts and cable tensions')
    %% Risoluzione Sistema
    spaziale3=@(x) spaziale3GdL(x,E,A_0,rho,g,v1loc,v2loc,v3loc,
        R1,R2,R3,w)
    options = optimoptions('lsqnonlin','MaxFunctionEvaluations'
        ,20000,'MaxIterations',20000);
145 | x=lsqnonlin(spaziale3, x_first, x_lower, x_upper, options);
    L1 = x(1)L2 = x(2)L3 = x(3)T1 = x(4)150 T2 = x(5)T3 = x(6)thetal = x(7)theta2 = x(8)theta3 = x(9)155 %% Disegno i cavi
    % Cavo 1
    % Nel sistema di riferimento locale
    s1=0:0.001:L1;
160
    t_1x = T1 * cos(theta1);t_1z = T1*sin(theta1);t_01 = sqrt(t_1x^2+(t_1z-rho*gxL1)^2);165 t_01z = rho*g*L1-t_1z;
    x_1 = t_1x*s1/E/A_0+t_1x/rho/g*log((t_1z-rho*g*(L1-s1)+sqrt(t_{1x^2+(t_{12}-rho*)*(L1-s1)). (1) (t_{01}-t_{12});
    z_1 = t_1z*s1/E/A_0+rho*g*s1/E/A_0.(s1/2-L1)+1/rho/g*(sqrt(t_{1x^2+(t_{12}-rho*)}(L1-s)(1-s)(1-s)(t_{12}-t_{21});
170 cavol_loc=[x_1; zeros(size(s1)); z_1; ones(size(s1))];
    %%
    % Nel sistema di riferimento globale
```

```
cavo1_glob=R1*cavo1_loc;
175 % Cavo 2
    % Nel sistema di riferimento locale
    s2=0:0.001:L2;
180 \mid t_{-}2x = T2 * cos(theta2);t_{-}2z = T2*sin(theta2);
    t_02 = sqrt(t_2x^2+(t_2z-rho*g*L2)^2);
    t_02z = rho*g*L2-t_2z;185
    x_2 = t_2x*s2/E/A_0+t_2x/rho/q*log((t_2z-rho*q*(L2-s2)+sqrt(t_{2x^2+(t_{2z}\cdotrho*g*(L2-s2))}'.^2))/(t_{02-t_{02z}));
    z_2 = t_2z*s2/E/A_0+rho*g*s2/E/A_0.*(s2/2-L2)+1/rho/g*(sqrt(
        t_{-}2x^2+(t_{-}2z\cdot rho*g*(L2-s2)).^2)-t_{-}02);
    cavo2_loc=[x_2; zeros(size(s2)); z_2; ones(size(s2))];
190 %%
    % Nel sistema di riferimento globale
    cavo2_glob=R2*cavo2_loc;
    % Cavo 3
195 % Nel sistema di riferimento locale
    s3=0:0.001:L3;
    t_3x = T3*cos(theta3);200 \mid t_{-}3z = T3*sin(theta3):
    t_0 = sqrt(t_3x^2+(t_3z-rho*q*L3)^2);t_03z = rho*q*L3-t_3z;205 x_3 = t_3x*53/E/A_0+t_3x/rho/g*log((t_3z-rho*g*(L3-s3)+sqrt(t_3x^2+(t_3z-rho*g*(L3-s3)).^2))/(t_03-t_03z));
    z_3 = t_3z*s3/E/A_0+rho*g*s3/E/A_0.*(s3/2-L3)+1rho/g*(sqrt(t_3x^2+(t_3z-rho*g*(L3-s3)).<sup>2</sup>)-t_03);
    cavo3\_loc=[x_3; zeros(size(s3)); z_3; ones(size(s3))];% ^{0}210 % Nel sistema di riferimento globale
    cavo3_glob=R3*cavo3_loc;
    %% Grafico
```

```
215 figure
    plot3(a1(1),a1(2),a1(3),'ko','MarkerSize',10,'
        HandleVisibility','off');
    hold on
    plot3(a2(1),a2(2),a2(3),'ko','MarkerSize',10,'
        HandleVisibility','off');
    plot3(a3(1),a3(2),a3(3),'ko','MarkerSize',10,'
        HandleVisibility','off');
220 plot3(p(1),p(2),p(3),'ko','MarkerSize',10,'HandleVisibility'
        \cdot'off');
    %Assi primo sistema di riferimento locale
    line([or1(1) xloc1(1)],[or1(2) xloc1(2)],[or1(3) xloc1(3)],'
        HandleVisibility','off')
    line([or1(1) yloc1(1)],[or1(2) yloc1(2)],[or1(3) yloc1(3)],'
        HandleVisibility','off')
    line([or1(1) zloc1(1)],[or1(2) zloc1(2)],[or1(3) zloc1(3)],'
        HandleVisibility','off')
225 %Assi secondo sistema di riferimento locale
    line([or2(1) xloc2(1)],[or2(2) xloc2(2)],[or2(3) xloc2(3)],'
        HandleVisibility','off')
    line([or2(1) yloc2(1)],[or2(2) yloc2(2)],[or2(3) yloc2(3)],'
        HandleVisibility','off')
    line([or2(1) zloc2(1)],[or2(2) zloc2(2)],[or2(3) zloc2(3)],'
        HandleVisibility','off')
    %Assi terzo sistema di riferimento locale
230 line([or3(1) xloc3(1)],[or3(2) xloc3(2)],[or3(3) xloc3(3)],'
        HandleVisibility','off')
    line([or3(1) yloc3(1)],[or3(2) yloc3(2)],[or3(3) yloc3(3)],'
        HandleVisibility','off')
    line([or3(1) zloc3(1)],[or3(2) zloc3(2)],[or3(3) zloc3(3)],'
        HandleVisibility','off')
    title('Spatial 3 D.O.F. Manipulator with sagging cables')
    %Cavo 1
235 plot3(cavo1_qlob(1,:),cavo1_qlob(2,:),cavo1_qlob(3,:),'
        LineWidth',2)
    %Cavo 2
    plot3(cavo2_glob(1,:),cavo2_glob(2,:),cavo2_glob(3,:),'
        LineWidth',2)
    %Cavo 3
    plot3(cavo3_glob(1,:),cavo3_glob(2,:),cavo3_glob(3,:),'
        LineWidth',2)
240
    %Vettore T1reale
    vec_1realeend = T1*R1(1:3,1:3)*[cos(theta1);0;sin(theta1)]quiver3(p(1),p(2),p(3),\text{vec\_Iread } (1),\text{vec\_Iread } (2),
        vec_1realeend(3),'AutoScale','on', 'AutoScaleFactor',
```

```
scalavett,'LineWidth',2,'MaxHeadSize',1)
245 %Vettore T2reale
    vec_2realeend = T2*R2(1:3,1:3)*[cos(theta2);0;sin(theta2)]
    quiver3(p(1),p(2),p(3),\text{vec}_2)realeend(1), vec2realeend(2),
        vec_2realeend(3),'AutoScale','on', 'AutoScaleFactor',
        scalavett,'LineWidth',2,'MaxHeadSize',1)
    %Vettore T3reale
250 vec_3realeend = T3*R3(1:3,1:3)*[cos(theta3);0;sin(theta3)]
    quiver3(p(1),p(2),p(3),vec_3realeend(1),vec_3realeend(2),
        vec_3realeend(3),'AutoScale','on', 'AutoScaleFactor',
        scalavett,'LineWidth',2,'MaxHeadSize',1)
    %Vettore forze
    quiver3(p(1),p(2),p(3),w(1),w(2),w(3),'AutoScale','on', '
        AutoScaleFactor', scalavett,'LineWidth',2,'MaxHeadSize'
        ,1)
255
    legend('$l_{1}$','$l_{2}$','$l_{3}$','$T_1$','$T_2$','$T_3$'
        ,'$w$','Interpreter','latex','location','southoutside','
        NumColumns',6)
    grid on
    xlabel('x displacement')
260 ylabel('y displacement')
    zlabel('z displacement')
    %% Sistema non lineare
    % Vettore delle incognite
    %%
265 \approx x(1) = 101% * X(2) = 1.02\frac{1}{6} * X(3) = l_{-03}\frac{1}{6} * X(4) = \pm 1\frac{1}{6} * X(5) = t2
270 \text{ } % * X(6) = t3% * X(7) = \text{theta1}% * X(8) = \text{theta2}% * X(9) = \text{theta3}%%
275 % Le prime sei equazioni non lineari rappresentano le
        condizioni sulle equazioni
    % di Irvine; le ultime 3 invece l'equilibrio di forze.
    function F=spaziale3GdL(X,E,A_0,rho,g,v1loc,v2loc,v3loc,R1,
        R2,R3,w)
```
%Congruenza  $280$  F(1) =  $(X(4)*cos(X(7)))**X(1)/E/A_0 + (X(4)*cos(X(7)))$  $rho/g*log((X(4)+(X(4)*sin(X(7))))/(sqrt(X(4)*cos(X$  $(7))$ )^2+((X(4)\*sin(X(7)))-rho\*g\*X(1))^2)-(-(X(4)\*sin  $(X(7))$ )+rho\*g\* $X(1))$ ))-vlloc(1); %xlend  $F(2) = (X(4)*sin(X(7)))*X(1)/E/A_0 - rho*g*X(1)^2/2/E/$  $A_0 + 1$ /rho/g\*(X(4)-sqrt((X(4)\*cos(X(7)))^2+((X(4)\*  $sin(X(7))$ )-rho\*g\* $X(1)$ )^2))-v1loc(3); %z1end  $F(3) = (X(5) * cos(X(8))) * X(2)/E/A_0 + (X(5) * cos(X(8))))$  $rho/q * log((X(5)+(X(5)*sin(X(8))))/(sqrt(X(5)*cos(X$  $(8))$ )^2+((X(5)\*sin(X(8)))-rho\*g\*X(2))^2)-(-(X(5)\*sin  $(X(8))$ )+rho\*g\* $X(2))$ ))-v2loc(1); %x2end  $F(4) = (X(5)*sin(X(8))) * X(2)/E/A_0 - rho*g*X(2)^2/Z/E/$  $A_0 + 1$ /rho/q\*(X(5)-sqrt((X(5)\*cos(X(8)))^2+((X(5)\*  $sin(X(8))$ )-rho\*g\* $X(2)$ )^2))-v2loc(3); %z2end  $F(5) = (X(6)*cos(X(9))) *X(3)/E/A_0 + (X(6)*cos(X(9)))/$  $rho/q*log((X(6)+(X(6)*sin(X(9))))/(sqrt(X(6)*cos(X$  $(9))$ )^2+((X(6)\*sin(X(9)))-rho\*g\*X(3))^2)-(-(X(6)\*sin  $(X(9))$ )+rho\*g\* $X(3))$ ))-v3loc(1); %x3end  $285$  F(6) =  $(X(6)*sin(X(9)))*X(3)/E/A_0 - rho*g*X(3)^2/2/E/$  $A_0 + 1$ /rho/g\*(X(6)-sqrt((X(6)\*cos(X(9)))^2+((X(6)\*  $sin(X(9))$ )-rho\*g\* $X(3)$ )^2))-v3loc(3); %z2end %Definizione vettori delle forze locali: t1loc =  $[X(4)*cos(X(7)); 0; X(4)*sin(X(7))]$ ; t2loc =  $[X(5)*cos(X(8)); 0; X(5)*sin(X(8))]$ ; 290 t3loc =  $[X(6)*cos(X(9)); 0; X(6)*sin(X(9))]$ ; %Equilibrio delle forze nel sistema di riferimento globale:  $A = R1(1:3,1:3)*t1loc+R2(1:3,1:3)*t2loc+R3(1:3,1:3)*$ t3loc-w;  $F(7) = A(1);$  $295$  F(8) = A(2);  $F(9) = A(3);$ end

## <span id="page-67-0"></span>a.4 manipolatore spaziale a tre gradi di libertà traslazionali con quattro cavi

 $^{\prime}$ 

```
%% Esempio Manipolatore con 4 cavi
  % Non ci sono in letteratura articoli con derivazione
      esplicita del caso con
3 \times 4 cavi. Si trova un esempio in *Dheerendra2017*.
  \frac{1}{6}
```

```
% In questo caso il problema non ha un'unica soluzione,
      problema sottovincolato.
   %% Definizione punti di ancoraggio
   % Si ipotizza che i punti di ancoraggio siano ai vertici di
      un rettangolo di
8 \mid% lati L1 (_direzione x_) e L2 (_direzione y_).
   clear all
   close all
13 L1 = 50; \frac{9m}{2}L2 = 80.9; \frac{8}{10}z = 0;a1 = [0; 0; z];18
   a2 = [L1; 0; z];a3 = [L1; L2; z];23 | a4 = [0; L2; z];%% Definizione posizione dell'end effector
   px=14.8;
   py=11.05;
28 pz=-6.1;
   p=[px; py; pz];%% Matrice di rotazione da coordinate globali a coordinate
      del cavo
   % Rotazione attorno all'asse z, di valore phi. Da
      verificare che le coordinate
   % y nel nuovo sistema di riferimento siano pari a zero per
      il vettore risultante;
33 % in questo modo ci si riconduce al caso del cavo nel piano.
       Infatti nei sistemi
   % di riferimento locali i cavi giacciono nei piani $X_iZ_i$.
   %%Cavo 1
   v1=p-a1;38 \mid \text{phi1=atan2(v1(2),v1(1))};R1 = [cos(phi1) - sin(phi1) 0 a1(1);
      sin(phi1) cos(phi1) 0 al(2);0 0 1 a1(3);
43 0 0 0 1];
```

```
v1locstart=inv(R1)*[a1;1];
   v1locend=inv(R1)*[p;1]
   v1loc=v1locend-v1locstart+[0;0;0;1];
48
  %Ottengo versori del sistema di riferimento locale 1
   or1=(R1)*(0;0;0;1];xloc1=(R1)*(1;0;0;1];yloc1=(R1)*(0;1;0;1];53 zloc1=(R1)*[0;0;1;1];
  %%Cavo 2
   v2=p-a2;
  phi2=atan2(v2(2),v2(1));
58
  R2 = [cos(phi2) -sin(phi2) 0 a2(1);
      sin(phi2) cos(phi2) 0 a2(2);0 0 1 a2(3);
      0 0 0 1];
63
  v2locstart=inv(R2)*[a2;1];
   v2locend=inv(R2)*[p;1]
   v2loc=v2locend-v2locstart+[0;0;0;1];
68 %Ottengo versori del sistema di riferimento locale 2
   or2=(R2)*(0;0;0;1];xloc2=(R2)*(1;0;0;1];yloc2=(R2)*(0;1;0;1];
   zloc2=(R2)*[0;0;1;1];
73
  %%Cavo 3
   v3 = p - a3:
   phi3=atan2(v3(2),v3(1));
78 | R3 = [cos(phi3) - sin(phi3) 0 a3(1);
      sin(phi3) cos(phi3) 0 a3(2);0 0 1 a3(3);
      0 0 0 1];
83
   v3locstart=inv(R3)*[a3;1];
   v3locend=inv(R3)*[p;1]
   v3loc=v3locend-v3locstart+[0;0;0;1];
   %Ottengo versori del sistema di riferimento locale 3
88 \mid \text{or3}=(R3)*(0;0;0;1];
  xloc3=(R3)*(1;0;0;1];yloc3=(R3)*[0;1;0;1];
```

```
zloc3=(R3)*[0;0;1;1];
93 %%Cavo 4
    v4 = p - a4;
    phi4=atan2(v4(2),v4(1));
    R4 = [cos(phi4) - sin(phi4) 0 a4(1);
|98| sin(phi4) cos(phi4) 0 a4(2);
        0 0 1 a4(3);
        0 0 0 1];
103 v4locstart=inv(R4)*[a4;1];
    v4locend=inv(R4)*[p;1]
    v4loc=v4locend-v4locstart+[0;0;0;1];
    %Ottengo versori del sistema di riferimento locale 3
    or4=(R4)*(0;0;0;1];108 xloc4=(R4) *[1;0;0;1];
    yloc4=(R4)*(0;1;0;1];zloc4=(R4)*(0;0;1;1];%% Caratteristiche cavi
113 d = 20/1000; %m
    A_0 = \pi * d^2/4; %m<sup>2</sup>
    E = 20e9; % Paq = 9.81; %m/s^2
    \text{旱to} = 70/1000; \text{skq/m}118 rbo = 1.8; %kg/m
    %% Vettore delle forze
    m=258.1; %kg
    w=[0;0;-m*q];
123 T_min = 2000;%2537; %N
    T_mmax = +inf: %N
    %% Risoluzione Sistema
    % Nell'articolo di Dheendra il sistema viene risolto in tre
       passaggi:
    %%
128 % # Calcolo dei valori iniziali delle lunghezze;
    % # Ottimizzazione delle tensioni sui cavi;
    % # Calcolo delle lunghezze effettive.
    % 1. Lunghezze iniziali:
133 L1_id=norm(v1loc(1:3))
    L2_id=norm(v2loc(1:3))
    L3_id=norm(v3loc(1:3))
```

```
L4<sub>-</sub>id=norm(v4loc(1:3))
     %% 2. Ottimizzazione delle tensioni
138 % Ci troviamo in un caso in cui le soluzioni possibili sono
          multiple (sistema
     % indeterminato), ci sono quattro incognite, \{\left\{ T_1 \right\},\}T_2 \, T_3 \, T_4]$ e tre
     % equazioni (l'equilibrio nelle direzioni x, y, z)
     \mathbf{Q}_{\mathbf{z}}% Segue l'equazione dell'equilibrio:
143 8R1(1:3,1:3)*t1loc+R2(1:3,1:3)*t2loc+R3(1:3,1:3)*t3loc+R4(1:3,1:3)*t4loc-w=0% <sup>°</sup>%
     thetal_in = atan2(v1loc(3),v1loc(1))theta2_in = atan2(v2loc(3), v2loc(1))
148 theta3_in = atan2(v3loc(3), v3loc(1))
     theta4_in = atan2(v4loc(3),v4loc(1))
     %% Componendo le matrici di rotazione per esprimere le forze
          nel sistema di riferimento
     % globale si ricava una matrice equivalente a quella
          riportata nell'articolo (al
153 % netto della convenzione dei segni utilizzata), dopo
          passaggi qui non riportati:
     A_eq = [\cos(\phi\text{hi1})*\cos(\phi\text{heta1}))/\cos(\phi\text{hi2})*\cos(\phi\text{hi2}))/\cos(\phi\text{hi2})/\cos(\phi\text{hi2})/\cos(\phi\text{theta2_in) cos(phi3)*cos(theta3_in) cos(phi4)*cos(
          theta4<sub>-</sub>in); \dotssin(phi1)*cos(thetal_in) sin(phi2)*cos(theta2_in)
                          sin(phi3)*cos(theta3_in) sin(phi4)*cos(
                    theta_iin);...
                sin(theta1_in) sin(theta2_in)
                                     sin(theta3_in) sin(
                    theta4_in) ]
     % Imposto il problema di ottimizzazione
158
     f = [1 1 1 1];lb = T_{min*}[1 1 1 1];ub = T_{max*}[1 1 1 1];163 | x = \text{limprog}(f, [], [], A\_eq, w, lb, ub);T1 = x(1);
     T2 = x(2);
     T3 = x(3);T4 = x(4);
168 8%
```
```
% Ora le tensioni dei cavi sono state trovate; possibile
        determinare le lungheze
    % dei singoli cavi.
    %% 3. Calcolo delle lunghezze effettive
    % Si tratta ora di risolvere singolarmente un sistema di tre
         equazioni in tre
173 % incognite per ogni cavo. Nell'articolo viene trascurata la
         deformazione assiale
    % del cavo (nei precedenti script Matlab erano stati
        considerati, ma sono contributi
    % di ordine secondario).
    \frac{1}{2}risolC1 =@(x) risolviCavo(x,rho,g,v1loc,T1);
178 \times 1_first = [T1 * cos(thetal_in) T1 * sin(thetal_in) L1_id];x1 = lsqnonlin(risolC1,x1_first);
    risolC2 =@(x) risolviCavo(x,rho,g,v2loc,T2);
    x2_first = [T2*cos(theta2_in) T2*sin(theta2_in) L2_id];
    x2 = lsqnonlin(risolC2,x2_first);
183
    risolC3 =@(x) risolviCavo(x,rho,g,v3loc,T3);
    x3_first = [T3*cos(theta3_in) T3*sin(theta3_in) L3_id];
    x3 = lsqnonlin(risolC3,x3_first);
188 \midrisolC4 =@(x) risolviCavo(x,rho,g,v4loc,T4);
    x4_first = [T4 * cos(theta4_in) T4 * sin(theta4_in) L4_id;x4 =lsqnonlin(risolC4,x4_first);
    %% Disegno i cavi
    % Cavo 1
193 % Nel sistema di riferimento locale
    t_{-}1x = x1(1):
    t_1z = x1(2):
    L1 = x1(3);198
    s1=0:0.001:L1;
    t_01 = sqrt(t_1x^2+(t_1z-rho*gxL1)^2);
    t_01z = rho*g*L1-t_1z;203
    x_1 = t_1x/rho/g*log((t_1z-rho*g*(L1-s1)+sqrt(t_1x^2+(t_1z-rho*g*(L1-s1)). (1), (1) (1-01-t_01z);
    z_1 = 1/\text{rho/g} * (\text{sqrt}(t_1x^2+(t_1z-\text{rho} * g * (L1-s1)). ^2)-t_01);
    cavol\_loc=[x_1; zeros(size(s1)); z_1; ones(size(s1))];208 %%
    % Nel sistema di riferimento globale
```

```
cavo1_glob=R1*cavo1_loc;
    % Cavo 2
213 % Nel sistema di riferimento locale
    t_{-2x} = x2(1);t_{-}2z = x2(2);L2 = x2(3);218
    s2=0:0.001:L2;
    t_0 = sqrt(t_2x^2+(t_2z-rho*g*L2)^2);t_02z = rho*g*L2-t_2z;223
    x_2 = t_2x/rho/g*log((t_2z-rho*g*(L2-s2)+sqrt(t_2x^2+(t_2z-
        rho*g*(L2-s2)).^2))/(t_02-t_02z));
    z_2 = 1/rho/g*(sqrt(t_2x^2+(t_2z-rho*g*(L2-s2)).^2)-t_02);
    cavo2_loc=[x_2; zeros(size(s2)); z_2; ones(size(s2))];
228 %
    % Nel sistema di riferimento globale
    cavo2_glob=R2*cavo2_loc;
    % Cavo 3
233 % Nel sistema di riferimento locale
    t_3x = x3(1);
    t_{-}3z = x3(2);L3 = x3(3);238
    s3=0:0.001:L3;
    t_0 = sqrt(t_3x^2+(t_3z-rho*q*L3)^2);t_{-03z} = rho*q*L3-t<sub>-3z;</sub>
243
    x_3 = t_3x/rho/g*log((t_3z-rho*g*(L3-s3)+sqrt(t_3x^2+(t_3z-s))rho*q*(L3-s3)).^2))/(t_03-t_03z));
    z_3 = 1/rho/g*(sqrt(t_3x^2+(t_3z-rho*g*(L3-s3)).^2)-t_03);
    cavo3\_loc=[x_3; zeros(size(s3)); z_3; ones(size(s3))];248 \frac{96}{6}% Nel sistema di riferimento globale
    cavo3_glob=R3*cavo3_loc;
    % Cavo 3
253 % Nel sistema di riferimento locale
```

```
t_{-}4x = x4(1);
    t_{-}4z = x4(2);L4 = x4(3);
258
    s4=0:0.001:L4;
    t_0 = sqrt(t_4x^2+(t_4z-rho*g*L4)^2);t_04z = rho*g*L4-t_4z;263
    x_4 = t_4x/rho/g*log((t_4z-rho*g*(L4-s4)+sqrt(t_4x^2+(t_4z-rho*g*(L4-s4)).^2))/(t_04-t_04z));
    z_4 = 1/rho/g*(sqrt(t_4x^2+(t_4z-rho*g*(L4-s4)).^2)-t_04);
    cavo4_loc=[x_4; zeros(size(s4)); z_4; ones(size(s4))];
268 8%
    % Nel sistema di riferimento globale
    cavo4_glob=R4*cavo4_loc;
    %% Grafico
273
    figure
    plot3(a1(1),a1(2),a1(3),'ko','MarkerSize',10);
    hold on
    plot3(a2(1),a2(2),a2(3),'ko','MarkerSize',10);
278 plot3(a3(1),a3(2),a3(3),'ko','MarkerSize',10);
    plot3(a4(1),a4(2),a4(3),'ko','MarkerSize',10);
    plot3(p(1),p(2),p(3),'ko','MarkerSize',10);
    %Assi primo sistema di riferimento locale
    line([or1(1) xloc1(1)],[or1(2) xloc1(2)],[or1(3) xloc1(3)])
283 \mid line([or1(1) \; yloc1(1)], [or1(2) \; yloc1(2)], [or1(3) \; yloc1(3)])line([or1(1) zloc1(1)],[or1(2) zloc1(2)],[or1(3) zloc1(3)])
    %Assi secondo sistema di riferimento locale
    line([or2(1) xloc2(1)],[or2(2) xloc2(2)],[or2(3) xloc2(3)])
    line([or2(1) yloc2(1)],[or2(2) yloc2(2)],[or2(3) yloc2(3)])
288 \mid line([or2(1) \; zloc2(1)],[or2(2) \; zloc2(2)],[or2(3) \; zloc2(3)])%Assi terzo sistema di riferimento locale
    line([or3(1) xloc3(1)],[or3(2) xloc3(2)],[or3(3) xloc3(3)])
    line([or3(1) yloc3(1)],[or3(2) yloc3(2)],[or3(3) yloc3(3)])
    line([or3(1) zloc3(1)],[or3(2) zloc3(2)],[or3(3) zloc3(3)])
293 %Assi terzo sistema di riferimento locale
    line([or4(1) xloc4(1)],[or4(2) xloc4(2)],[or4(3) xloc4(3)])
    line([or4(1) yloc4(1)],[or4(2) yloc4(2)],[or4(3) yloc4(3)])
    line([or4(1) zloc4(1)],[or4(2) zloc4(2)],[or4(3) zloc4(3)])
298 %%
```

```
line([a1(1) p(1)],[a1(2) p(2)],[a1(3) p(3)])
    line([a2(1) p(1)],[a2(2) p(2)],[a2(3) p(3)])
    line([a3(1) p(1)],[a3(2) p(2)],[a3(3) p(3)])
    line([a4(1) p(1)],[a4(2) p(2)],[a4(3) p(3)])
303
    title('Spatial 3 D.O.F. Manipulator - with four sagging
        cables')
    xlabel('x displacement')
    ylabel('y displacement')
    zlabel('z displacement')
308 %Cavo 1
    plot3(cavol_glob(1,:),cavol_glob(2,:),cavol_glob(3,:),')LineWidth',2)
    %Cavo 2
    plot3(cavo2_glob(1,:),cavo2_glob(2,:),cavo2_glob(3,:),'
        LineWidth',2)
    %Cavo 3
313 plot3(cavo3_glob(1,:),cavo3_glob(2,:),cavo3_glob(3,:),'
        LineWidth',2)
    %Cavo 3
    plot3(cavo4_glob(1,:),cavo4_glob(2,:),cavo4_glob(3,:),'
        LineWidth',2)
    axis equal
    %% Sistema non lineare
318 % Vettore delle incognite:
    %%
    \frac{1}{6} * X(1) = T_x
    \frac{1}{6} * X(2) = T_z
    \frac{1}{6} * X(3) = 1
323 88% Possibile risolvere singolarmente ogni cavo
    \%% %
    \frac{1}{6}328 function F = risolviCavo(X, rho, g, vloc, T)
       F(1) = abs(X(1))/rho/g*(asinh(X(2)/X(1)) - asinh((X(2)-rho*)q*X(3))/X(1))) - vloc(1);
       F(2) = 1/rho/g*(sqrt(X(1)^2+X(2)^2)-sqrt(X(1)^2+(X(2)-rho))*g*X(3)) ^2)) - vloc(3);
       F(3) = sqrt(X(1)^2+X(2)^2) - T;end
```
## a.5 manipolatore piano a tre gradi di libertà con tre CAVI

✆

```
%Planar manipulator from [Kozak2006]
   clear all
 3 close all
   clc
   %loading cable data values
   CableData
8 %End effector mass
   m_ee=4000; %kg
   %Attachment points
   A1 = [-250; 0; 0];
13 | A2 = [88.2; 0;0];A3 = [250; 0;0];
   %Relative position of end-effector attachment points
   b1 = -10:
18 b2 = -8.8;
   b3 = 10;%End-effector coordinates (in the global coordinates
      reference system)
   B = [78.3; 0; -133.6]; %Dati paper
23 theta = 0.23; %rad dati paper
   %Coordinate transformation matrix
   Rot = [cos(theta) 0 sin(theta); ...
          0 1 0 ;...
28 -sin(theta) 0 cos(theta)]
   T21 = [Rot B: \dots]0 0 0 1];
   %Coordinates of end effector in the GCS
33 | B1 = T21*[b1;0;0;1];B1 = B1(1:3);B2 = T21*[b2;0;0;1];B2= B2(1:3);
   B3 = T21*[b3;0;0;1];38 | B3 = B3(1:3);%lenght vectors (ideal)
   l1<sub>-Vec</sub> = B1-A1;
   l2-vec = B2-A2;
43 | 13_vec = B3-A3;
   %cable tensions (ideal)
```

```
48 %cable angles
   phi1 = \text{atan2}(l1\_vec(3), l1\_vec(1))phi2 = \text{atan2}(l2\_vec(3), l2\_vec(1))phi3 = \text{atan2}(l3\_vec(3), l3\_vec(1))53
   %solve linear system for tensions (force & bending moment
       equilibrium)
   syms T1_id T2_id T3_id
   eq1 = T1_id*cos(phi1) + T2_id*cos(phi2) + T3_id*cos(phi3) == 0;58 |eq2 = T1_id*sin(phi1)+T2_id*sin(phi2)+T3_id*sin(phi3)+m_ee*g
        ==0;eqAux = cross(B1-B, [T1\_id * cos(phi1) 0 T1\_id * sin(phi1)])+cross(B2-B, [T2_id*cos(phi2) 0 T2_id*sin(phi2)]) + ...cross(B3-B,[T3_id*cos(phi3) 0 T3_id*sin(phi3)]);
   eq3 = eqAux(2);63 [T1_idsol T2_idsol T3_idsol] = solve([eq1 eq2 eq3], [T1_id]
       T2_id T3_id]);
   %saving ideal tension on x and z components for initial
       guess
   T1\_idx = abs(double(T1\_idsol * cos(phi1)))T1<sub>idz</sub> = -abs(double(T1<sub>idsol*sin(phi1)))</sub>
68 |T2_idx = abs(double(T2_idsol*cos(phi2)))
   T2\_idz = -abs(double(T2\_idsol*sin(phi2)))T3\_idx = abs(double(T3\_idsol * cos(hhi3)))T3<sub>1</sub>dz = -abs(double(T3<sub>1</sub>dsol*sin(phi3)))
   %Computing ideal cable lenghts (will be used as initial
       guesses)
73 | l1_id = norm(l1_vec);
   l2_id = norm(l2\_vec);l3_id = norm(l3\_vec);%Fixing cable coordinate systems (inversion is 1 if the end
       effector is
78 \sqrt{8} right in respect of the anchor point
   inversion =zeros(1,3);
   [11-vec,inversion(1)]=fixvec(l1-vec);
    [l2_vec,inversion(2)]=fixvec(l2_vec);
   [l3_vec,inversion(3)]=fixvec(l3_vec);
83
   %Compute inverse kinematics
```

```
inversa = @(x) invKinKozak(x, cableData, l1\_vec, l2\_vec, l3\_vec,m_ee,theta,b1,b2,b3,inversion,B1,B2,B3,B)
    %lb=[l1_id l2_id l3_id 0 -m_ee 0 -m_ee 0 -m_ee];
    %ub = [1.2*l1_id 1.2*l2_id 1.2*l3_id 3*m_ee 0 3*m_ee -0 3*
        mee 0];
88 \textdegreesol = fsolve(inversa, [l1_id l2_id l3_id m_ee/6 -m_ee/6 m_ee
        /6 -m_ee/6 m_ee/6 -m_ee/6]);
    sol = fsolve(inversa,[l1_id l2_id l3_id T1_idx T1_idz T2_idx
         T2_idz T3_idx T3_idz]);
    %Saving results
    l1 = sol(1)93 \mid 12 = sol(2)l3 = sol(3)T1x = sol(4)T1z = sol(5)T2x = sol(6)98 | T2z = sol(7)T3x = sol(8)T3z = sol(9)%Con i dati del paper si ottengono i valori delle lunghezze
        del paper ->ok
103
    %Plot
    plot(A1(1),A1(3),'ok','HandleVisibility','off');
    hold on
    plot(A2(1),A2(3),'ok','HandleVisibility','off');
108 plot(A3(1),A3(3),'ok','HandleVisibility','off');
    plot(B1(1),B1(3),'ob','HandleVisibility','off');
    plot(B2(1),B2(3),'ob','HandleVisibility','off');
    plot(B3(1),B3(3),'ob','HandleVisibility','off');
113 line([B1(1) B3(1)],[B1(3) B3(3)], 'HandleVisibility', 'off')
    %Drawing the cables
    [x_cavol, z_cavol] = stampaCavo(11, T1x, T1z, cableData);plot(x_cavo1+A1(1),z_cavo1)
118
    [x_cavo2, z_cavo2] = stampaCavo(12, T2x, T2z, cableData);if inversion(2) == 1plot(-x_{c}avo2+A2(1),z_{c}avo2)else
123 plot(x_cavo2+A2(1),z_cavo2)
    end
```

```
[x_cavo3, z_cavo3] = stampaCavo(13, T3x, T3z, cableData);plot(-x_cavo3+A3(1),z_cavo3)
128 axis equal
    title('Example of inverse kinematics as in [Kozak2006]')
    xlabel('x displacement')
    ylabel('z displacement')
    grid on
133 xlim([-250 250])
    ylim([-140 5])
    legend('Cable 1 true shape','Cable 2 true shape','Cable 3
        true shape','Location','southoutside')
```
## a.6 soluzione della dinamica

a.6.1 *Main script*

```
%configurazione manipolatore piano
   clear all
   close all
   clc
 5
   CableData;
   leggedimoto;
   % ^{6}10 figure
   plot(spazio_x,spazio_z,'LineWidth',2)
   axis([0 10 -7 0] )
   xlabel('x displacement')
   ylabel('z displacement')
15 title('End Effector desired position')
   grid minor
   %%
   figure
   subplot(4,2,1);20 plot(tempo,spazio_z)
   hold on
   plot(tempo,vel_z)
   plot(tempo,acc_z)
   title("Asse z")
25
   legend("Posizione","Velocità","Accelerazione")
   subplot(4,2,2);
   plot(tempo,spazio_x)
```

```
30 hold on
   plot(tempo,vel_x)
   plot(tempo,acc_x)
   title("Asse x")
   legend("Posizione","Velocità","Accelerazione")
35
   %Grandezza area di lavoro
   w = 10;
   %Definizione exit points dei cavi
40 | A1 = [0;0;0];A2 = [w; \theta; \theta];
   %Massa end-effector
   m_{ee} = 100; %kg
45
   l1 = zeros(size(tempo));l2 = zeros(size(tempo));R1x = zeros(size(tempo));50 R2x = zeros(size(tempo));
   R1z = zeros(size(tempo));R2z = zeros(size(tempo));
   T1x = zeros(size(tempo));
55 T2x = zeros(size(tempo));
   T1z = zeros(size(tempo));
   T2z = zeros(size(tempo));
   xcavol_i = zeros(size(tempo.2).100);
60 zcavol<sub>1</sub> = zeros(size(tempo, 2), 100);
   xcavo2_i = zeros(size(tempo, 2), 100);zcavo2_i = zeros(size(tempo, 2), 100);tic;
   for i=1:1:size(tempo,2)
65 [l1(i),l2(i),R1x(i),R1z(i),R2x(i),R2z(i),T1x(i),T1z(i),
           T2x(i), T2z(i)] = ...pianoCin(acc_x(i),acc_z(i),spazio_x(i),spazio_z(i),
               m_ee,A1,A2);
       [xcavol_i(i,:) zcavol_i(i,:)] = stampaCavo(ll(i),T1x(i),T1z(i),cableData);
       [xcavo2_i(i,:) zcavo2_i(i,:)] = stampaCavo(l2(i),T2x(i),T2z(i),cableData);
      i
70 end
   toc;
```

```
subplot(4,2,3);
75 | plot(tempo, l1, tempo, l2)
    title("Lunghezze dei cavi")
    legend("Cavo 1","Cavo 2")
    subplot(4,2,4);
80
    plot(tempo,sqrt(R1x.^2+R1z.^2),tempo,sqrt(R2x.^2+R2z.^2))
    title("Forze sui cavi (reazioni vincolari)")
    legend("Cavo 1", "Cavo 2")
85
    %Ora derivo le lunghezze dei cavi, dividendo per il raggio
       della puleggia
    %si ottiene la velocità angolare dei rocchetti
    vel\_cavo_1 = zeros(size(tempo)-1);vel\_cavo_2 = zeros(size(tempo)-1);90
    for i=2:1:size(tempo,2)
        vel\_cavo_1(i-1) = (l1(i)-l1(i-1))/campionamento;vel\_cavo_2(i-1) = (l2(i)-l2(i-1))/campionamento;end
95
    subplot(4,2,5);
    plot(tempo(2:end),vel_cavo_1)
    hold on
100 plot(tempo(2:end),vel_cavo_2)
    title("Velocità dei cavi")
    legend("Cavo 1","Cavo 2")
    %Derivo le velocità dei cavi, ottenendo le accelerazioni
105 acc_cavo_1 = zeros(size(vel_cavo_1)-1);
    acc\_cavo_2 = zeros(size(vel_cavo_2)-1);for i=2:1:size(vel_cavo_1,2)
        acc\_cavo_1(i-1) = (vel\_cavo_1(i)-vel_cavo_1(i-1))/campionamento;
110 acc_cavo_2(i-1) = (vel_cavo_2(i)-vel_cavo_2(i-1))/
            campionamento;
    end
    subplot(4,2,6);
```

```
115
    plot(tempo(3:end),acc_cavo_1)
    hold on
    plot(tempo(3:end),acc_cavo_2)
    title("Accelerazioni dei cavi")
120 legend("Cavo 1","Cavo 2")
    %Dati rocchetto
125 | m rocchetto = 0.5; %kg
    r_rocchetto = 0.1; \textdegree{} m
    J_rocchetto = 1/2*m_rocchetto*r_rocchetto^2;
    %Ottengo le velocità e le accelerazioni dei rocchetti
130 omega_rocchetto_1 = vel_cavo_1/r_rocchetto;
    omega_rocchetto_2 = vel_cavo_2/r_rocchetto;
    alpha\_rocchet to_1 = acc_cavo_1/r\_rocchet to;alpha\_rocchetto_2 = acc_cavo_2/r\_rocchetto;135 R1_abs = (sqrt(R1x.^2+R1z.^2));
    R2_abs = (sqrt(R2x.^2+R2z.^2));
    Coppia_1 = J_rocchetto*alpha_rocchetto_1+R1_abs(3:end)*
        r_rocchetto;
    Coppia_2 = J_rocchetto*alpha_rocchetto_2+R2_abs(3:end)*
        r_rocchetto;
140
    subplot(4,2,7);
    plot(tempo(3:end),Coppia_1,tempo(3:end),Coppia_2)
    title("Coppie ai rocchetti")
145 legend("Rocchetto 1", "Rocchetto 2")
    %% Animazione
    h =figure;
    filename = 'testGIF.gif';
150
    %plot(spazio_x,spazio_z);
    axis([0 10 -7 0] )
    title('Cable animation')
    xlabel('x displacement')
155 ylabel('z displacement')
    %Modifica font
    waitforbuttonpress
    for i=1:size(tempo,2)
```

```
hold all
160 plot_cavi =plot(xcavol_i(i,:),zcavol_i(i,:),'b',w-
            xcavo2_i(i,:),zcavo2_i(i,:),'r');
        plot_{\text{at}} = plot(spazio_{\text{at}}(1:i),spazio_{\text{at}}(1:i), 'k');
        drawnow
        frame = getframe(h);
        im = frame2im(frame);
165 [imind,cm] = rgb2ind(im,256);
        if i = =size(tempo, 2)break
        end
        if i == 1170 imwrite(imind,cm,filename,'gif', 'Loopcount',inf);
          else
              imwrite(imind,cm,filename,'gif','WriteMode','
                  append');
          end
        delete(plot_cavi)
175 delete(plot_traj)
    end
    %% Figura lunghezze e tensioni
180 figure
    subplot(2,1,1)
    plot(tempo,l1,tempo,l2)
    title("Cable lenghts")
    legend("Cable 1","Cable 2",'Location','best')
185 xlabel('Time [s]')
    ylabel('Lenghts [m]')
    subplot(2,1,2)
    plot(tempo,sqrt(R1x.^2+R1z.^2),tempo,sqrt(R2x.^2+R2z.^2))
    title("Cable Forces at fixed end")
190 legend("Cable 1", "Cable 2",'Location','best')
    xlabel('Time [s]')
    ylabel('Force [N]')
    %% Figura velocità e accelerazioni cavi
    figure
195 subplot(2,1,1)
    plot(tempo(2:end),vel_cavo_1,tempo(2:end),vel_cavo_2)
    title("Cable velocity")
    legend("Cable 1","Cable 2",'Location','best')
    xlabel('Time [s]')
200 ylabel('Velocity [m/s]')
    subplot(2,1,2)
    plot(tempo(3:end),acc_cavo_1,tempo(3:end),acc_cavo_2)
```

```
title("Cable Acceleration")
    legend("Cable 1", "Cable 2",'Location','best')
205 xlabel('Time [s]')
    ylabel('Acceleration [m/s]')
    %% Figura coppie
    figure
    plot(tempo(3:end),Coppia_1,tempo(3:end),Coppia_2)
210 title("Winches Torque")
    legend("Winch 1","Winch 2",'Location','best')
    xlabel('Time [s]')
    ylabel('Torque [Nm]')
```
a.6.2 *Soluzione della cinematica inversa*

```
%Funzione di cinematica inversa per il manipolatore piano a
       2 gradi di
2 %libertà
   function [l1, l2, R1x, R1z, R2x, R2z, T1x,T1z,T2x,T2z] =
       pianoCin(acc_x,acc_z,pos_x,pos_z,m_ee,A1,A2)
   %Accelerazione end-effector
   acc_x \nin = 0;7 xddot = acc_x_in;
   zddot = acc_z;CableData;
   F_{-}ee = m_{-}ee*[xddot; \theta; -zddot-g];12 %Definizione posizione end-effector
   B = [pos_x; 0; pos_z];%Lunghezze ideali dei cavi
   l1_id = norm(B-A2);
17 | 12 id = norm(B-A1);
   %Angoli ideali dei cavi
   theta1 = atan2(B(3)-A1(3),B(1)-A1(1));theta2 = atan2(B(3) - A2(3), B(1) - A2(1));22
   %Forze ideali dei cavi
   syms T1 T2
   %Equilibrio in x
   eq1 = T1 * cos(theta1) + T2 * cos(theta2) == F_{ee}(1);27 %Equilibrio in z
   eq2 = T1*sin(theta1)+T2*sin(theta2) == F_ee(3);
```

```
[T1sol T2sol] = solve([eq1 eq2], [T1 T2]);32 | T1_xxid = double(T1sol*cos(theta1));
   T1_zzid = double(T1sol*sin(thetal));
   T2_xid = double(T2sol*cos(theta2));
   T2_zid = double(T2sol*sin(theta2));
   %Risoluzione cinematica inversa imponendo come soluzioni
       iniziali quelle
37 | %calcolate nel caso ideale, primo passaggio con
       accelerazione nulla
   risolviCinInversa = \mathcal{Q}(x) invKin2GdL(x,cableData,A1,A2,B,F_ee
       );
   x_in = [l1_id l2_id T1_xid T1_zid T2_zid T2_zid];42 opts =optimoptions('fsolve','Display','off','PlotFcn','
       optimplotx','Algorithm','trust-region-dogleg','
      MaxFunctionEvaluations',200000,'MaxIterations',200000);
   prima_soluzione = fsolve(risolviCinInversa,x_in);
   F_{-}ee = m_{-}ee*[acc_{-}x; 0; -zddot-g];risolviCinInversa2 = @(x) invKin2GdL(x,cableData,A1,A2,B,
       F_ee);
47 soluzione = fsolve(risolviCinInversa2,prima_soluzione);
   l1 = soluzione(1);l2 = soluzione(2);
   T1x = solutione(3);52 T1z = soluzione(4);
   T2x = solutione(5):
   T2z = solutione(6):
   %Calcolo le tensioni all'estremo iniziale del cavo
57 R1x = T1x:
   R1z = -T1z + rho_0*g*l1;R2x = T2x;R2z = -T2z + rho_0*g*l2;62 end
```

```
function F = invKinkozak(X, cableData, A1, A2, B, F_ee)l1 = X(1);3 l2 = X(2);
      T1x = X(3);T1z = X(4);
      T2x = X(5);
```
✆

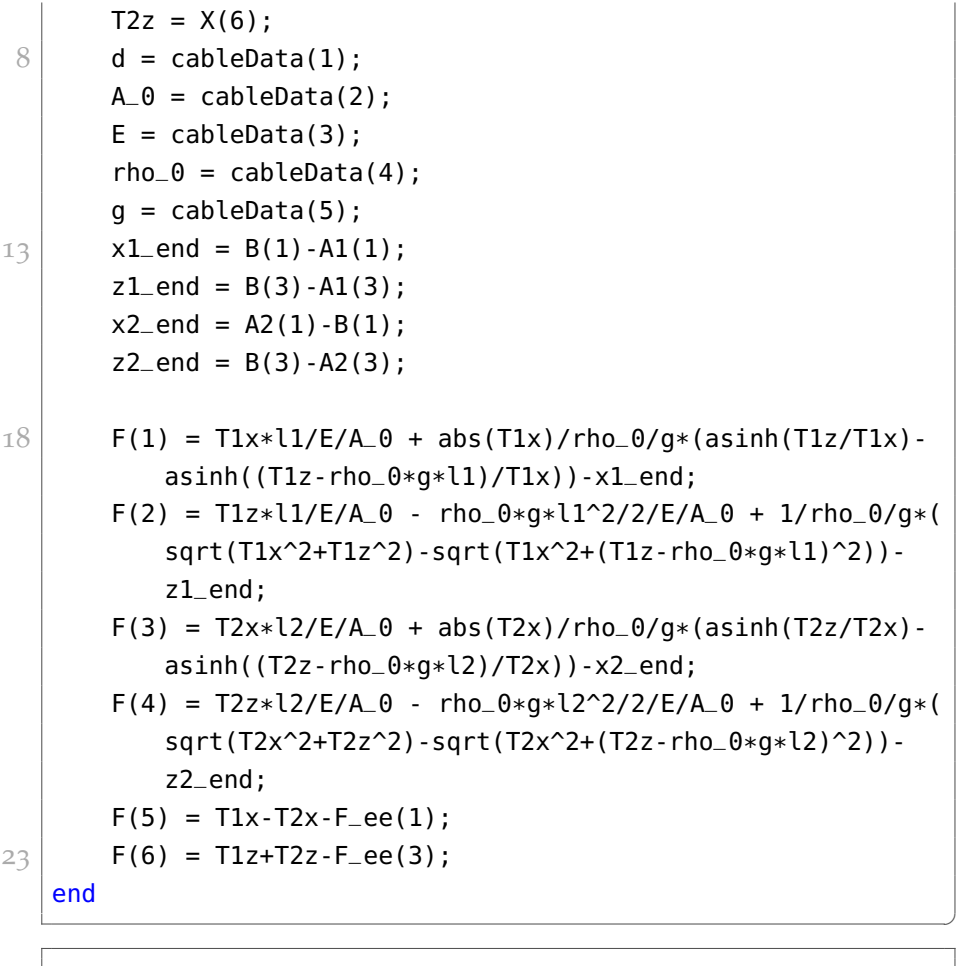

```
1 %Cable Data
  d = 0.03; %m
  A_0 = \pi/4*d^2;E = 200e9; % Pa (steel)rho_0 = 5.51; %kg/m
6 \mid g = 9.81; %m/s^2
  cableData=[d A_0 E rho_0 g];
```
a.6.3 *Definizione della legge di moto*

```
%Definizione legge di moto
3 campionamento = 1
  tempo_z = 15;tempo_x = 15;8 \mid \text{tempo\_tot} = \text{tempo\_z*2+tempo\_x};x_iniz = 3;
  x-finale = 7;
```

```
z_{\text{min}} = -6;
13 z_finale = -5;
   vmax_x = 2*(x_{\text{final}}e-x_{\text{initial}})(tempo_x);acclegge_x = 2*vmax_x/tempo_x;18
   vmax_z = 2*(z_finale-z_iniz)/(tempo_z);acclegge_z = 2*vmax_z/tempo_z;23 tempo = 0: campionamento: tempo_tot;
   spazio_x = zeros(size(tempo));spazio_z = zeros(size(tempo));vel_x = zeros(size(tempo));vel_z = zeros(size(tempo));28 acc_x = zeros(size(tempo));
   acc_z = zeros(size(tempo));i=1;33
   %tratto 1, accelerazione in z iniziale
   while tempo(i)<tempo_z/2
       acc_x(i) = 0;acc_z(i) = acclegge_z;38 vel_x(i) = 0;
       vel_z(i) = acclegge_z*tempo(i);spazio_x(i) = x_iniz;
       spazio_z(i) = z_iniz+1/2*accleqqe_z*tempo(i)^2;i=1+1;
43 end
   %tratto 2, decelerazione in z primo tratto
   while tempo(i)<tempo_z
       acc_x(i) = 0;48 acc_z(i) = -acclegge_z;
       vel_x(i) = 0;vel_z(i) = vmax_z-acclegge_z*(tempo(i)-tempo_z/2);spazio_x(i) = x_1niz;spazio_z(i) = z_iniz+(z_finale-z_iniz)/2+vmax_z*(tempo(i))-tempo_z/2)-1/2*acclegge_z*(tempo(i)-tempo_z/2)^2;
53 i=i+1;
   end
```

```
%tratto 3, accelerazione in x
   t_{\text{initz}} = t_{\text{empo}_z};58 while tempo(i)<tempo_z+tempo_x/2
       acc_x(i) = acclegge_x;acc_z(i) = 0;vel_x(i) = acclegge_x*(tempo(i)-t_iniz_3);vel_z(i) = 0;63 spazio_x(i) =x_iniz+1/2*acclegge_x*(tempo(i)-t_iniz_3)
           ^{\wedge}2;spazio_z(i) = z_finale;i = i+1;end
68 %tratto 4, decelerazione in x
   t_{initz-4} = tempo_z + tempo_x/2;
   while tempo(i)<tempo_z+tempo_x
       acc_x(i) = -acclegge_x;acc_z(i) = 0;73 vel_x(i) = vmax_x-acclegge_x*(tempo(i)-t_iniz_4);
       vel_z(i) = 0;spazio_x(i) =x_iniz+(x_finale-x_iniz)/2+vmax_x*(tempo(i)
           -t_iniz_4)-1/2*acclegge_x*(tempo(i)-t_iniz_4)^2;
       spazio_z(i) = z_finale;i = i+1;78 end
   %tratto 5, accelerazione in z
   t_{\text{initz}} = t_{\text{empo}_z + \text{tempo}_x;while tempo(i)<tempo_z+tempo_x+tempo_z/2
       acc_x(i) = 0;83 acc_z(i) = -acclegge_z;
       vel_x(i) = 0:
       vel_z(i) = -acclegge_z*(tempo(i)-t_iniz_5);spazio_x(i) = x_finale;
       spazio_z(i) =z_finale-1/2*acclegge_z*(tempo(i)-t_iniz_5)
           ^{\prime}2:
88 i=i+1;
   end
   %tratto 6, decelerazione in z
   t_iniz_6 = tempo_z+tempo_x+tempo_z/2;
93 while tempo(i)<=tempo_tot
       acc_x(i) = 0;acc_z(i) = acclegge_z;vel_x(i) = 0;vel_z(i) = -vmax_z + acclegge_z * (tempo(i) - t_iniz_6);|98| spazio_x(i) = x_finale;
```

```
spazio_z(i) =z_finale-(z_finale-z_iniz)/2-vmax_z*(tempo(
           i)-t_iniz_6)+1/2*acclegge_z*(tempo(i)-t_iniz_6)^2;
        if i==size(tempo,2)
            break
        end
103 i = i+1;
    end
    dati = transpose([tempo;spazio_x;spazio_z;vel_x;vel_z;acc_x;
       acc_z]);
```
 $^{\prime}$ 

a.6.4 *Funzione per stampare la deformata del cavo*

```
function [xcavo zcavo] = stampaCavo(l,Tx,Tz,cableData)
      d = cableData(1);A_0 = cableData(2);
4 \mid E = \text{cableData}(3);rho_0 = cableData(4);g = \text{cableData}(5);
      s1 = 0:1/99:1;xcavo = Tx/E/A_0*s1 + abs(Tx)/rho_0/g*(asinh((Tz+rho_0*g))*(s1-l))/Tx)-asinh((Tz-rho_0*g*l)/Tx));
9 zcavo =(Tz/E/A_0*s1 + rho_0*g/E/A_0*(s1.^2/2-l*s1)+ ...
      1/rho_0/g*(sqrt(Tx^2+(Tz+rho_0*g*(s1-l)).^2)-sqrt(Tx^2+(
          Tz-rho_0*q*1).^2)));
  end
```
- [1] K. Kozak, Qian Zhou, and Jinsong Wang. Static analysis of cabledriven manipulators with non-negligible cable mass. *IEEE Transactions on Robotics*, 22(3):425–433, June 2006. ISSN 1552-3098. doi: 10.1109/TRO.2006.870659.
- [2] Robert L. Williams II Dheerendra Sridhar. Kinematics and statics including cable sag for large cable-suspended robots. *Global Journal of Research In Engineering*, 2017. URL [https://engineeringresearch.org/index.php/GJRE/article/](https://engineeringresearch.org/index.php/GJRE/article/view/1661) [view/1661](https://engineeringresearch.org/index.php/GJRE/article/view/1661).
- [3] Xiaoqiang Tang and Rui Yao. Dimensional design on the sixcable driven parallel manipulator of fast. *Journal of Mechanical Design*, 133(11):111012, 2011.
- [4] Sadao Kawamura, Won Choe, Satoshi Tanaka, and S.R. Pandian. Development of an ultrahigh speed robot falcon using wire drive system. volume 15, pages 215 – 220 vol.1, 06 1995. ISBN 0-7803- 1965-6. doi: 10.1109/ROBOT.1995.525288.
- [5] J.-P. Merlet. Marionet, a family of modular wire-driven parallel robots. In Jadran Lenarcic and Michael M. Stanisic, editors, *Advances in Robot Kinematics: Motion in Man and Machine*, pages 53–61, Dordrecht, 2010. Springer Netherlands. ISBN 978-90-481-9262-5.
- [6] Jean-Baptiste Izard, Alexandre Dubor, Pierre-Elie Herve, Edouard Cabay, David Culla, Mariola Rodriguez, and Mikel Barrado. Large-scale 3d printing with cable-driven parallel robots. *Construction Robotics*, pages 1–8, 08 2017. doi: 10.1007/ s41693-017-0008-0.
- [7] James Albus, Roger Bostelman, and Nicholas Dagalakis. The nist robocrane. *Journal of Robotic Systems*, 10(5):709–724. doi: 10.1002/ rob.4620100509. URL [https://onlinelibrary.wiley.com/doi/](https://onlinelibrary.wiley.com/doi/abs/10.1002/rob.4620100509) [abs/10.1002/rob.4620100509](https://onlinelibrary.wiley.com/doi/abs/10.1002/rob.4620100509).
- [8] A. Pott. *Cable-Driven Parallel Robots: Theory and Application*. Springer Tracts in Advanced Robotics. Springer International Publishing, 2018. ISBN 9783319761381. URL [https://books.google.](https://books.google.it/books?id=eH1TDwAAQBAJ) [it/books?id=eH1TDwAAQBAJ](https://books.google.it/books?id=eH1TDwAAQBAJ).
- [9] Lorenzo Gagliardini, Stéphane Caro, Marc Gouttefarde, Philippe Wenger, and Alexis Girin. Optimal design of cable-driven

parallel robots for large industrial structures. 05 2014. doi: 10.1109/ICRA.2014.6907703.

- [10] J. Merlet. Kinematics of the wire-driven parallel robot marionet using linear actuators. In *2008 IEEE International Conference on Robotics and Automation*, pages 3857–3862, May 2008. doi: 10.1109/ROBOT.2008.4543803.
- [11] K. Shi, A. Song, Y. Li, and C. Wu. Cable-driven wearable upper limb rehabilitation robot. In *2018 IEEE International Conference on Robotics and Biomimetics (ROBIO)*, pages 2434–2438, Dec 2018. doi: 10.1109/ROBIO.2018.8665179.
- [12] S. A. Khalilpour, A. Bourbour, R. Khorrambakht, S. Kariminasab, and H. D. Taghirad. Forward kinematics resolution of a deployable cable robot. In *2017 5th RSI International Conference on Robotics and Mechatronics (ICRoM)*, pages 27–32, Oct 2017. doi: 10.1109/ICRoM.2017.8466157.
- [13] Marc Arsenault. Workspace and stiffness analysis of a threedegree-of-freedom spatial cable-suspended parallel mechanism while considering cable mass. *Mechanism and Machine Theory*, 66: 1 – 13, 2013. ISSN 0094-114X. doi: https://doi.org/10.1016/j. mechmachtheory.2013.03.003. URL [http://www.sciencedirect.](http://www.sciencedirect.com/science/article/pii/S0094114X1300061X) [com/science/article/pii/S0094114X1300061X](http://www.sciencedirect.com/science/article/pii/S0094114X1300061X).
- [14] H.M. Irvine. *Cable Structures*. Dover books on engineering. Dover Publications, 1992. ISBN 9780486671277. URL [https://books.](https://books.google.it/books?id=aMpRAAAAMAAJ) [google.it/books?id=aMpRAAAAMAAJ](https://books.google.it/books?id=aMpRAAAAMAAJ).
- [15] D. Q. Nguyen, M. Gouttefarde, O. Company, and F. Pierrot. On the simplifications of cable model in static analysis of largedimension cable-driven parallel robots. In *2013 IEEE/RSJ International Conference on Intelligent Robots and Systems*, pages 928–934, Nov 2013. doi: 10.1109/IROS.2013.6696461.
- [16] M. Gouttefarde, J. Collard, N. Riehl, and C. Baradat. Simplified static analysis of large-dimension parallel cable-driven robots. In *2012 IEEE International Conference on Robotics and Automation*, pages 2299–2305, May 2012. doi: 10.1109/ICRA.2012.6225159.
- [17] Han Yuan, Eric Courteille, and Dominique Deblaise. Static and dynamic stiffness analyses of cable-driven parallel robots with non-negligible cable mass and elasticity. *Mechanism and Machine Theory*, 85:64 – 81, 2015. ISSN 0094-114X. doi: https://doi. org/10.1016/j.mechmachtheory.2014.10.010. URL [http://www.](http://www.sciencedirect.com/science/article/pii/S0094114X14002572) [sciencedirect.com/science/article/pii/S0094114X14002572](http://www.sciencedirect.com/science/article/pii/S0094114X14002572).
- [18] Marc Arsenault. *Stiffness Analysis of a Planar 2-DoF Cable-Suspended Mechanism While Considering Cable Mass*, pages 405– 421. Springer Berlin Heidelberg, Berlin, Heidelberg, 2013. ISBN

978-3-642-31988-4. doi: 10.1007/978-3-642-31988-4\_25. URL [https://doi.org/10.1007/978-3-642-31988-4\\_25](https://doi.org/10.1007/978-3-642-31988-4_25).

- [19] J.J. Craig. *Introduction to Robotics: Mechanics and Control*. Addison-Wesley series in electrical and computer engineering: Control engineering. Addison-Wesley, 1989. ISBN 9780201095289. URL <https://books.google.it/books?id=BInAQgAACAAJ>.
- [20] G. Sierksma and Y. Zwols. *Linear and Integer Optimization: Theory and Practice, Third Edition*. Advances in Applied Mathematics. CRC Press, 2015. ISBN 9781498743129. URL [https://books.](https://books.google.it/books?id=KsH1CwAAQBAJ) [google.it/books?id=KsH1CwAAQBAJ](https://books.google.it/books?id=KsH1CwAAQBAJ).